## 前言

<span id="page-0-0"></span>感谢您选用我公司伺服驱动器!同时,您将享受到我们为您提供的全面、真诚的服务!

本手册将为您提供安装调试、操作使用、故障诊断及日常维护的有关注意事项,在安装、使用前 请仔细阅读。本手册随驱动器一起提供,请妥善保管,以备以后查阅和维护使用。

当您在使用中发现任何问题,而本手册无法为您提供解答时,请与本公司各地经销商或直接与本 公司联系咨询。我们的专业技术服务人员将竭诚为您服务,并希望您能继续选用我们的产品,敬请提 出宝贵的意见和建议!

本公司致力于产品的不断改善和功能升级,手册提供资料如有变更,恕不一一通知。最新及详细 版使用手册会在公司网站上进行公布。

版权所有,保留一切权利。

开箱验货:

在开箱时,请认真确认:

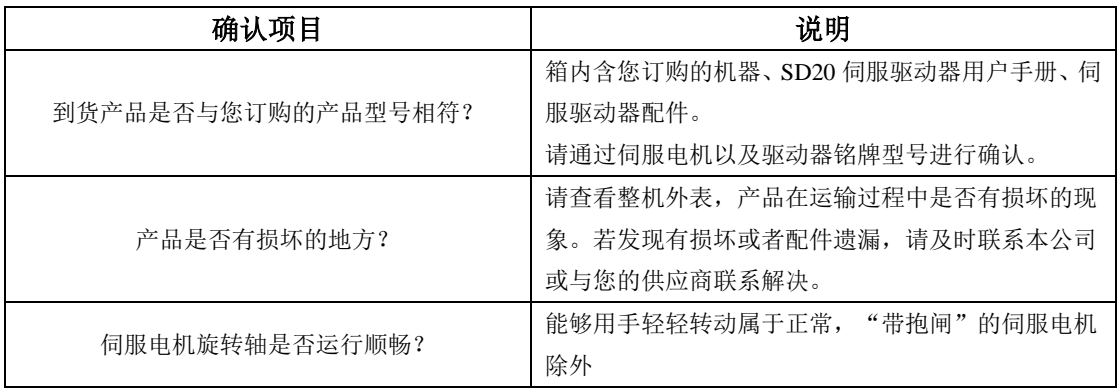

■ 安全标识

本产品的安全运行取决于正确的安装和操作以及运输与保养维护,请务必遵守本手册中使用的如 下安全标识:

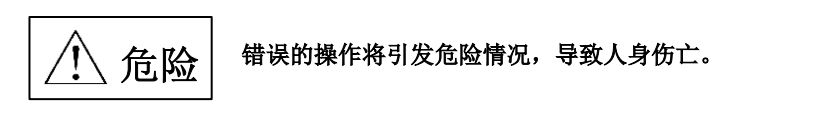

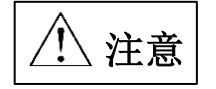

错误的操作将引发危险情况,导致轻度或中度人身伤害,损坏设备。 另外,该标识中所述事项有时也可能造成严重的后果。

驱动器外壳上标识符的意义如下:

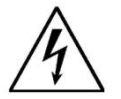

电压高,有电击危险。

表面热,禁止触摸。

■ IEC 标准

本产品严格按照最新国际标准进行测试生产:

IEC/EN 61800-5-1:2007—可调速电气传动系统安全要求

IEC/EN 61800-3:2004/+A1:2012—可调速电气传动系统,第三部分:产品的电磁兼容性标准及 其特定的试验方法

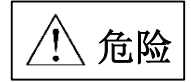

## 敬请注意:请正确连接电子变压器线序,否则会导致危险!

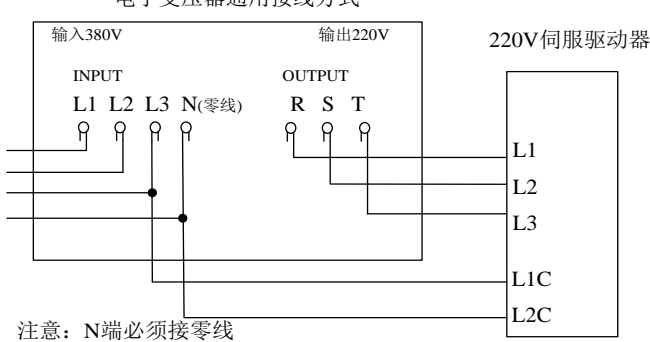

电子变压器通用接线方式

本手册使用须知:

■ 基本用语

除特殊说明,本手册中使用如下专有名词:

伺服驱动器:用来驱动和控制伺服电机。

伺服系统 :伺服驱动器、伺服电机、指令控制器以及外围装置构成的伺服控制系统。

用户参数::用于监控或设定驱动器相关参数,分为监控参数和设定参数。 监控参数只能查看不能修改;设定参数可以查看和修改,并可根据作用分为功能参数和 数据参数。

■ 常用符号

本手册中为方便表示,特使用以下符号:

1 模式的说明

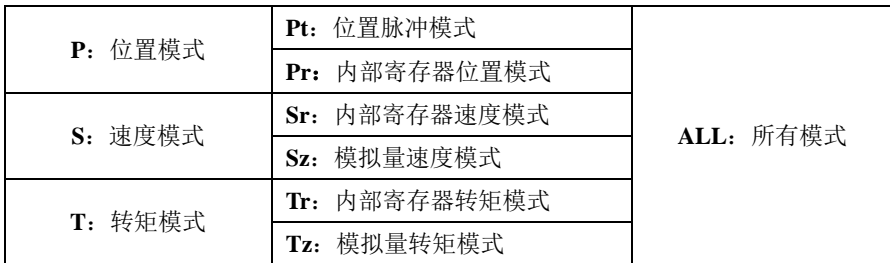

2 反斜杠(**/**)的使用

反斜杠用于配线电路图中,主要是对 IO 口默认逻辑的具体描述。

对于输入信号,带反斜杠表示输入侧导通时,该信号有效,即默认逻辑为正逻辑;不带反斜杠表 示输入侧不导通时,该信号有效,即默认逻辑为负逻辑。

对于输出信号,带反斜杠表示输出侧常开,信号输出时闭合;不带反斜杠表示输出侧常闭,信号 输出时断开。

3 其他

**NC** :表示禁止连接。

**N/A** :表示无单位。

# 目录

<span id="page-3-0"></span>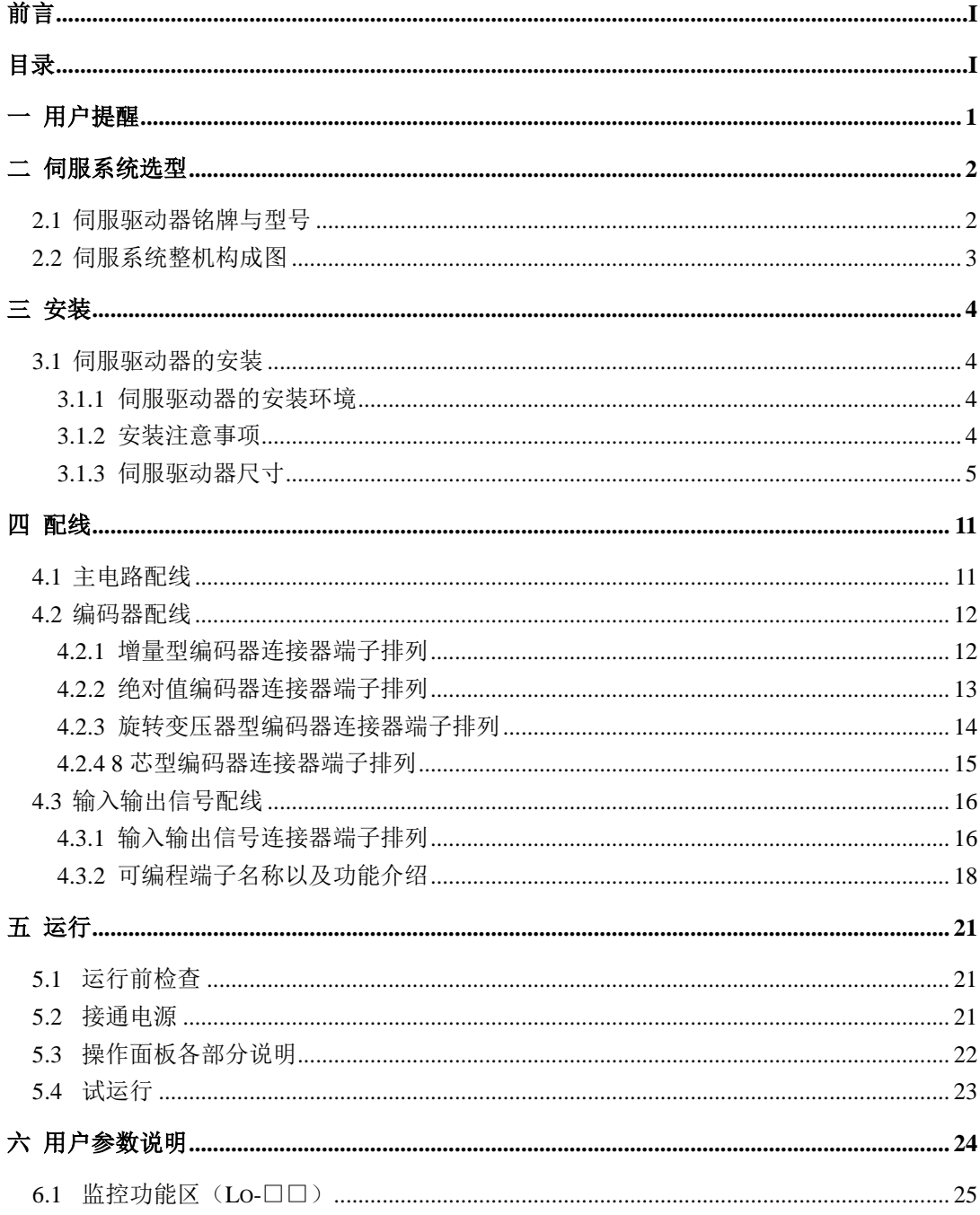

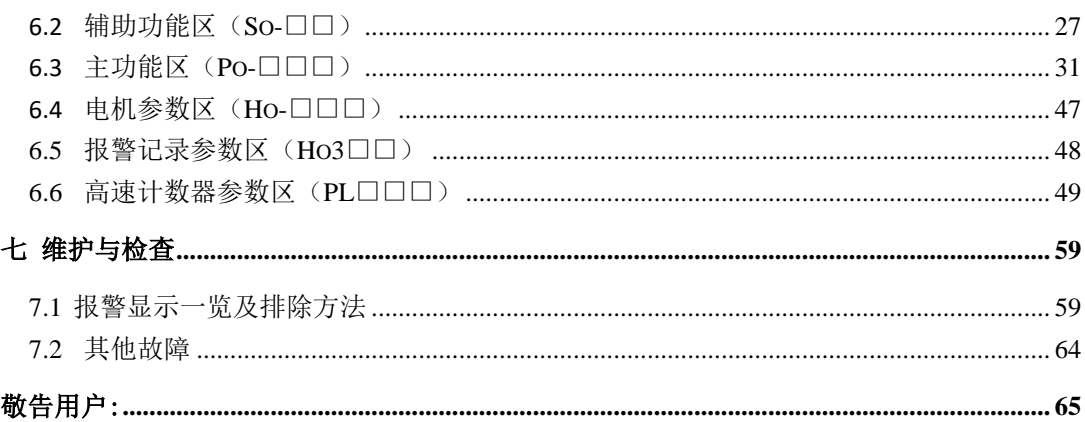

# <span id="page-5-0"></span>一 用户提醒

### 安全注意事项介绍

本节就产品确认、保管、搬运、安装、配线、运行、检查、废弃等用户必须遵守的重要事项进行说明

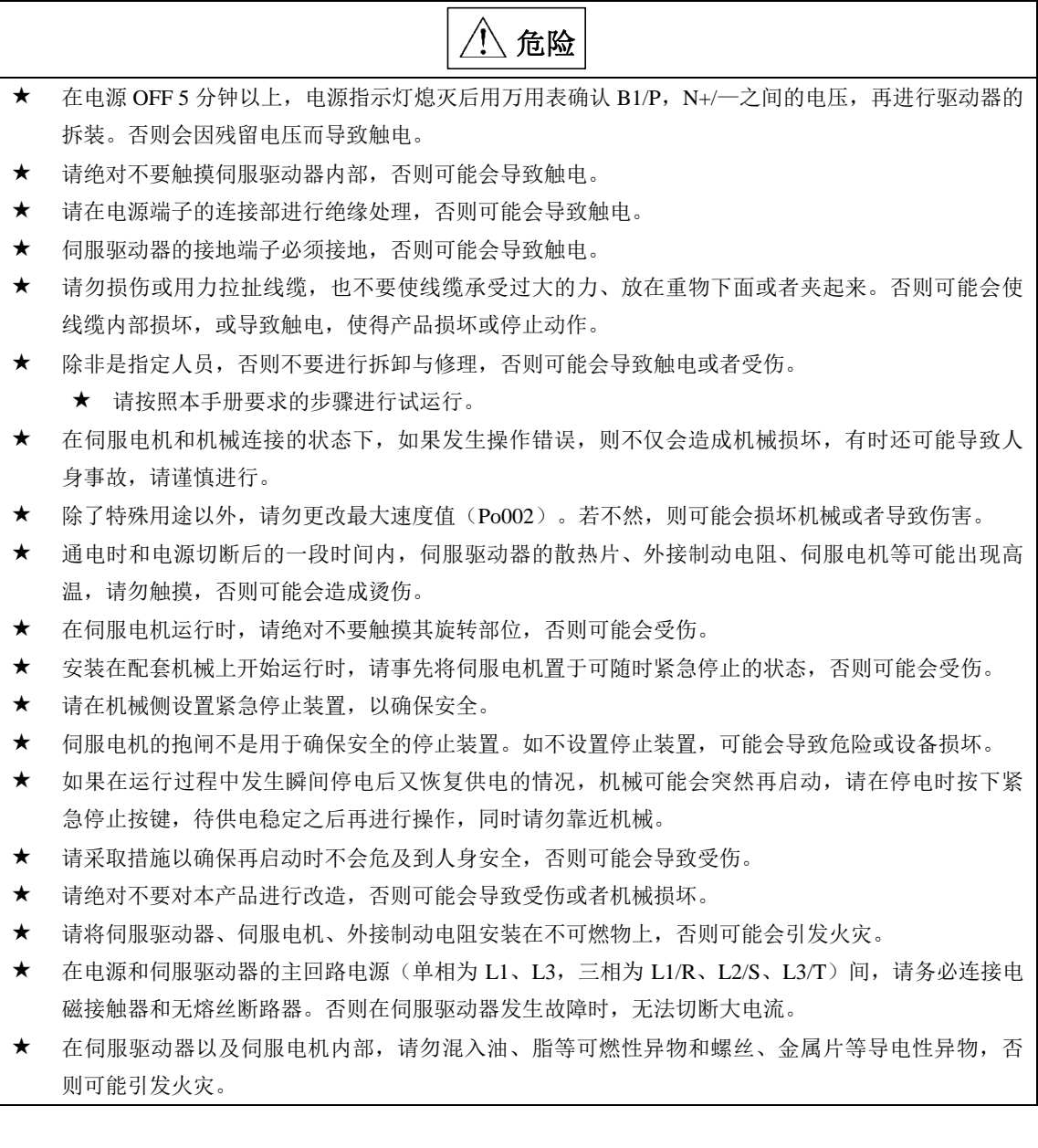

<span id="page-6-0"></span>二 伺服系统选型

### <span id="page-6-1"></span>2.1 伺服驱动器铭牌与型号

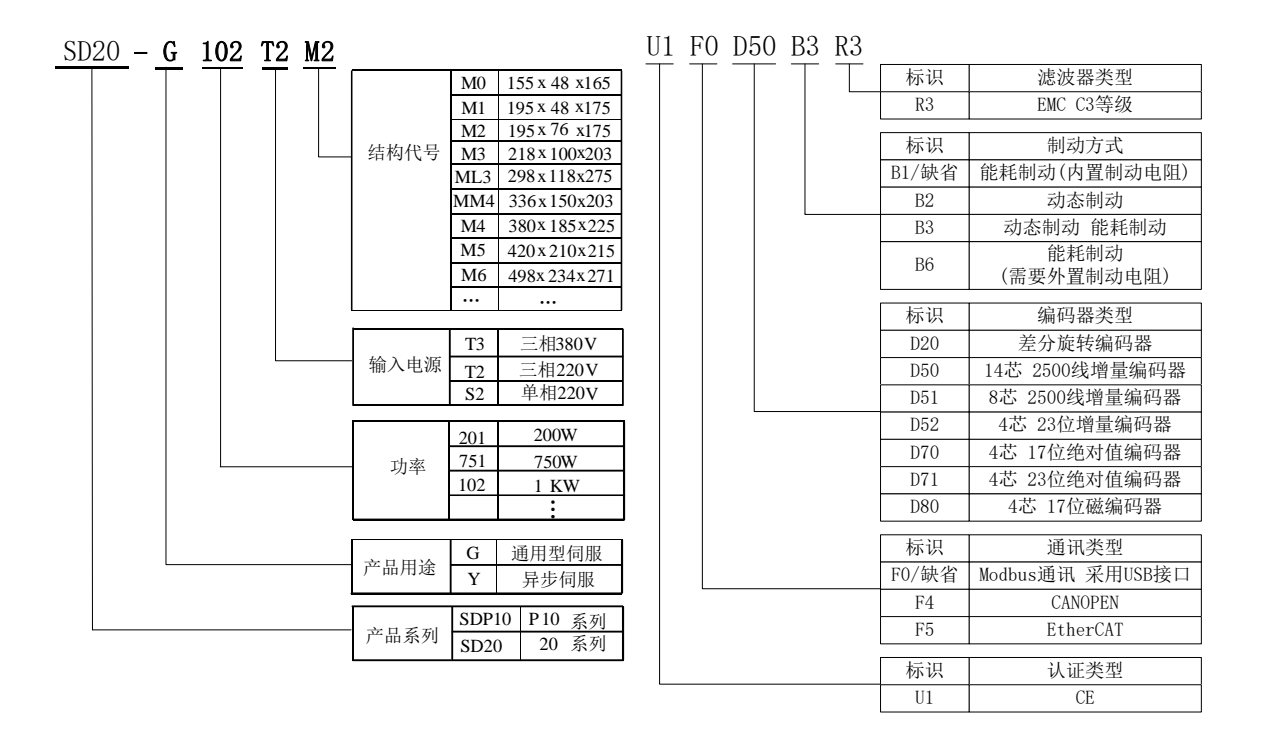

图 2.1.1 伺服驱动器命名规则

注: SD20 系列伺服 M1-MM4 结构机型外置滤波器, M4-M6 机型内置滤波器;滤波器为选配件;CE 标记贴 于装有本系列产品的设备或者装置时,请确认最终设备或装置是否符合欧洲统一标准,相关责任 由最终组装产品的客户承担。

### <span id="page-7-0"></span>2.2 伺服系统整机构成图

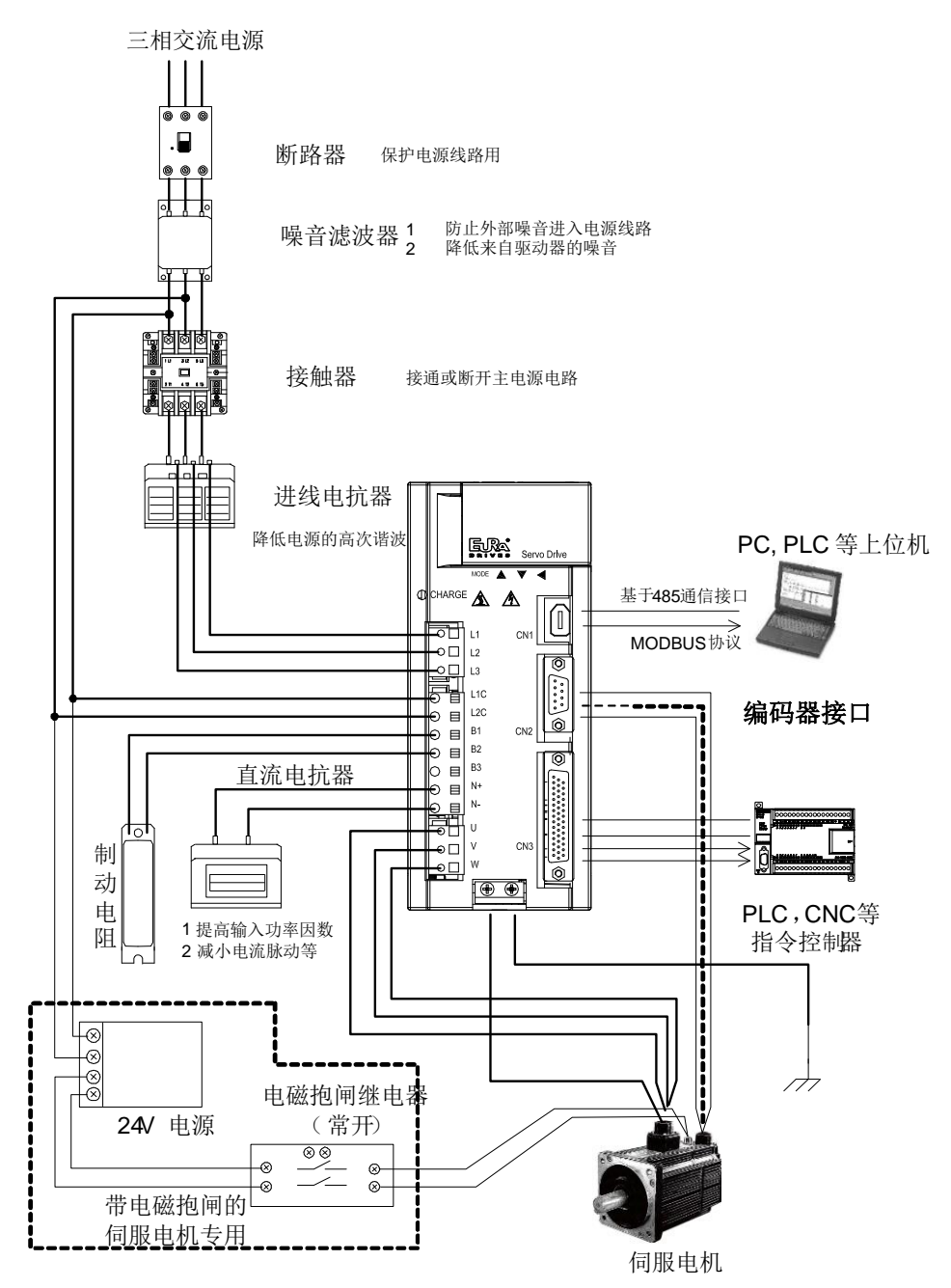

图 2.2.1 伺服系统构成图

# <span id="page-8-0"></span>三 安装

### <span id="page-8-1"></span>**3.1** 伺服驱动器的安装

#### <span id="page-8-2"></span>**3.1.1** 伺服驱动器的安装环境

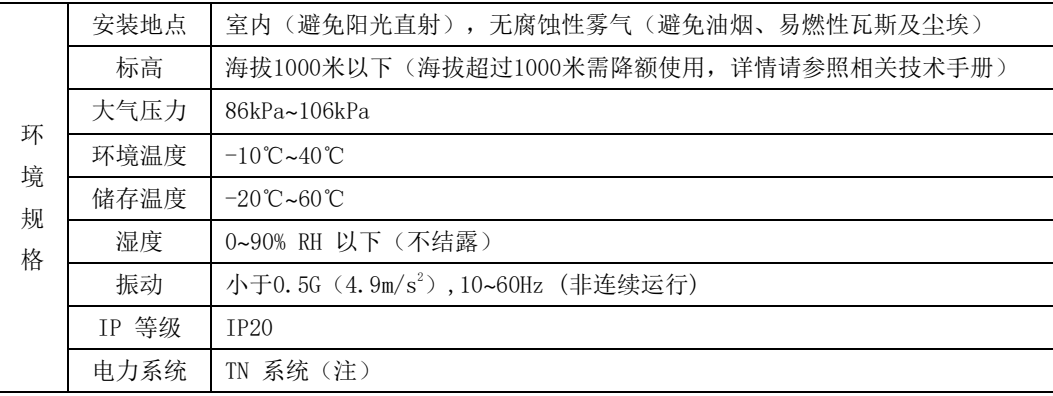

注:电力系统的中性点直接和大地相连,曝露在外的金属组件经由保护性的接地导体连接到大地。

### <span id="page-8-3"></span>**3.1.2** 安装注意事项

为了使冷却循环效果良好,安装伺服驱动器时要保证其周围有足够的通风空间,否则可能会导致 驱动器故障。典型最小安装尺寸如图 **3.1.1** 所示。

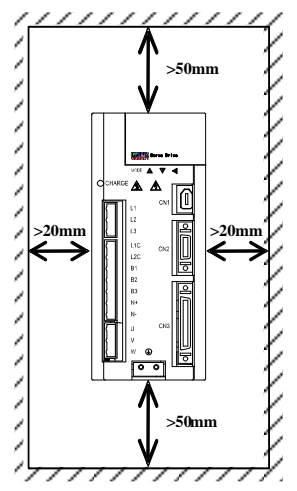

#### 图 3.1.1 典型最小安装尺寸示意图

多台并列安装时需要保证相互之间最少 20mm, 纵向最少各留 100mm, 为防止温度升高, 可以在上 部放置冷却风扇。需要更小间距安装,请咨询本公司。

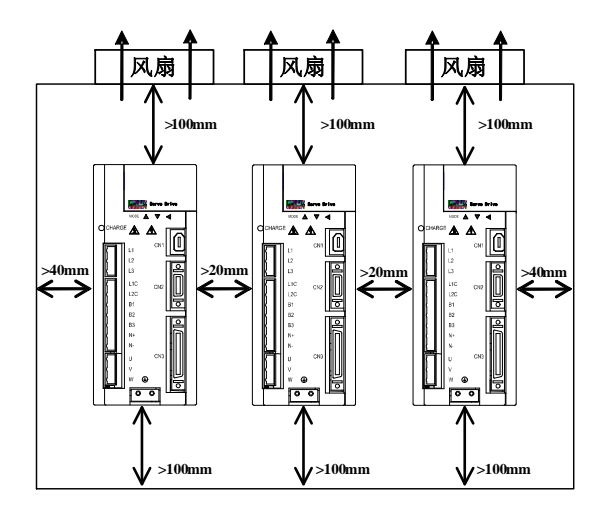

### 图 3.1.2 多台并列安装最小安装尺寸示意图

### <span id="page-9-0"></span>**3.1.3** 伺服驱动器尺寸

### 注意:结构尺寸变更恕不另行通知。

M0 结构尺寸如下所示:(单位为 mm):

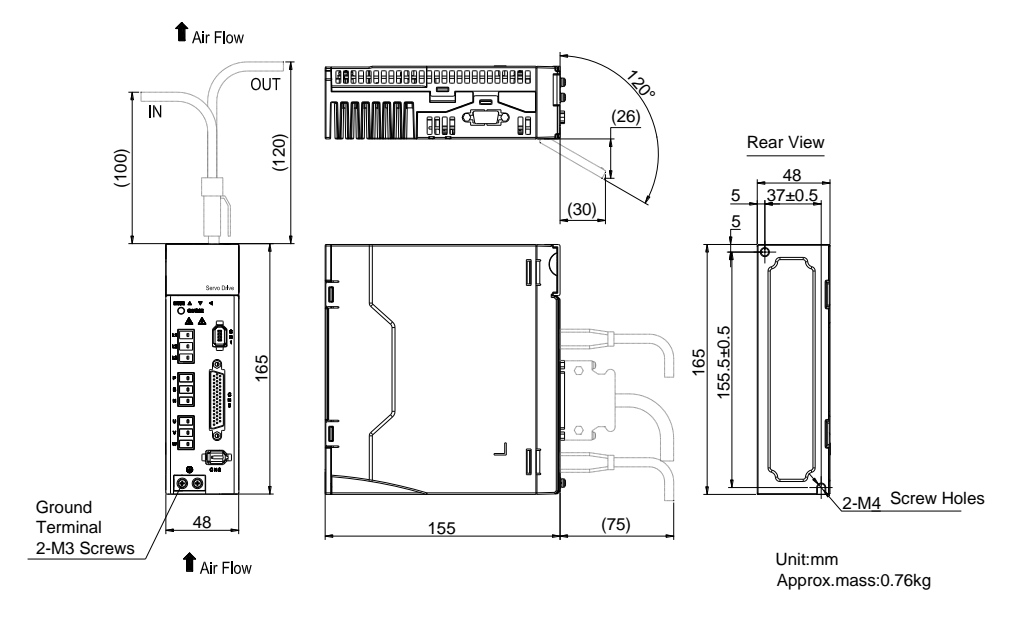

### 图 3.1.3 伺服驱动器结构尺寸 1

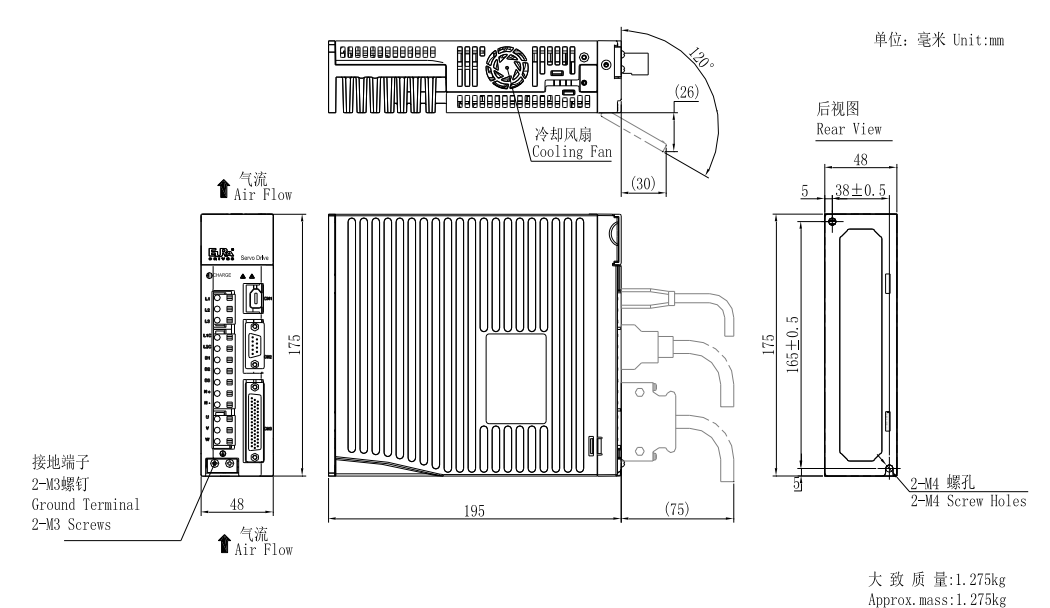

M1 结构尺寸如下所示: (单位为 mm):

图 3.1.4 伺服驱动器结构尺寸 2

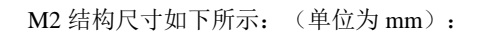

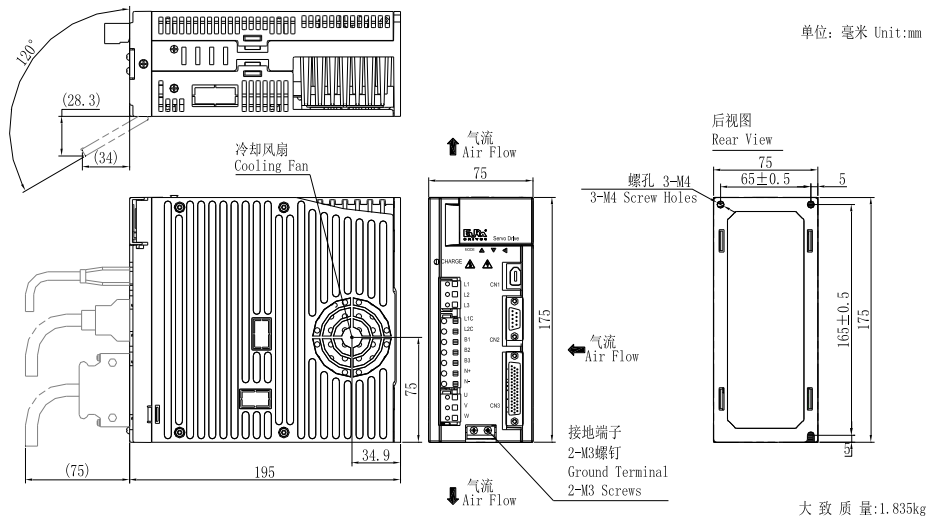

Approx.mass: 1.835kg

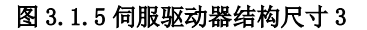

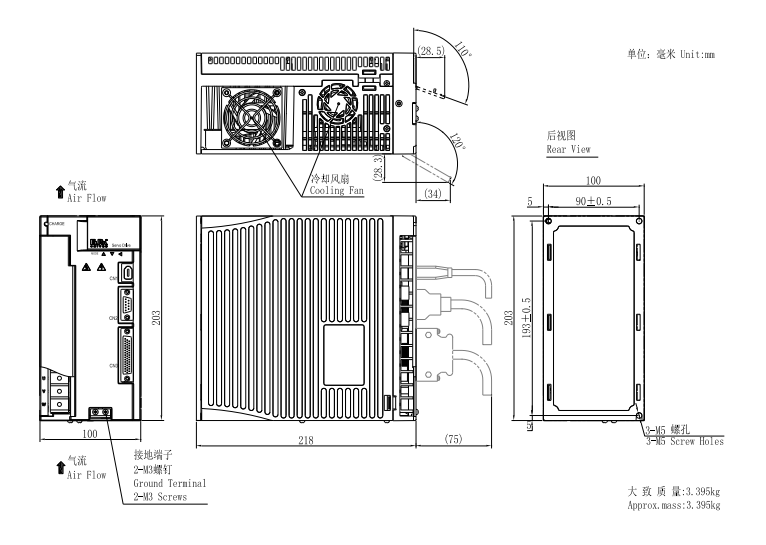

M3 结构尺寸如下所示: (单位为 mm):

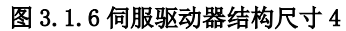

ML3 结构尺寸如下所示: (单位为 mm):

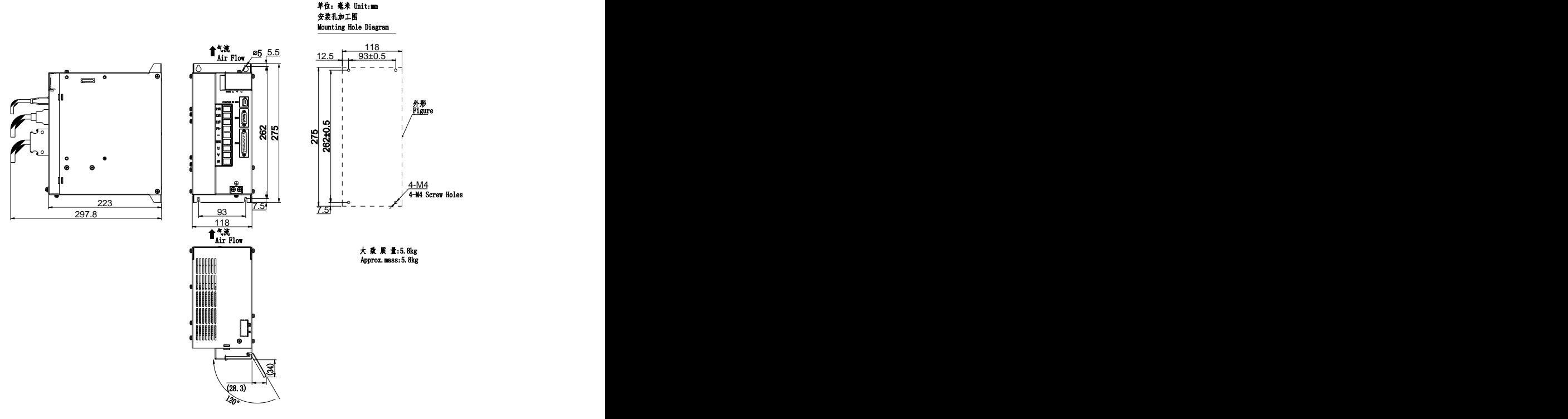

图 3.1.7 伺服驱动器结构尺寸 4

MM4 结构尺寸如下所示: (单位为 mm):

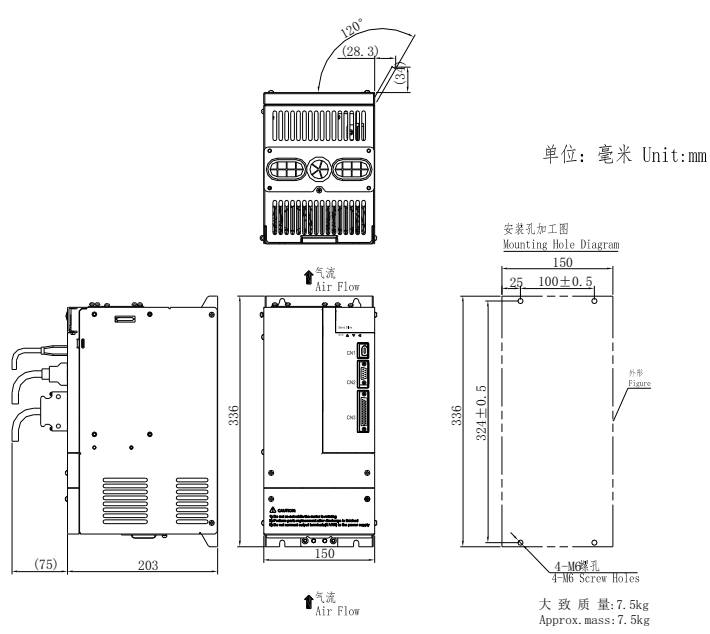

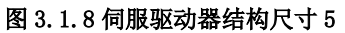

M4 结构尺寸如下所示: (单位为 mm):

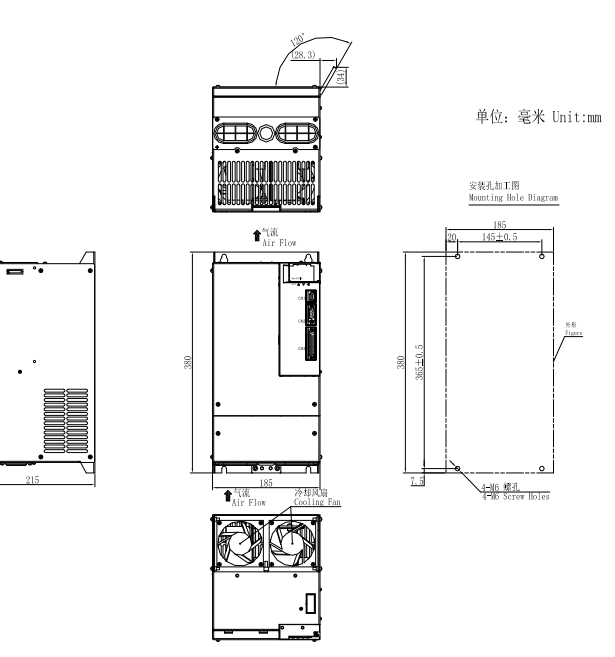

图 3.1.9 伺服驱动器结构尺寸 6

M5 结构尺寸如下所示: (单位为 mm):

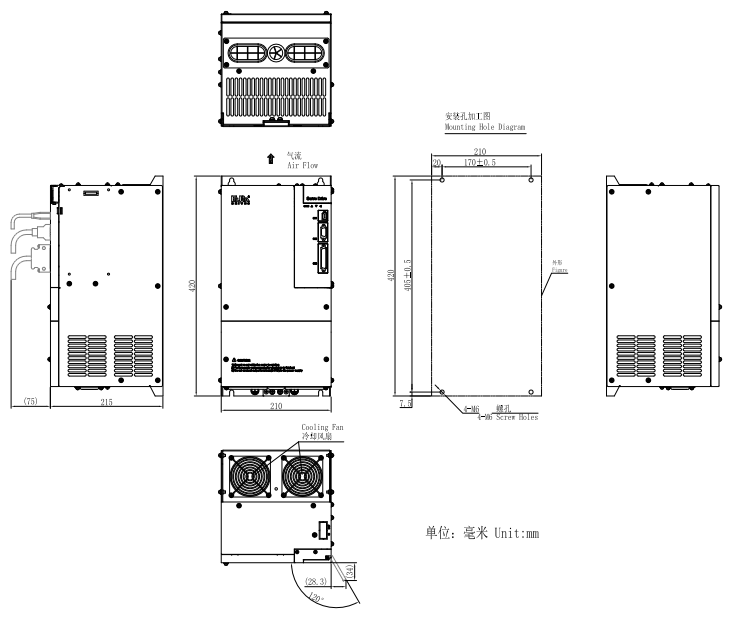

图 3.1.10 伺服驱动器结构尺寸 7

M6 结构尺寸如下所示: (单位为 mm):

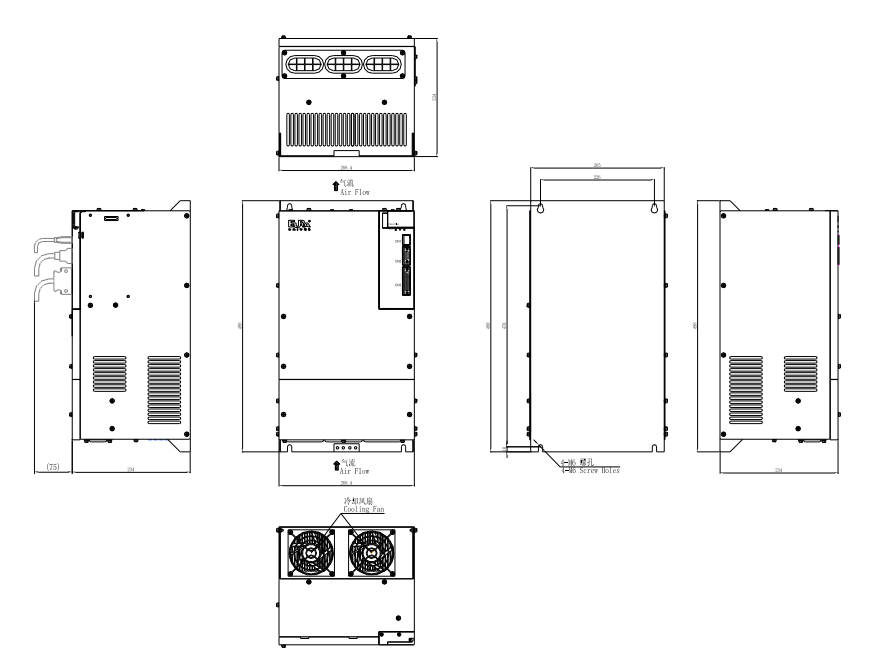

图 3.1.10 伺服驱动器结构尺寸 8

M7 结构尺寸如下所示: (单位为 mm):

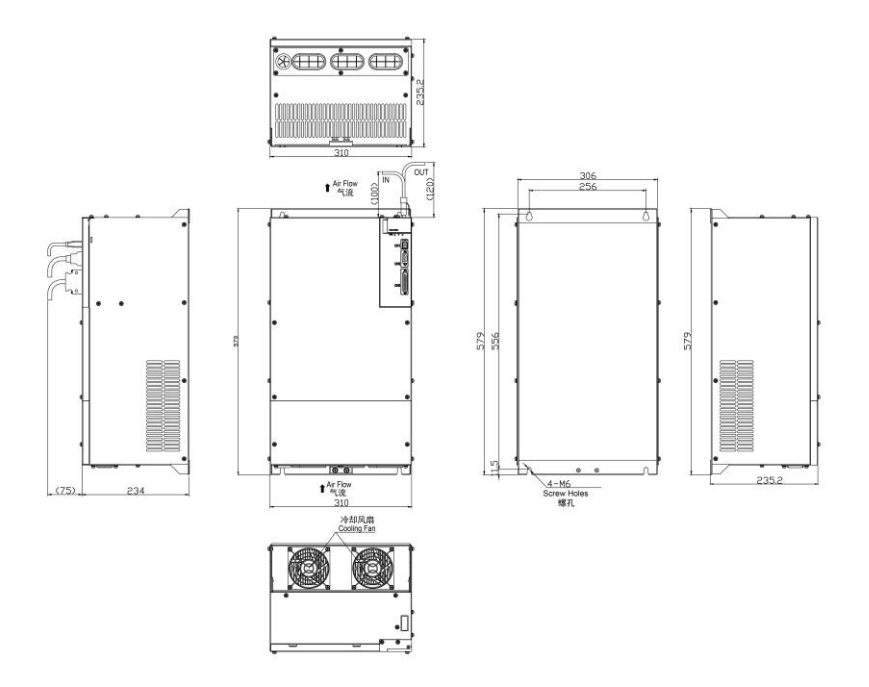

图 3.1.11 伺服驱动器结构尺寸 9

# <span id="page-15-0"></span>四 配线

## <span id="page-15-1"></span>4.1 主电路配线

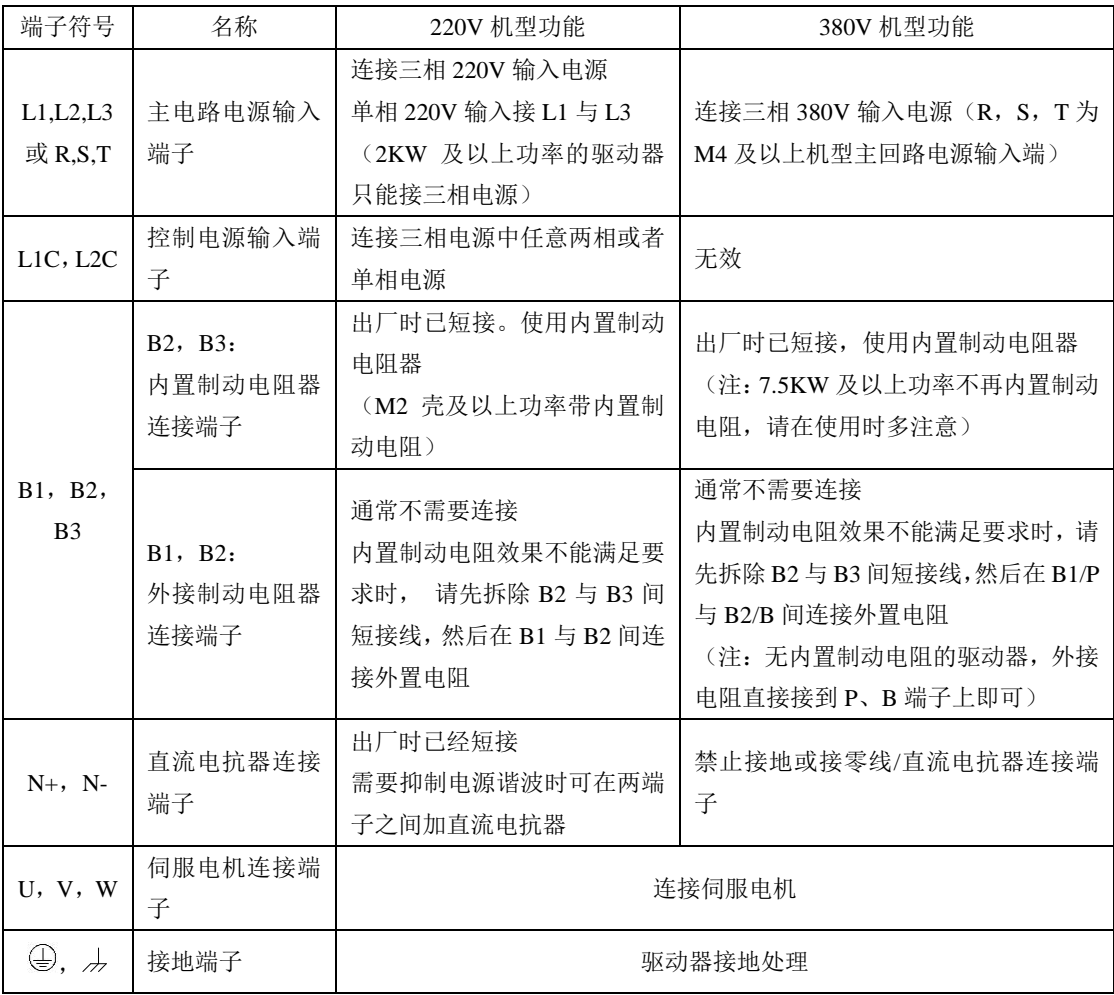

### 注意:

1、380V驱动器无控制电源输入端子L1C,L2C,使用时直接接通主电路电源即可;其中本书中提到的 R,S,T为380V驱动器主回路电源输入端,以下不再提示,请读者留意!

## <span id="page-16-0"></span>4.2 编码器配线

### <span id="page-16-1"></span>**4.2.1** 增量型编码器连接器端子排列

与 CN2 连接的编码器连接器端子(从焊片侧往驱动器侧看)排列如图 4.2.1 所示。

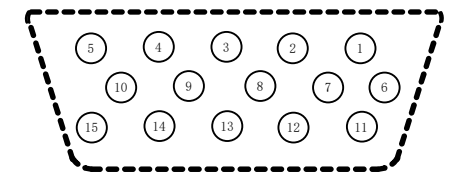

### 图 4.2.1 增量型编码器端子排列示意图

#### 表 4.2.1 编码器连接器端子名称及功能

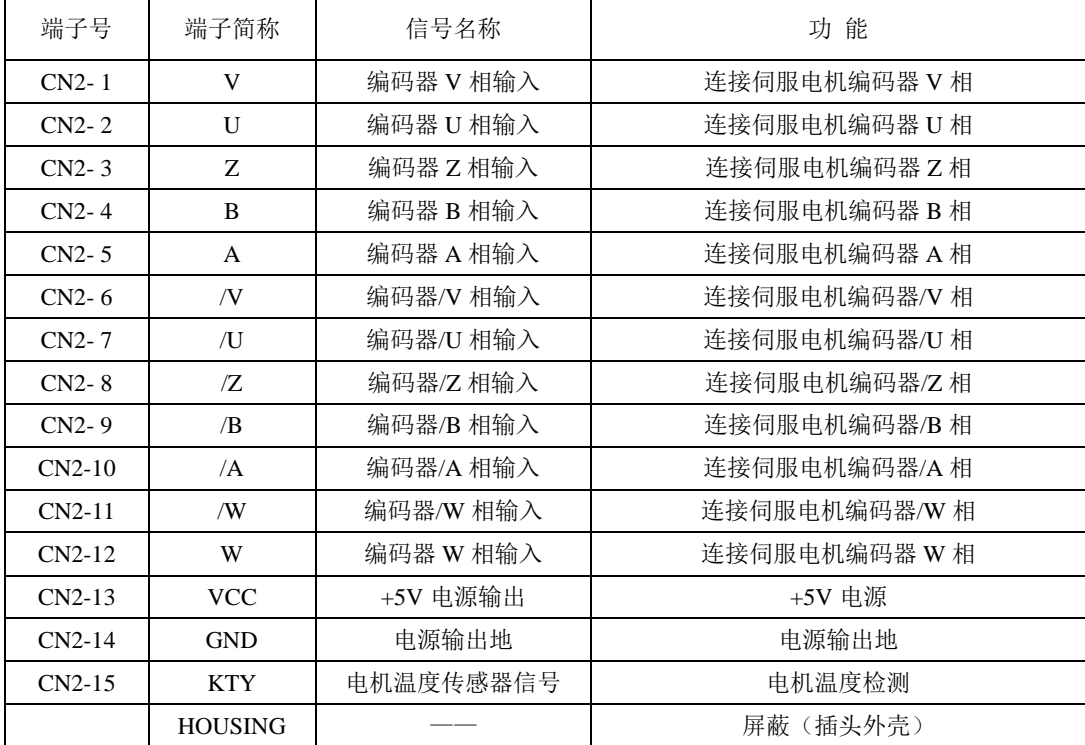

### <span id="page-17-0"></span>**4.2.2** 绝对值编码器连接器端子排列

与 CN2 连接的编码器连接器端子(从焊片侧往驱动器侧看)排列如图 4.2.2 所示。

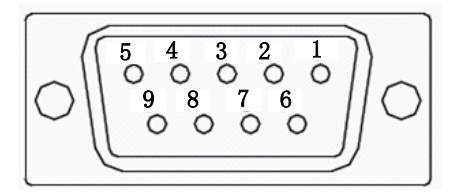

#### 图 4.2.2 绝对值型编码器端子排列示意图

#### 表 4.2.2 编码器连接器端子名称及功能

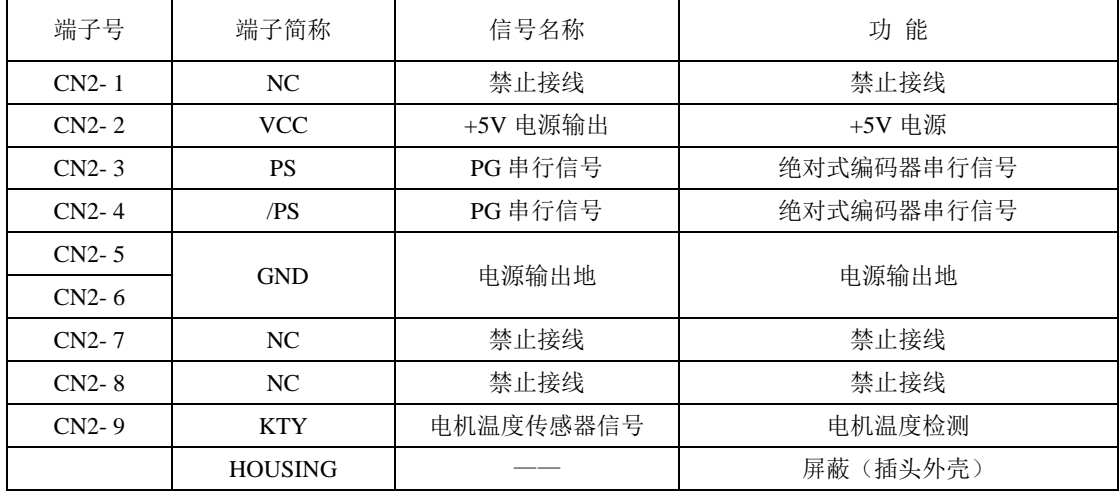

### <span id="page-18-0"></span>**4.2.3** 旋转变压器型编码器连接器端子排列

与 CN2 连接的编码器连接器端子(从焊片侧往驱动器侧看)排列如图 4.2.3 所示。

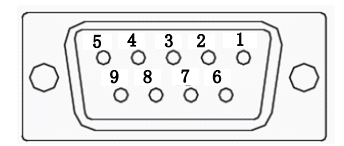

#### 图 4.2.3 旋转变压器编码器端子排列示意图

#### 表 4.2.3 编码器连接器端子名称及功能

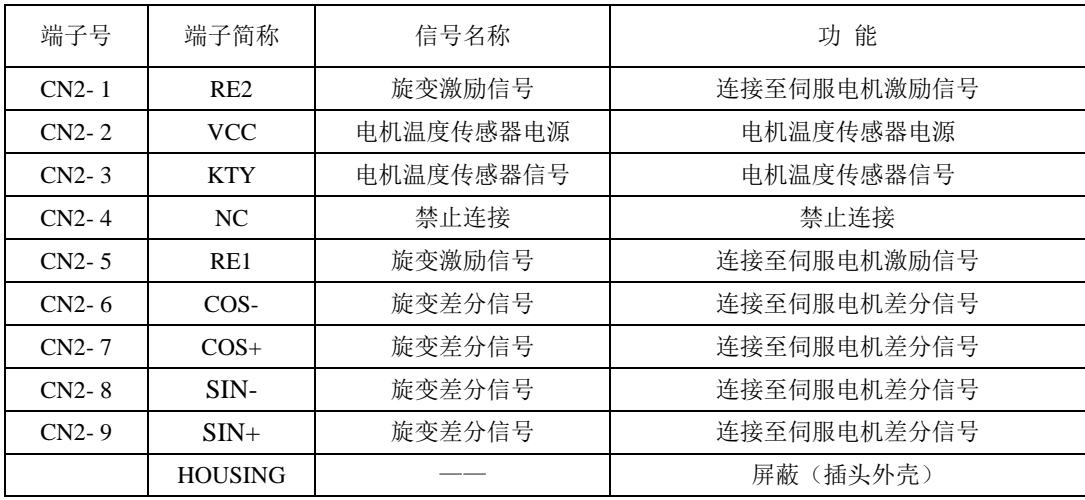

### <span id="page-19-0"></span>**4.2.4 8** 芯型编码器连接器端子排列

与 CN2 连接的编码器连接器端子(从焊片侧往驱动器侧看)排列如图 4.2.4 所示。

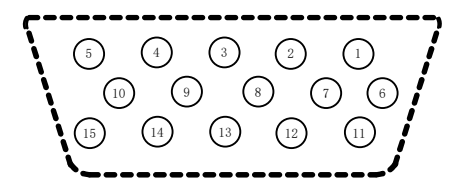

#### 图 4.2.4 增量型编码器端子排列示意图

#### 表 4.2.4 编码器连接器端子名称及功能

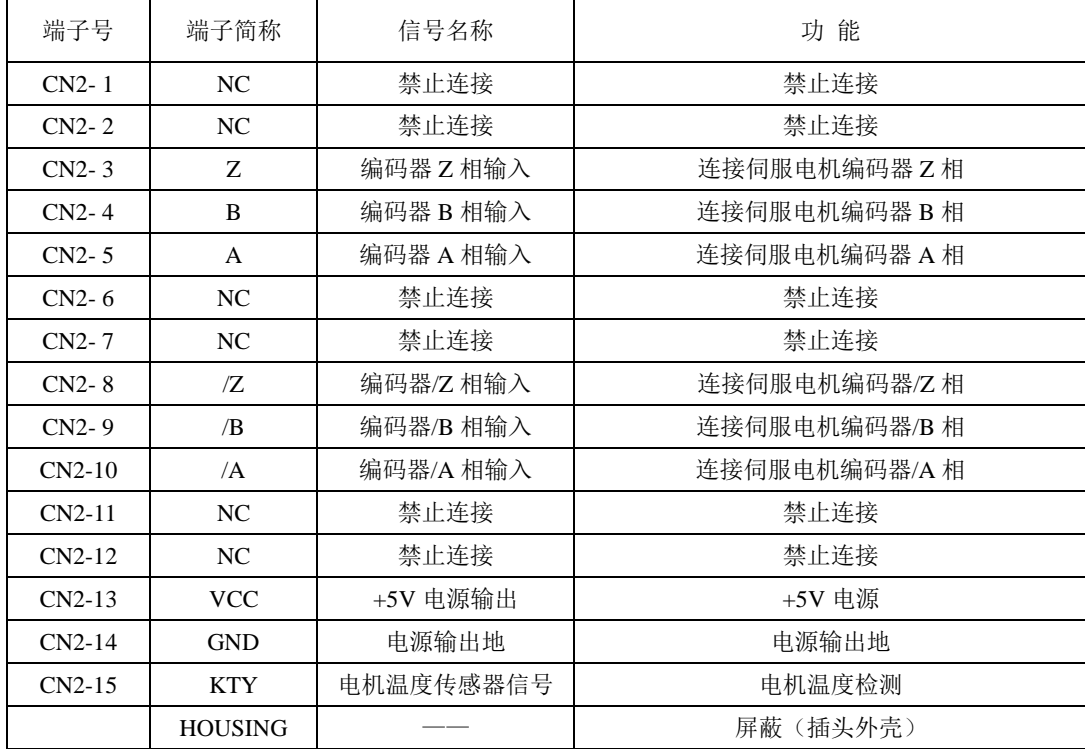

# <span id="page-20-0"></span>**4.3** 输入输出信号配线

### <span id="page-20-1"></span>**4.3.1** 输入输出信号连接器端子排列

与 CN3 连接的编码器连接端子(从焊片侧往驱动器侧看), 排列如图

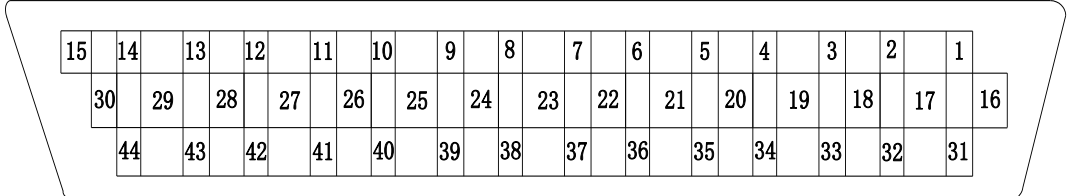

### 图 4.3.1 输入输出信号连接器 (CN3) 端子排列

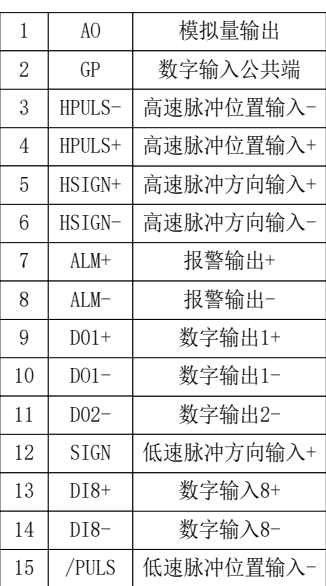

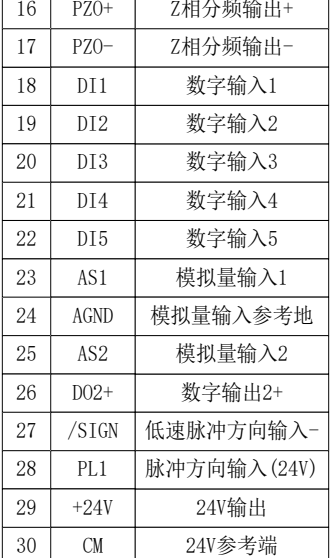

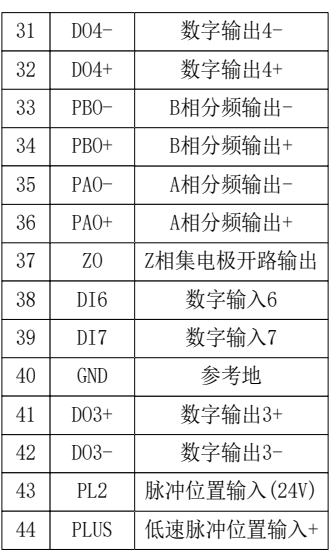

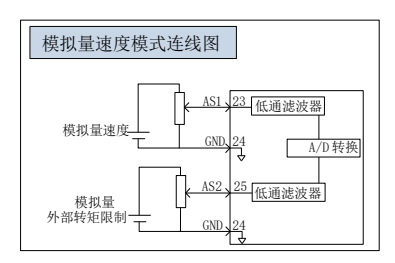

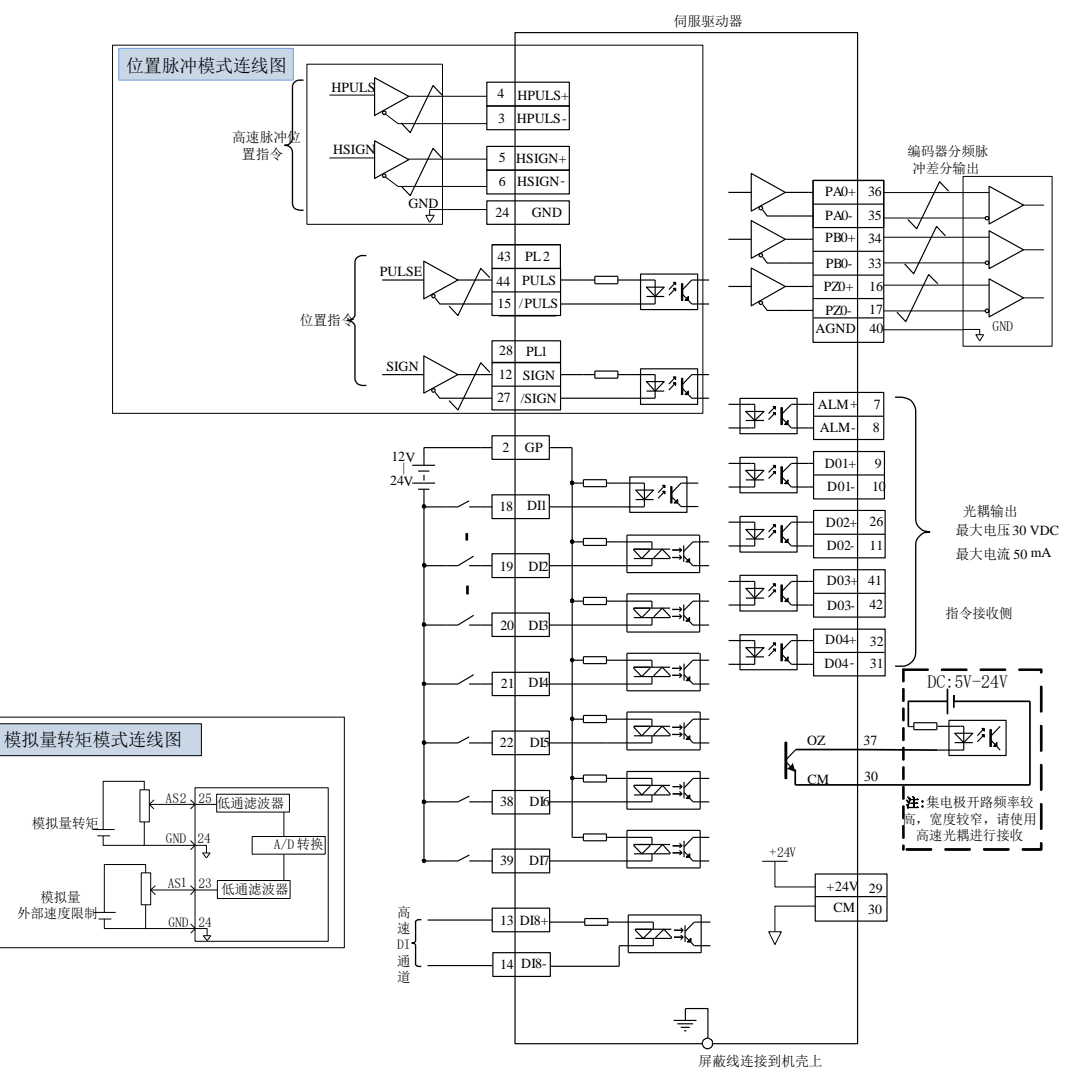

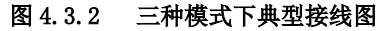

### <span id="page-22-0"></span>**4.3.2** 可编程端子名称以及功能介绍

#### **a**)可编程输入端子名称以及功能介绍

可编程输入信号端子包括:DI1~DI8(对应用户参数 Po407~Po414)。

输入接点类型的选择是用来实现常开和常闭两种接口方式。例如为了安全,要求当发生检测故障 (断线等故障)时能够安全停机,一般使用常闭型开关。通过设置输入接点类型,可以实现常开和常 闭两种开关的检测。

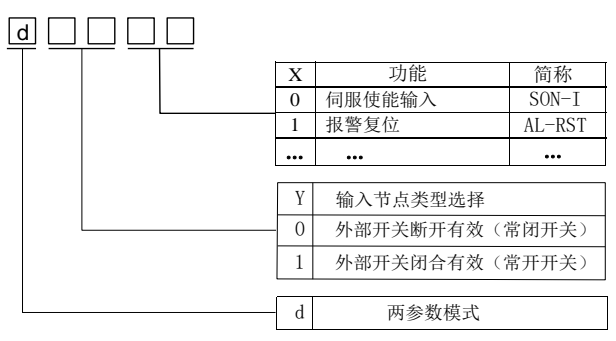

#### 图 4.3.3 可编程输入端子功能设定示意图

端子功能重新设定后必须重新上电,否则可能造成功能的混乱。

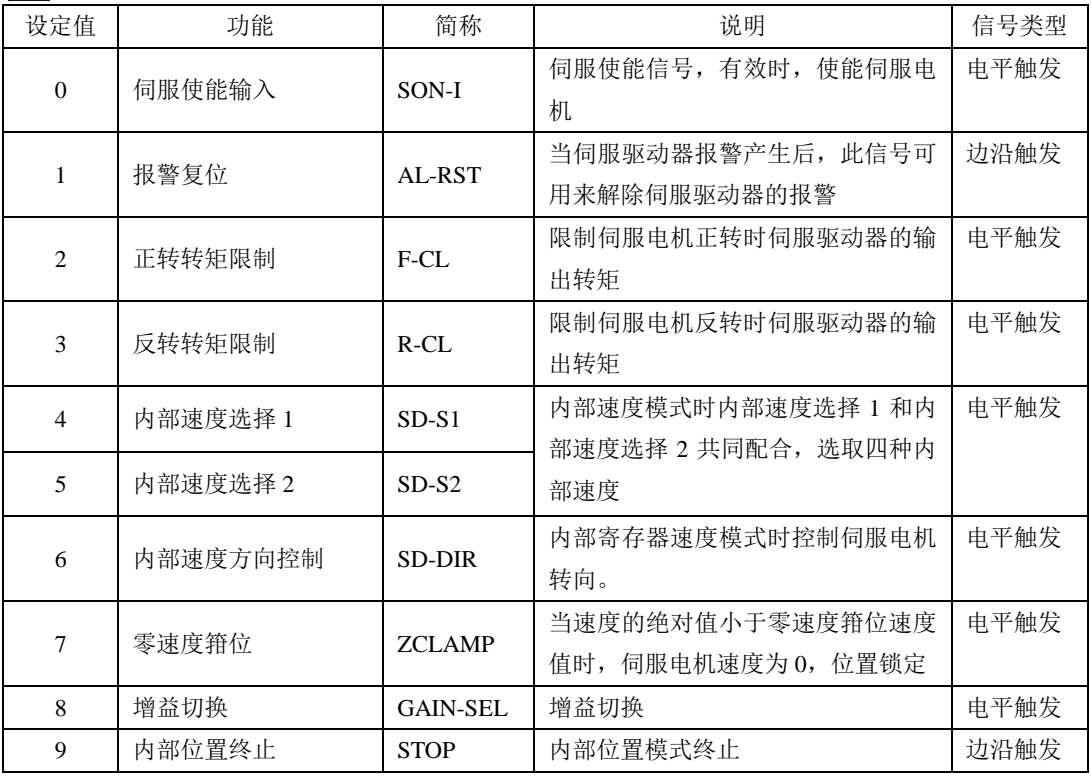

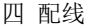

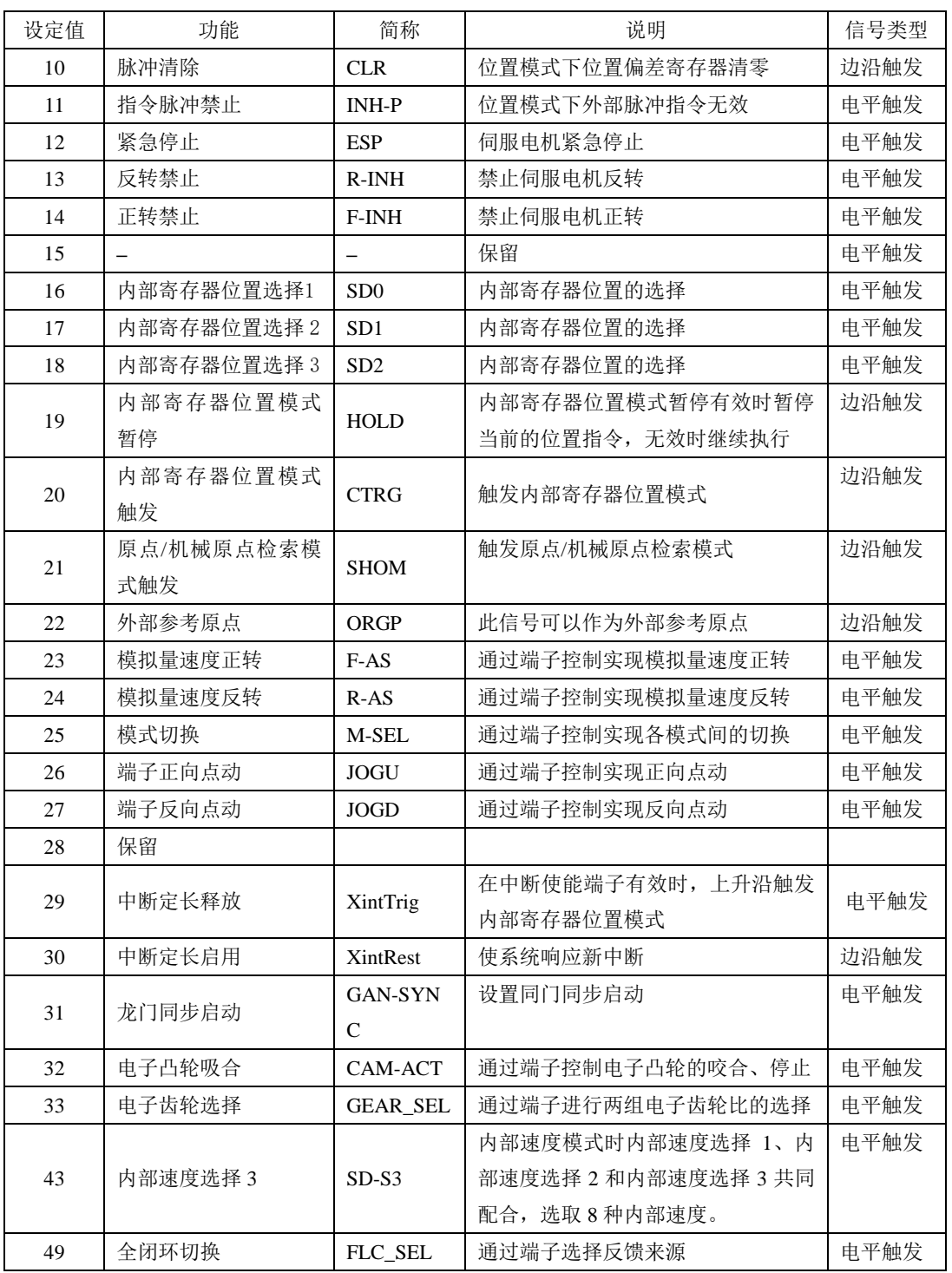

#### **b**)可编程输出端子名称以及功能介绍

可编程输出信号端子包括:DO1~DO4(对应用户参数 Po421~Po424),ALM(对应用户参数 Po425)。 端子功能重新设定后必须重新上电,否则造成功能的混乱。

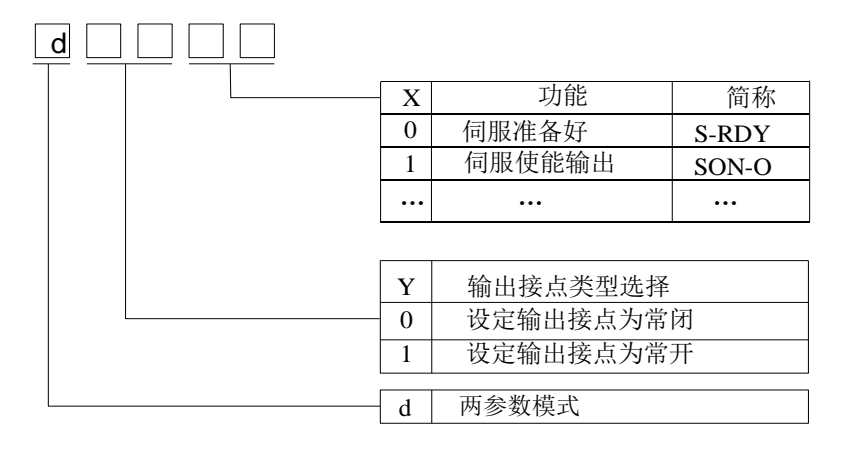

#### 图 4.3.4 可编程输出端子功能设定示意图

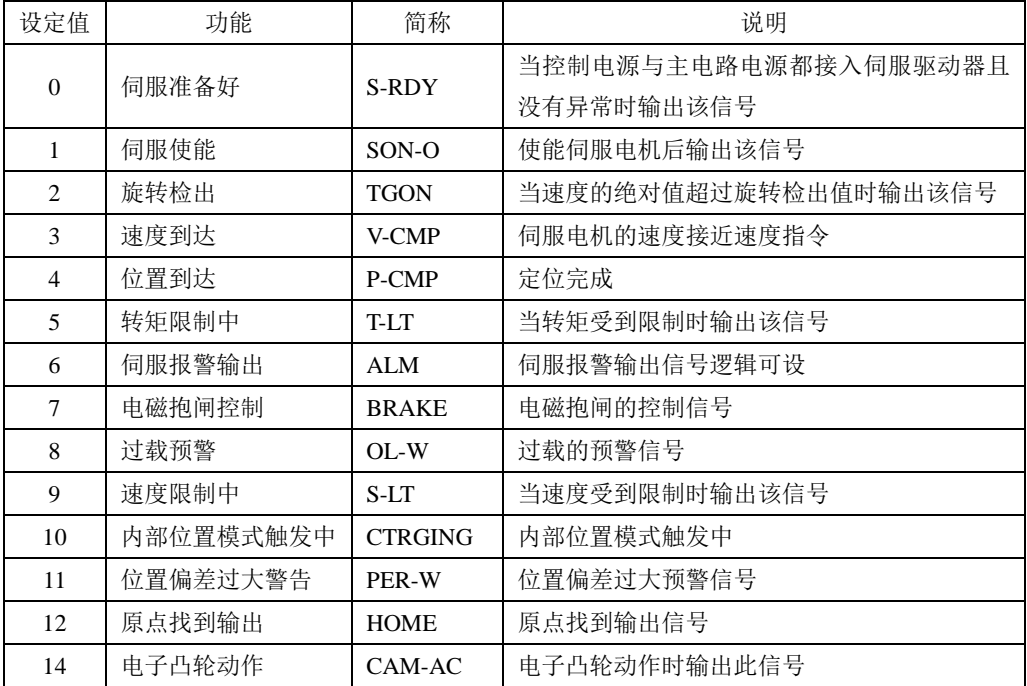

# <span id="page-25-0"></span>五 运行

### <span id="page-25-1"></span>5.1 运行前检查

为了防止意外损坏,伺服驱动器和伺服电机运行之前需要进行以下检查:

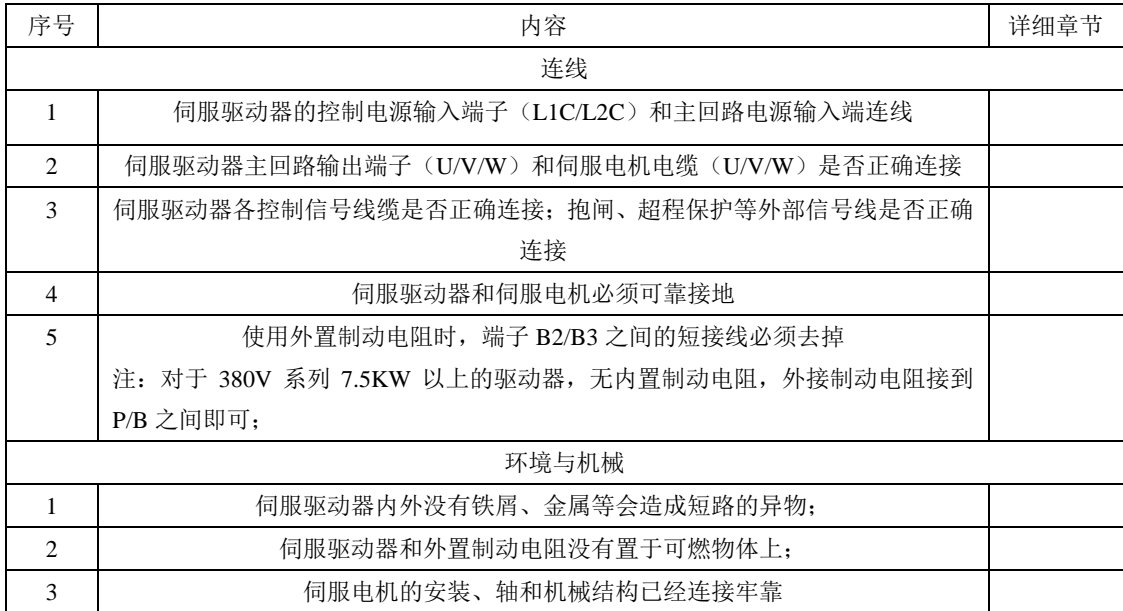

### <span id="page-25-2"></span>5.2 接通电源

接通控制回路(L1C/L2C)以及主回路电源:

对于单相 220V 驱动器,主回路接线端子为 L1/L3;对于三相 220V 驱动器,主回路端子为 L1/L2/L3, 对于 380V 驱动器, 主回路端子为 R/S/T

- 接通控制回路电源和主回路电源后,母线电压指示灯显示无异常,且面板显示 器显示"0",表明伺服驱动器处于可运行的状态,等待上位机给出伺服使能信 号。
- 若驱动器面板显示器一直显示"AL-xx",请参考第 7 章对应的故障代码, 分 析并排除故障。

# <span id="page-26-0"></span>5.3 操作面板各部分说明

伺服驱动器操作面板及各部分名称如下图所示:

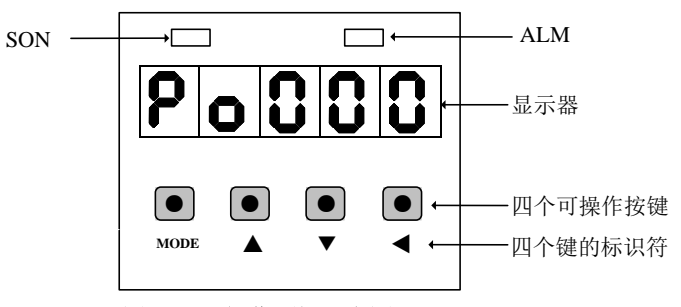

图 5.1.1 操作面板示意图

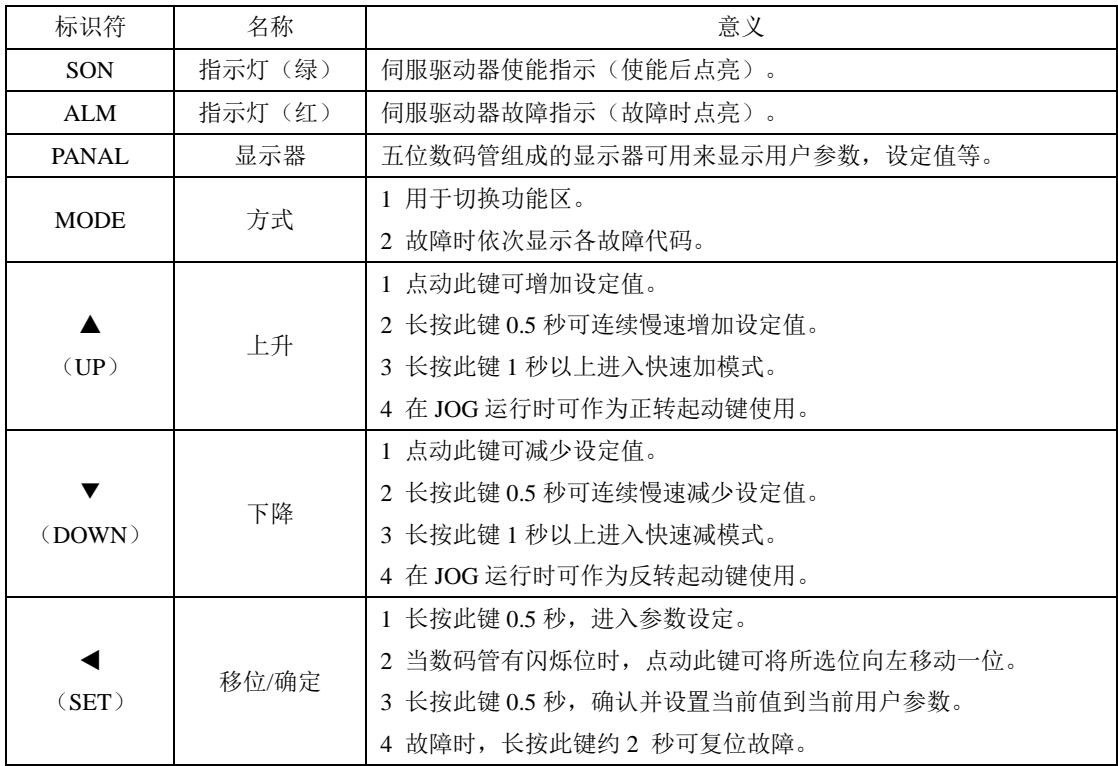

### <span id="page-27-0"></span>5.4 试运行

#### (**a**)电角度识别及相序辨识

电角度识别功能是指在伺服系统更换电机,而电机与驱动器的相序匹配关系、编码器电角度未知 时,伺服自动识别光电编码器原点的功能。正常使用标配电机试运行前通常不需要启用本功能。 进行电角度识别前请先确认:

1、电机编码器线连接正确;2、电机轴未与任何机械设备连接;3、系统处于伺服 OFF 状态; 电角度识别的具体操作步骤如下所述:

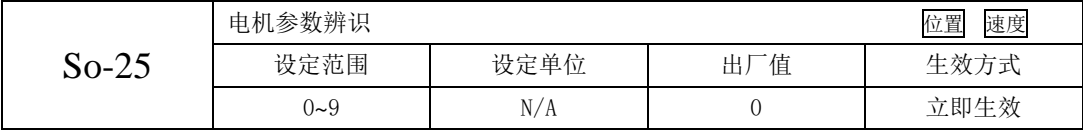

So-25 设为 1, 进入 So-14 点动模式, 系统开始自动测试, 面板显示闪烁的 TEST 字符, 电机动力 线序正确时系统记录电角度并进入点动模式, 识别的电角度记入 Ho018 中;线序错误时报警: AL-05, 报错后请断电后调整线序,确保线序无误后再重新操作。

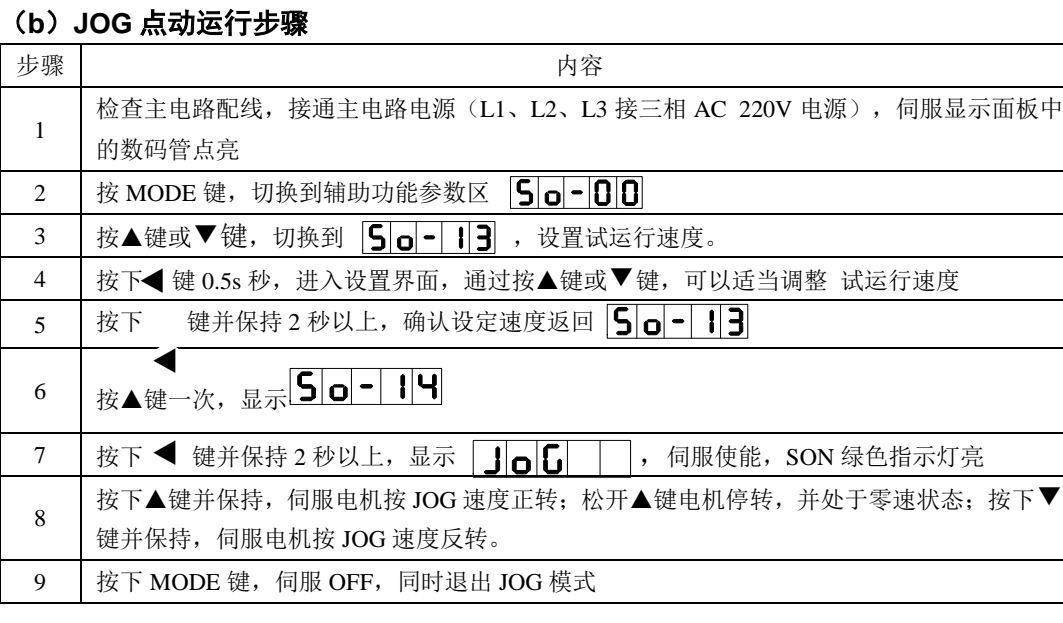

注意:

1、JOG 模式是一种特殊的速度模式,伺服电机的加减速时间由参数 Po109 和 Po110 设置;

2、内部点动模式不受正/反转禁止的限制,请务必注意安全;

3、JOG 速度由参数 So-13 设置, 默认值是 100rpm, 为安全起见, JOG 试运行速度不宜设置过高。

# <span id="page-28-0"></span>六 用户参数说明

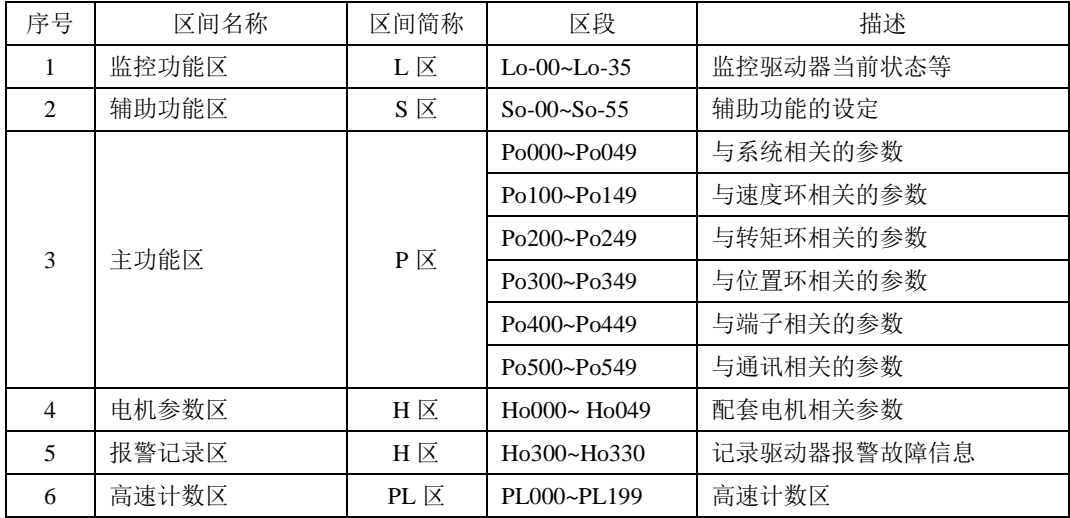

本驱动器提供了丰富的监控和设定功能,为方便用户使用,列表如下:

关于本章中参数表使用的说明:

(1)参数名称的说明

当参数为"保留"时,请不要设置此类参数。

(2)参数的单位的说明

对于功能方面的参数,单位一律标为N/A,表示没有单位。

(3)控制模式的说明

参数的作用域为伺服运行的各种模式。

(4)出厂值的说明

参数出厂值为"—",表示该参数与配套的伺服电机的特性有关。配套电机不同,这种参数也可能 不同。

(5)修改方式的说明

需要注意的是用户参数的修改方式并不相同,具体修改方式用如下符号表示:

- ★ 只读寄存器,只能查看显示内容,不能设置。
- 重新上电后,不保存设置值。
- 必须重新上电,参数才有效。
- 确认后立即生效。
- □ 可以实时更新,方便调整。

除密码设置以外的所有可设置的用户参数,必须在打开密码后设定,否则不能进行参数修改,并显 示 Err。

## <span id="page-29-0"></span>**6.1** 监控功能区(Lo-□□)

监控功能区可对输入到伺服驱动器的指令值及伺服驱动器内部状态进行监控。

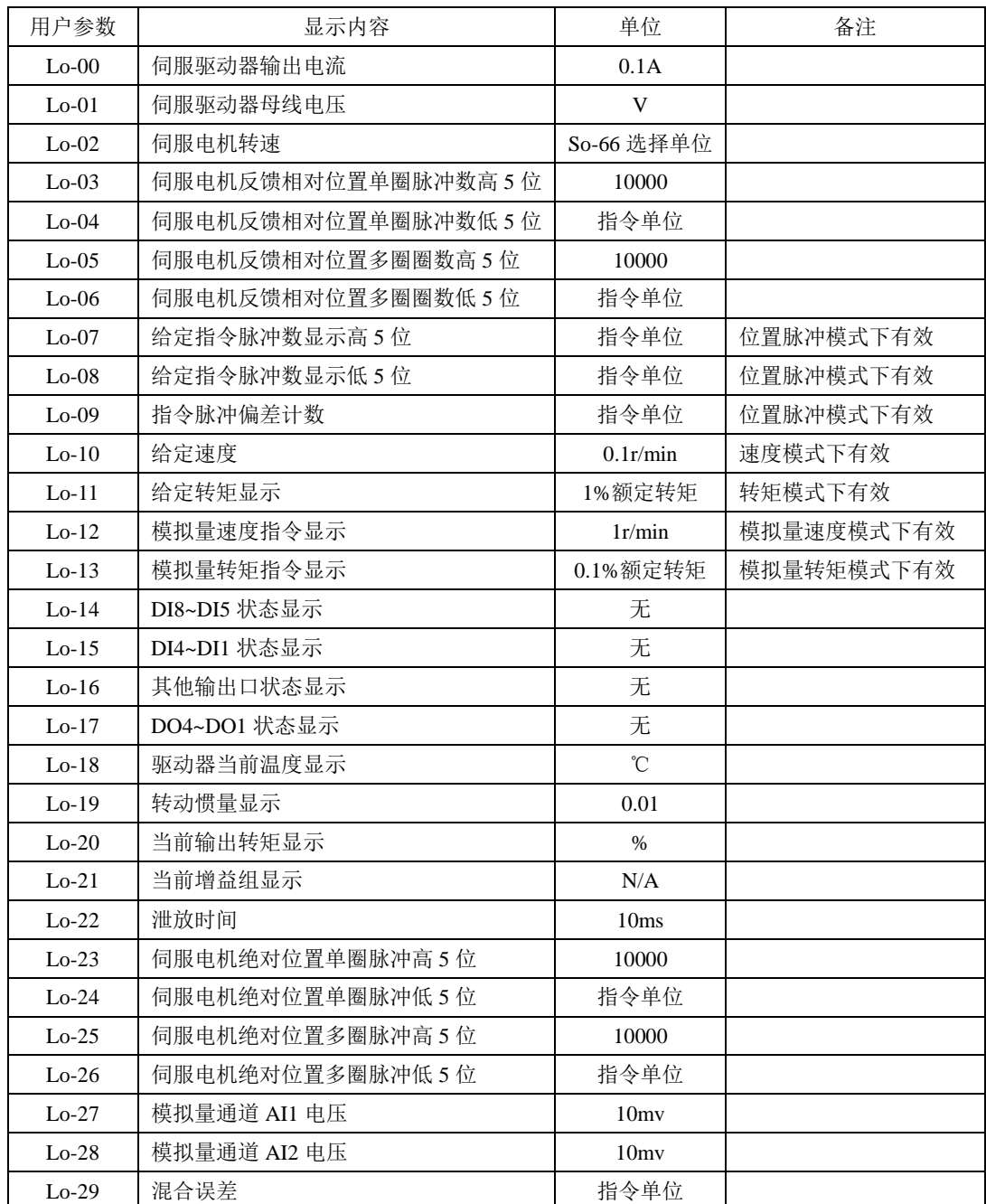

六 用户参数说明

| 用户参数    | 显示内容        | 单位   | 备注 |
|---------|-------------|------|----|
| $Lo-30$ | 全闭环反馈脉冲数    |      |    |
| $Lo-31$ | 龙门同步误差脉冲数   |      |    |
| $Lo-32$ | 保留          |      |    |
| $Lo-33$ | 高速计数器 1 脉冲数 | 指令单位 |    |
| $Lo-34$ | 高速计数器 2 脉冲数 | 指令单位 |    |
| $Lo-36$ | 电机温度        | °C   |    |
| $Lo-37$ | 电机轴位置       |      |    |

注:本区内容不可设置,只能查看。

## <span id="page-31-0"></span>6.2 辅助功能区 (So-□□)

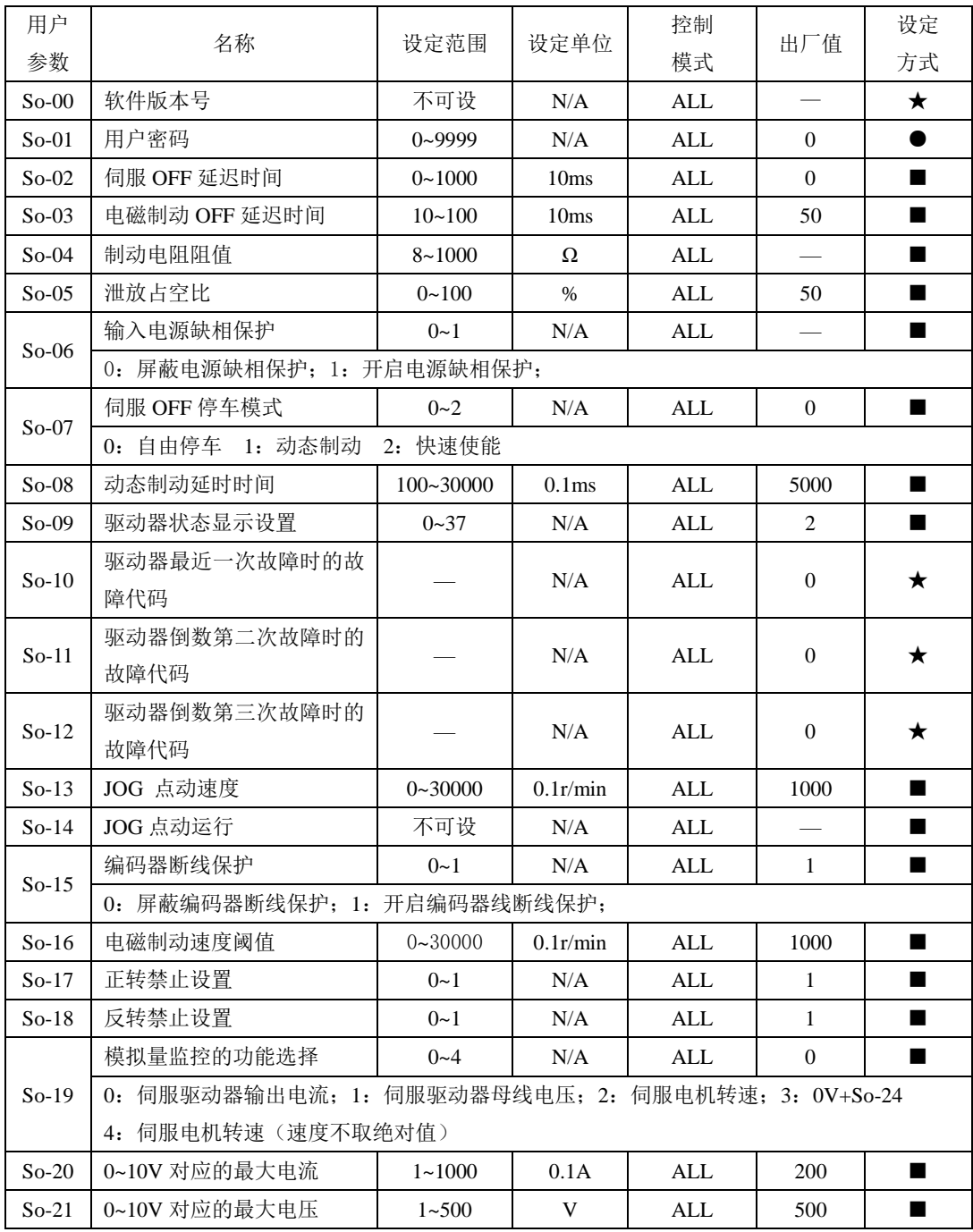

六 用户参数说明

| 用户<br>参数 | 名称                                    | 设定范围        | 设定单位              | 控制<br>模式   | 出厂值              | 设定<br>方式       |  |  |  |  |
|----------|---------------------------------------|-------------|-------------------|------------|------------------|----------------|--|--|--|--|
| $So-22$  | 0~10V 对应的最大速度                         | $1 - 32000$ | 0.1r/min          | <b>ALL</b> | 30000            | $\blacksquare$ |  |  |  |  |
| $So-23$  | 保留                                    |             |                   |            |                  |                |  |  |  |  |
|          |                                       | $-10000$    |                   |            |                  |                |  |  |  |  |
| $So-24$  | 模拟量监控电压补偿                             | $\thicksim$ | mV                | ALL        | 0                |                |  |  |  |  |
|          |                                       | 10000       |                   |            |                  |                |  |  |  |  |
|          | 电机参数辨识                                | $0 - 4$     | N/A               | <b>ALL</b> | $\boldsymbol{0}$ | $\blacksquare$ |  |  |  |  |
|          | 0: 不设定电角度识别;                          |             |                   |            |                  |                |  |  |  |  |
|          | 1: 对电机电阻、电感、极对数以及编码器安装角度进行辨识;         |             |                   |            |                  |                |  |  |  |  |
| $So-25$  | 2: 锁定电机轴;                             |             |                   |            |                  |                |  |  |  |  |
|          | 3: 对电机电阻、电感进行辨识, 同时估算电机反电势;           |             |                   |            |                  |                |  |  |  |  |
|          | 4: 对电机电阻、电感、极对数、电机反电势以及编码器安装角度进行辨识;   |             |                   |            |                  |                |  |  |  |  |
|          | 风扇控制选择                                | $0 - 2$     | N/A               | <b>ALL</b> | 2                | $\blacksquare$ |  |  |  |  |
|          | 0: 风扇运转受温度控制                          |             |                   |            |                  |                |  |  |  |  |
| $So-26$  | 1: 风扇上电运转                             |             |                   |            |                  |                |  |  |  |  |
|          | 2: 风扇运转受运行控制                          |             |                   |            |                  |                |  |  |  |  |
| $So-27$  | 风扇控制温度设置                              | $10 - 100$  | $^{\circ}$ C      | ALL        | 45               | $\blacksquare$ |  |  |  |  |
| $So-28$  | 断电抱闸                                  | $0 - 1$     | N/A               | ALL        | $\mathbf{1}$     | ●              |  |  |  |  |
|          | 0: 屏蔽断电抱闸功能; 1: 开启断电抱闸功能;             |             |                   |            |                  |                |  |  |  |  |
| $So-29$  | 抱闸断电时间                                | 500~30000   | 0.1 <sub>ms</sub> | <b>ALL</b> | 1000             | ■              |  |  |  |  |
| $So-30$  | 绝对位置以及相对位置设定                          | $0 - 1$     | N/A               | <b>ALL</b> | $\mathbf{1}$     | $\blacksquare$ |  |  |  |  |
|          | 0: 绝对位置; 1: 相对位置                      |             |                   |            |                  |                |  |  |  |  |
| $So-31$  | 保留                                    |             |                   |            |                  |                |  |  |  |  |
|          | UVW 对 PE 短路保护开关                       | $0 - 3$     | N/A               | AI.        | 3                | $\blacksquare$ |  |  |  |  |
| $So-32$  | 0: 关闭; 1: 上电检测; 2: 运行检测; 3: 上电和运行均检测; |             |                   |            |                  |                |  |  |  |  |
| $So-33$  | 驱动器掉电去使能                              | $0 - 1$     | N/A               | ALL        | $\mathbf{1}$     | $\blacksquare$ |  |  |  |  |
| $So-34$  | 保留                                    |             |                   |            |                  |                |  |  |  |  |
| $So-35$  | 过载预警信号输出电流                            | $0 - 800$   | $\%$              | <b>ALL</b> | 120              | $\blacksquare$ |  |  |  |  |
| $So-36$  | 过载预警滤波时间                              | $0 - 1000$  | 10 <sub>ms</sub>  | <b>ALL</b> | 10               | ■              |  |  |  |  |
| $So-37$  | 电机过载系数设定                              | $1 - 500$   | $\%$              | <b>ALL</b> | 100              | $\blacksquare$ |  |  |  |  |

六 用户参数说明

| 用户<br>参数 | 名称                              | 设定范围        |                   | 设定单位             | 控制<br>模式             | 出厂值              | 设定<br>方式       |  |  |  |
|----------|---------------------------------|-------------|-------------------|------------------|----------------------|------------------|----------------|--|--|--|
|          | 绝对值编码器保护配置                      | 四参数         |                   | N/A              | ALL                  | 0111             | ш              |  |  |  |
|          | $\mathsf{b}$                    |             |                   |                  |                      |                  |                |  |  |  |
|          |                                 |             | A                 |                  | 锂电池欠压保护              |                  |                |  |  |  |
|          |                                 |             | $\mathbf{0}$      |                  | 屏蔽锂电池欠压保护            |                  |                |  |  |  |
|          |                                 |             | 1                 |                  | 开启锂电池欠压保护            |                  |                |  |  |  |
| $So-38$  |                                 |             | B<br>$\mathbf{0}$ |                  | 编码器超速保护<br>屏蔽编码器超速保护 |                  |                |  |  |  |
|          |                                 |             | $\mathbf{1}$      |                  | 开启编码器超速保护            |                  |                |  |  |  |
|          |                                 |             | $\overline{C}$    | 编码器类型错误报警        |                      |                  |                |  |  |  |
|          |                                 |             | $\mathbf{0}$      |                  | 屏蔽编码器类型错误报警          |                  |                |  |  |  |
|          |                                 |             | 1                 |                  | 开启编码器类型错误报警          |                  |                |  |  |  |
|          | 软件超程保护                          | $0 - 2$     |                   | N/A              | <b>ALL</b>           | 1                | ш              |  |  |  |
| $So-39$  | 0: 屏蔽超程保护; 1: 开启超程保护; 2: 停机但不报警 |             |                   |                  |                      |                  |                |  |  |  |
| $So-40$  | 堵转保护判定时间                        | $10 - 1000$ |                   | 10 <sub>ms</sub> | <b>ALL</b>           | 100              |                |  |  |  |
|          | 设定机械原点                          | $0 - 1$     |                   | N/A              | ALL                  | $\overline{0}$   | ■              |  |  |  |
| $So-41$  | 0: 不设置机械原点 1: 设当前位置为机械原点        |             |                   |                  |                      |                  |                |  |  |  |
| $So-42$  | 报警输出占空比                         | $1 - 100$   |                   | $\%$             | <b>ALL</b>           | 100              |                |  |  |  |
| $So-43$  | 编码器复位                           | $0 - 1$     |                   | N/A              | <b>ALL</b>           | $\mathbf{0}$     | ш              |  |  |  |
|          | 0: 编码器出现故障不复位; 1: 编码器出现故障复位     |             |                   |                  |                      |                  |                |  |  |  |
| $So-44$  | 参数拷贝                            | 四参数         |                   | N/A              | <b>ALL</b>           | 0000             |                |  |  |  |
| $So-46$  | FPGA软件版本显示                      |             |                   | N/A              | <b>ALL</b>           |                  | ★              |  |  |  |
| $So-47$  | 保留                              |             |                   |                  |                      |                  |                |  |  |  |
| $So-48$  | 电机参数设置密码区                       | $0 - 9999$  |                   | N/A              | <b>ALL</b>           | $\overline{0}$   | ■              |  |  |  |
| $So-49$  | 恢复出厂                            | $0 - 1$     |                   | N/A              | <b>ALL</b>           | $\overline{0}$   | 0              |  |  |  |
| $So-50$  | 电机过热保护                          | $0 - 1$     |                   | N/A              | ALL                  | $\boldsymbol{0}$ | ■              |  |  |  |
| $So-51$  | 电机温度检测断线保护                      | $0 - 1$     |                   | $\rm N/A$        | ALL                  | 1                |                |  |  |  |
| $So-52$  | 编码器滤波系数                         | $0 - 1000$  |                   | Hz               | ALL                  | $\overline{0}$   | $\blacksquare$ |  |  |  |
| $So-53$  | 增量编码器 Z 信号屏蔽                    | $0 - 1$     |                   | N/A              | $\mbox{ALL}$         | $\boldsymbol{0}$ |                |  |  |  |
| $So-54$  | 转矩控制失调保护                        | $0 - 1$     |                   | N/A              | ALL                  | $\mathbf{1}$     | ш              |  |  |  |
| $So-55$  | 转矩控制失调保护时间                      | $1 - 100$   |                   | ms               | ALL                  | 10               |                |  |  |  |
| $S_0-61$ | 第二模拟量监控功能选择                     | $0 - 3$     |                   | $\rm N/A$        | $\mbox{ALL}$         | $\boldsymbol{0}$ | ш              |  |  |  |

六 用户参数说明

| 用户<br>参数 | 名称          | 设定范围                  | 设定单位   | 控制<br>模式        | 出厂值      | 设定<br>方式 |
|----------|-------------|-----------------------|--------|-----------------|----------|----------|
| $So-62$  | 第二模拟量监控电压补偿 | $-10000-$<br>$+10000$ | 0.001V | ALL             | $\theta$ |          |
| $S_0-64$ | 故障报警停止方案    | $0\sim1$              | N/A    | ALL             | 0        |          |
| $So-65$  | 故障报警减速停机时间  | $1 \sim 3000$         | N/A    | ALL             | 100      |          |
| $So-66$  | 内部速度转矩单位指令  | 四参数                   | N/A    | $S \setminus T$ | 0000     |          |

# <span id="page-35-0"></span>**6.3** 主功能区(Po-□□□)

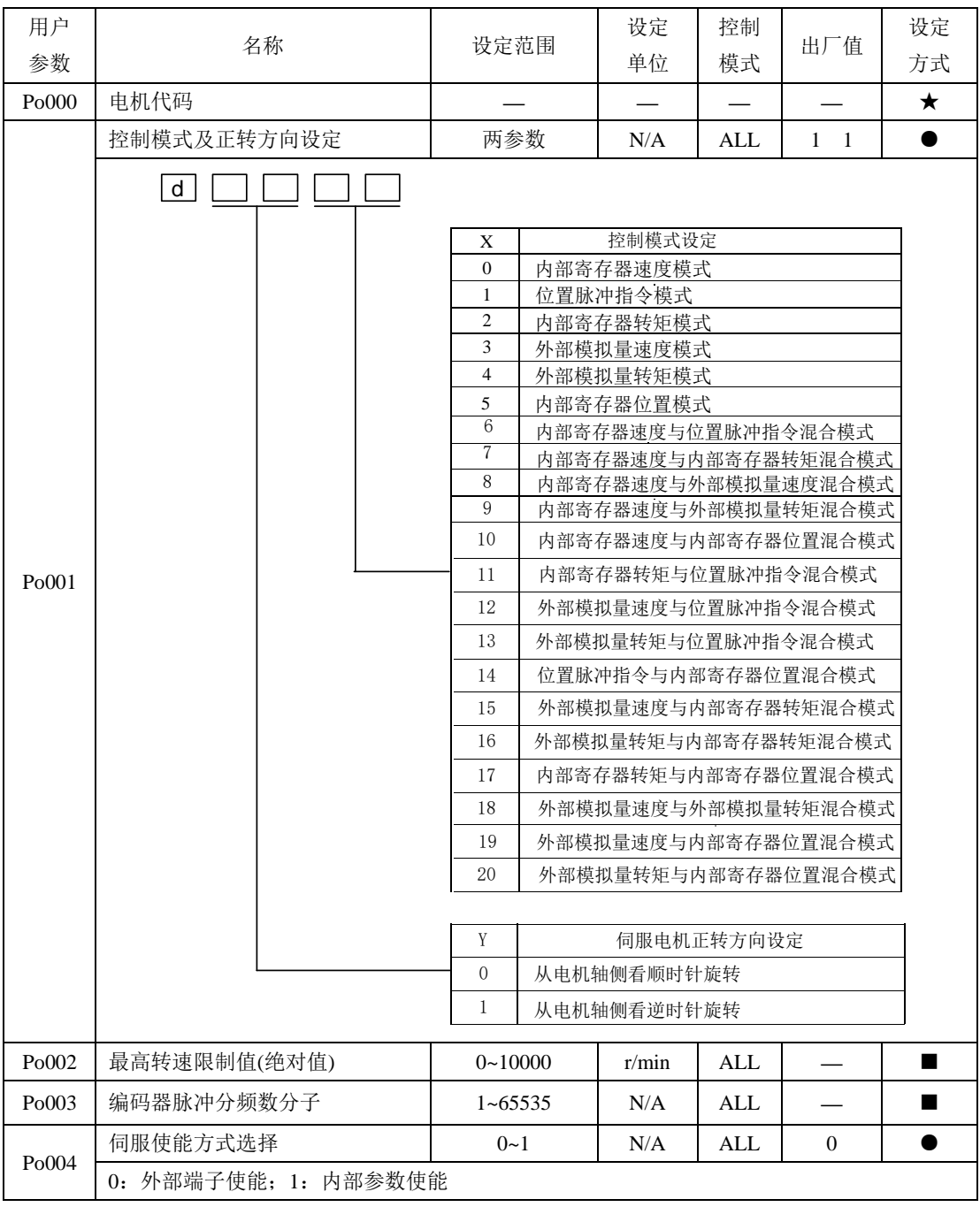

六 用户参数说明

| 用户    | 名称                         | 设定范围                         | 设定   | 控制               | 出厂值          | 设定             |  |
|-------|----------------------------|------------------------------|------|------------------|--------------|----------------|--|
| 参数    |                            |                              | 单位   | 模式               |              | 方式             |  |
| Po005 | 编码器脉冲分频数分母                 | 1~2147483647                 | N/A  | ALL              |              | ш              |  |
| Po007 | 负载惯量变化速度                   | $1 - 100$                    | N/A  | ALL              | 10           | $\blacksquare$ |  |
|       | 转动惯量模式选择                   | $0 - 3$                      | N/A  | ALL              | $\mathbf{0}$ | $\blacksquare$ |  |
|       | 0: 不启用转动惯量识别功能;            |                              |      |                  |              |                |  |
| Po008 | 1: 离线正反转方式识别, 适用运动范围有限的设备; |                              |      |                  |              |                |  |
|       | 2: 离线单方向识别, 适用不能反转的设备;     |                              |      |                  |              |                |  |
|       | 3: 在线自动惯量识别;               |                              |      |                  |              |                |  |
| Po009 | 离线转动惯量识别动作间隙时间             | $10 - 2000$                  | ms   | ALL              | 100          | ■              |  |
| Po010 | 刚性选择                       | $1 - 30$                     | N/A  | ALL              | 6            | $\blacksquare$ |  |
| Po013 | 第一转动惯量比                    | $1 - 30000$                  | 0.01 | ALL              | 200          |                |  |
| Po014 | 运动轨迹加减速时间                  | 200~5000                     | ms   | ALL              | 1000         | $\blacksquare$ |  |
|       |                            | 200                          |      |                  |              |                |  |
| Po015 | 离线转动惯量识别运动范围               | $\thicksim$                  | N/A  | ALL              |              |                |  |
|       |                            | 2147483647                   |      |                  |              |                |  |
| Po017 | Z 脉冲分频输出宽度                 | 50~30000                     | N/A  | $\mbox{ALL}$     |              | $\blacksquare$ |  |
|       | 脉冲输出配置                     | 四参数                          | N/A  | ALL              | 0001         |                |  |
|       |                            |                              |      |                  |              |                |  |
|       | b                          |                              |      |                  |              |                |  |
|       |                            | A                            |      | Z脉冲输出极性<br>负极性输出 |              |                |  |
|       |                            | $\mathbf{0}$<br>$\mathbf{1}$ |      | 正极性输出            |              |                |  |
|       |                            | B                            |      | Z脉冲指令来源          |              |                |  |
|       |                            | $\overline{0}$               |      | 电机轴              |              |                |  |
|       |                            | $\mathbf{1}$                 |      | 虚拟轴              |              |                |  |
| Po018 |                            | $\mathsf{C}$                 |      | 脉冲分频指令来源         |              |                |  |
|       |                            | $\boldsymbol{0}$             |      | 电机轴              |              |                |  |
|       |                            | 1                            |      | 内部位置给定           |              |                |  |
|       |                            | $\sqrt{2}$                   |      | 集电极脉冲输入          |              |                |  |
|       |                            | 3                            |      | 高速计数器1           |              |                |  |
|       |                            | 4                            |      | 高速计数器2           |              |                |  |
|       |                            | 5                            |      | 位置指令             |              |                |  |
|       |                            | 6                            |      | 同步同位             |              |                |  |
|       |                            |                              |      |                  |              |                |  |

六 用户参数说明

| 用户                 |                                              |                    | 设定                | 控制           |                          | 设定             |
|--------------------|----------------------------------------------|--------------------|-------------------|--------------|--------------------------|----------------|
| 参数                 | 名称                                           | 设定范围               | 单位                | 模式           | 出厂值                      | 方式             |
| P <sub>o</sub> 019 | 虚拟Z输出周期                                      | 1~2147483647       | N/A               | ALL          | 10000                    | ш              |
| Po031              | 第二转动惯量比                                      | $1 - 30000$        | 0.01              | $\mbox{ALL}$ | 100                      | $\blacksquare$ |
|                    | 惯量切换模式                                       | $0 - 2$            | N/A               | ALL          | $\overline{0}$           |                |
|                    | 0: 惯量固定为第一转动惯量比                              |                    |                   |              |                          |                |
| P <sub>o</sub> 032 | 1: 随抱闸器动作切换, 抱闸器开启时采用第一转动惯量比, 抱闸器抱死时采用第二转动惯量 |                    |                   |              |                          |                |
|                    | 比;                                           |                    |                   |              |                          |                |
|                    | 2: 随端子 (42) 控制, 有效时选择第二转动惯量比, 无效时选择第一转动惯量比。  |                    |                   |              |                          |                |
| Po100              | 内部使能设置                                       | $0 - 1$            | N/A               | ALL          | $\mathbf{0}$             | $\blacksquare$ |
|                    |                                              | 0: 外部端子使能          | 1: 内部参数使能         |              |                          |                |
| Po101              | 第一速度环比例增益                                    | $0 - 30000$        | $0.1$ Hz          | ALL          | 600                      | $\blacksquare$ |
| Po102              | 第一速度环积分时间                                    | $0 \sim 10000$     | 0.1 <sub>ms</sub> | ALL          | 500                      | $\blacksquare$ |
| Po103              | 第二速度环比例增益                                    | $0 - 30000$        | $0.1$ Hz          | <b>ALL</b>   | 240                      | $\blacksquare$ |
| Po104              | 第二速度环积分时间                                    | $0 - 30000$        | 0.1 <sub>ms</sub> | <b>ALL</b>   | 1250                     | $\blacksquare$ |
| Po105              | 第一速度环滤波时间常数                                  | $1 - 20000$        | $0.01$ ms         | P S          |                          | ■              |
| Po106              | 第二速度环滤波时间常数                                  | $1 - 20000$        | 0.01ms            | $P \, S$     | $\overline{\phantom{0}}$ | $\blacksquare$ |
| Po107              | 转矩前馈增益                                       | $0 \sim 1000$      | N/A               | P S          | 500                      | ٠              |
| Po108              | 转矩前馈增益滤波                                     | $1 - 30000$        | $0.01$ ms         | $P \, S$     | 200                      | $\blacksquare$ |
| Po109              | 速度模式加速时间                                     | $1 - 30000$        | 1 <sub>ms</sub>   | ${\bf S}$    | 200                      | ■              |
| Po110              | 速度模式减速时间                                     | $1 - 30000$        | 1 <sub>ms</sub>   | ${\bf S}$    | 200                      | ▅              |
| Po111              | S 曲线加减速时间                                    | $1 - 15000$        | 1 <sub>ms</sub>   | S            | 100                      | $\blacksquare$ |
| Po112              | S 曲线启动标志                                     | $0 - 1$            | N/A               | ${\bf S}$    | $\theta$                 | $\blacksquare$ |
|                    | 0: 不启动 1: 启动                                 |                    |                   |              |                          |                |
| Po113              | 内部速度给定 1                                     | $0 \sim \pm 32000$ | 0.1r/min          | Sr           | 1000                     | ■              |
| Po114              | 内部速度给定 2                                     | $0 \sim \pm 32000$ | 0.1r/min          | Sr           | 2000                     | $\blacksquare$ |
| Po115              | 内部速度给定3                                      | $0 \sim \pm 32000$ | 0.1r/min          | Sr           | 3000                     | ■              |
| Po117              | 目标速度范围                                       | $0 - 30000$        | 0.1r/min          | ${\bf S}$    | 300                      | ٠              |
| Po118              | 旋转检出值                                        | $0 - 30000$        | 0.1r/min          | ${\bf S}$    | 300                      | ■              |

六 用户参数说明

| 用户<br>参数 | 名称              | 设定范围                |                       | 设定<br>单位                                     | 控制<br>模式   | 出厂值          | 设定<br>方式     |  |  |
|----------|-----------------|---------------------|-----------------------|----------------------------------------------|------------|--------------|--------------|--|--|
|          | 原点检索设置          | 四参数                 |                       | N/A                                          | ALL        | 0000         |              |  |  |
|          | $\mathsf b$     |                     |                       |                                              |            |              |              |  |  |
|          |                 | A                   | 原点检索模式设定              |                                              |            |              |              |  |  |
|          |                 | $\overline{0}$      | 反转寻找原点                |                                              |            |              |              |  |  |
|          |                 | 1<br>正转寻找原点         |                       |                                              |            |              |              |  |  |
|          |                 | B                   |                       |                                              | 原点检索模式设定   |              |              |  |  |
|          |                 | $\boldsymbol{0}$    |                       | 用左右位置限位作为原点进行寻找                              |            |              |              |  |  |
|          |                 | 1                   |                       | 用输入端子ORGP作为原点进行寻找                            |            |              |              |  |  |
| Po119    |                 | $\overline{2}$<br>3 |                       | Z相脉冲作为原点进行寻找<br>寻找机械原点                       |            |              |              |  |  |
|          |                 | $\mathcal{C}$       |                       |                                              |            |              |              |  |  |
|          |                 | $\mathbf{0}$        |                       | 到达原点后减速停止                                    | 原点检索模式设定   |              |              |  |  |
|          |                 | 1                   | 到达原点后用相反的方向以第二速度寻找Z信号 |                                              |            |              |              |  |  |
|          |                 | $\overline{2}$      |                       | 到达原点后用相同的方向以第二速度寻找Z信号                        |            |              |              |  |  |
|          |                 | 3                   |                       | 到达输入端子ORGP后用相反的方向以第二速<br>度寻找输入端子ORGP的上升沿作为原点 |            |              |              |  |  |
|          |                 | D                   |                       |                                              | 原点检索模式设定   |              |              |  |  |
|          |                 | $\overline{0}$      |                       | 找到Z信号后减速停止                                   |            |              |              |  |  |
|          |                 | $\mathbf{1}$        |                       | 找到Z信号后折返到Z信号                                 |            |              |              |  |  |
| Po120    | 原点/机械原点检索第一寻找速度 | $0 - 20000$         |                       | 0.1r/min                                     | <b>ALL</b> | 500          | ٠            |  |  |
| Po121    | 原点/机械检索第二寻找速度   | $0 \sim 10000$      |                       | 0.1r/min                                     | <b>ALL</b> | 200          | ٠            |  |  |
| Po122    | 原点/机械原点检索加减速时间  | $0 - 1000$          |                       | ms                                           | <b>ALL</b> | $\mathbf{0}$ | ■            |  |  |
|          |                 | -2147483647         |                       |                                              |            |              |              |  |  |
| Po123    | 原点检索偏移量圈数       |                     |                       | N/A                                          | ALL        | $\mathbf{0}$ |              |  |  |
|          |                 | +2147483647         |                       |                                              |            |              |              |  |  |
|          | 原点检索启动方式        | $0 - 3$             |                       | N/A                                          | <b>ALL</b> | $\mathbf{0}$ |              |  |  |
| Po125    | 0:不寻找原点         | 2:I/O 口触发寻找原点       |                       |                                              |            |              |              |  |  |
|          | 1:开机自动寻找原点      | 3:软件触发寻找原点          |                       |                                              |            |              |              |  |  |
| Po126    | 零速度箝位时速度值       | $0 - 30000$         |                       | 0.1r/min                                     | S          | 50           |              |  |  |
| Po127    | 零速度箝位使能         | $0 - 1$             |                       | N/A                                          | S          | $\mathbf{0}$ | ■            |  |  |
| Po128    | 原点找到信号持续时间      | $0 - 30000$         |                       | 10ms                                         | ALL        | 100          | $\mathbf{r}$ |  |  |
| Po129    | 原点检索超时时间        | $0 - 65535$         |                       | ms                                           | ALL        | 10000        |              |  |  |

六 用户参数说明

| 用户                |                                                                                                    |                    | 设定                | 控制             |                | 设定             |
|-------------------|----------------------------------------------------------------------------------------------------|--------------------|-------------------|----------------|----------------|----------------|
| 参数                | 名称                                                                                                    | 设定范围               | 单位                | 模式             | 出厂值            | 方式             |
|                   | 增益切换方式                                                                                                    | $0 - 6$            | N/A               | P.S            | $\overline{0}$ |                |
| Po130             | 0: 使用增益 1; 1: 使用增益 2;<br>2:速度大于 Po131 的设定值时切换至增益 2,小于 Po131 时延时 Po135 设定时间后切换至增<br>益 1;<br>3: 切换端子控制, CN3 中定义的切换端子无效时使用增益 1, 有效时使用增益 2<br>4:位置误差大于 Po132 设定值时立即切换至增益 2, 小于 Po131 时延时 Po135 设定时间(0.1ms)<br>后切换至增益 1<br>5:有脉冲输入时立即切换至增益 2,无脉冲输入时延时 Po135 设定时间 (0.1ms) 后切换至增<br>益1 |                    |                   |                |                |                |
|                   | 6: 有脉冲输入时立即切换至增益 2, 无脉冲输入且转速低于 Po131 设定值时延时 Po135 设定<br>时间 (0.1ms) 后切换至增益 1                                                                                                    |                    |                   |                |                |                |
| Po131             | 增益切换速度                                                                                                    | $1 - 32000$        | 0.1r/min          | P.S            | 100            |                |
| Po132             | 增益切换脉冲                                                                                                    | $1 - 32000$        | N/A               | P.S            | 100            |                |
| Po133             | 位置环增益切换时间                                                                                                    | $1 - 32000$        | 0.1 <sub>ms</sub> | P.S            | 20             |                |
| Po134             | 速度环增益切换时间                                                                                                    | $0 - 20000$        | 0.1 <sub>ms</sub> | P <sub>S</sub> | 100            | ■              |
| Po135             | 增益 2 切换至增益 1 延迟时间                                                                                                    | $0 - 32000$        | 0.1 <sub>ms</sub> | $P_{1}S$       | 1000           | ■              |
| Po136             | 机械原点单圈                                                                                                    | 0~2147483647       | N/A               | <b>ALL</b>     | $\mathbf{0}$   |                |
| Po138             | 机械原点多圈                                                                                                    | 0~2147483647       | N/A               | ALL            | $\theta$       | ■              |
| Po <sub>140</sub> | 超程保护正转运动范围脉冲数                                                                                                    | 0~2147483647       | N/A               | ALL            | $\mathbf{0}$   | ■              |
| Po142             | 超程保护正转运动范围多圈圈数                                                                                                    | $0 - 32000$        | N/A               | <b>ALL</b>     | 1000           | $\blacksquare$ |
| Po143             | 超程保护反转运动范围脉冲数                                                                                                    | 0~2147483647       | N/A               | ALL            | $\theta$       | ٠              |
| Po145             | 超程保护正转运动范围多圈圈数                                                                                                    | $0 - 32000$        | N/A               | ALL            | 1000           |                |
| Po147             | 正反限位下电机转矩限制                                                                                                    | $0 \sim 300$       | 1%<br>额定转<br>矩    | ALL            | $\Omega$       |                |
| Po151             | 速度指令来源 1                                                                                                    | 四参数                | N/A               | S              | <b>b0001</b>   | ٠              |
| Po152             | 速度指令来源2                                                                                                    | 四参数                | N/A               | S              | b0010          | ш              |
| Po153             | 速度给定二阶低通滤波                                                                                                    | $1 \sim 30000$     | 0.01ms            | $P \, S$       |                | a l            |
| Po154             | 速度脉冲指令来源                                                                                                    | 四参数                | $\rm N/A$         | $\mathbf{P}$   | 0000           | $\blacksquare$ |
| Po160             | 内部速度给定 4                                                                                                    | $0 \sim \pm 32000$ | 0.1r/min          | Sr             | 1000           |                |
| Po161             | 内部速度给定 5                                                                                                    | $0 \sim \pm 32000$ | 0.1r/min          | Sr             | 1000           | a l            |

六 用户参数说明

| 用户                | 名称                                     | 设定范围               | 设定                | 控制  | 出厂值              | 设定             |
|-------------------|----------------------------------------|--------------------|-------------------|-----|------------------|----------------|
| 参数                |                                        |                    | 单位                | 模式  |                  | 方式             |
| Po162             | 内部速度给定 6                               | $0 \sim \pm 32000$ | 0.1r/min          | Sr  | 1000             | ш              |
| Po163             | 内部速度给定 7                               | $0 \sim \pm 32000$ | 0.1r/min          | Sr  | 1000             | п              |
| Po <sub>200</sub> | 电流环第一带宽                                | $10 - 8000$        | Hz                | ALL |                  | $\blacksquare$ |
| Po201             | 电流环第二带宽                                | $10 - 8000$        | Hz                | ALL |                  |                |
| Po202             | 内部给定最大转矩限制值                            | $0 - 800$          | 1%<br>额定转<br>矩    | ALL | 200              |                |
| Po203             | 模拟量转矩限制设置                              | $0 - 1$            | N/A               | ALL | $\overline{0}$   | П              |
| Po204             | 转矩内部给定                                 | $-800 - 800$       | 1%<br>额定转<br>矩    | Tr  | 10               |                |
| Po207             | 正反转位置限制和紧急停止时的<br>转矩限制                 | $1 - 300$          | 1%<br>额定转<br>矩    | ALL | 100              |                |
| Po208             | 正转最大转矩限制                               | $0 - 800$          | 1%<br>额定转<br>矩    | ALL | 100              |                |
| Po209             | 反转最大转矩限制                               | $0 - 800$          | 1%<br>额定转<br>矩    | ALL | 100              |                |
|                   | 速度限制设置                                 | $0 - 2$            | N/A               | T   | $\mathfrak{2}$   | ш              |
|                   | 0: 速度限制采用速度限制内部给定值(Po211)              |                    |                   |     |                  |                |
| Po210             | 1: 速度限制采用模拟量限制, 取模拟量的绝对值, 对正反转都有效      |                    |                   |     |                  |                |
|                   | 2: 速度限制是取最高转速限制值 Po002 和电机实际最高转速的较小值   |                    |                   |     |                  |                |
| Po211             | 速度限制内部给定                               | $0 - 32000$        | 0.1r/min          | T   | 20000            | $\blacksquare$ |
| Po212             | 转矩提升时间                                 | $0 \sim 30000$     | 0.1ms             | T   | $\mathbf{0}$     |                |
| Po213             | 转矩下降时间                                 | $0 - 30000$        | 0.1 <sub>ms</sub> | T   | $\boldsymbol{0}$ | П              |
| Po214             | 第一转矩滤波时间常数                             | $0 - 30000$        | 0.01ms            | ALL | $\boldsymbol{0}$ | ш              |
| Po215             | 第二转矩滤波时间常数                             | $0 - 30000$        | 0.01ms            | ALL | $\boldsymbol{0}$ | ш              |
| Po216             | 正反转禁止的转矩限制设定                           | $0 - 1$            | N/A               | T   | $\mathbf{1}$     | ш              |
|                   | 0: 实际的限制转矩为 Po207 的设定转矩;<br>1: 转矩限制值为0 |                    |                   |     |                  |                |

用户 参数 名称 | 设定范围 设定 单位 控制 模式 出厂值 设定 方式 Po217 | 第一陷波滤波器中心频率 | 50~30000 | Hz | ALL | 2000 | ■ Po218 | 第一陷波滤波器带宽 | 0~30000 | Hz | ALL | 5 | ■ Po219 | 第一陷波滤波器深度 0~100 N/A ALL 0 ■ Po220 第二陷波滤波器中心频率 50~30000 Hz ALL 2000 ■ Po221 | 第二陷波滤波器带宽 Hz ALL 5 ■ Po222 | 第二陷波滤波器深度 0~100 N/A ALL 0 ■ Po223 第三陷波滤波器中心频率 50~30000 Hz ALL 2000 ■ Po224 第三陷波滤波器带宽 0~30000 Hz ALL 5 ■ Po225 第三陷波滤波器深度 0~100 N/A ALL 0 ■ Po226 第四陷波滤波器中心频率 50~30000 Hz ALL 2000 ■ Po227 | 第四陷波滤波器带宽 Hz ALL 5 ■ Po228 | 第四陷波滤波器深度 | 0~100 | N/A | ALL | 0 | ■ Po229 陷波滤波器启动功能 0~3 N/A ALL 0 ■ 0:无效 1:启动自动配置;2:陷波滤波器正在自动配置中;3:清除滤波器数据 Po230 | 陷波滤波器个数 1~8 N/A ALL 2 ■ Po234 | 负载观测器增益 N/A | ALL | 0 | ■ Po235 | 负载观测器滤波时间 | 0~30000 | 0.01ms | ALL | 1000 | ■ Po236 反电势补偿系数 0~1000 0.1% ALL 500 ■ Po237 日标转矩范围 1~ 50 1% ALL 2 ■ Po238 |转矩滤波频率 0.1Hz | ALL | 10 ■ Po240 | 第一抖动抑制中心频率 1~2000 0.1Hz P | 2000 ■ Po241 | 第一抖动抑制宽度 | 1~100 | 0.1Hz | P | 5 | ■ Po242 第一抖动抑制强度 0~100 N/A P 0 ■ Po244 第二抖动抑制中心频率 50~2000 0.1Hz P 2000 ■ Po245 第二抖动抑制宽度 0~50 1% P 40 ■ Po246 第二抖动抑制强度 1~100 0.1Hz P 0 ■ Po247 第五陷波滤波器中心频率 50~30000 HZ ALL 2000 ■ Po248 | 第五陷波滤波器宽度 | 0~30000 | HZ | ALL | 5 | ■ Po249 第五陷波滤波器深度 0~100 N/A ALL 0 ■ Po250 | 第六陷波滤波器中心频率 50~30000 HZ ALL 2000 ■ Po251 | 第六陷波滤波器宽度 | 0~30000 | HZ | ALL | 5 | ■

六 用户参数说明

六 用户参数说明

| 用户<br>参数                    | 名称             | 设定范围                                                                                                    | 设定<br>单位                                                                                         | 控制<br>模式     | 出厂值              | 设定<br>方式       |
|-----------------------------|----------------|----------------------------------------------------------------------------------------------------|--------------------------------------------------------------------------------------------------|--------------|------------------|----------------|
| Po252                       | 第六陷波滤波器深度      | $0 - 100$                                                                                                    | N/A                                                                                              | ALL          | $\overline{0}$   |                |
| Po253                       | 第七陷波滤波器中心频率    | 50~30000                                                                                                    | HZ                                                                                               | ALL          | 2000             |                |
| Po254                       | 第七陷波滤波器宽度      | $0 - 30000$                                                                                                    | HZ                                                                                               | ALL          | 5                | $\blacksquare$ |
| Po255                       | 第七陷波滤波器深度      | $0 - 100$                                                                                                    | N/A                                                                                              | ALL          | $\mathbf{0}$     |                |
| Po256                       | 第八陷波滤波器中心频率    | 50~30000                                                                                                    | HZ                                                                                               | ALL          | 2000             |                |
| Po257                       | 第八陷波滤波器宽度      | $0 - 30000$                                                                                                    | HZ                                                                                               | ALL          | 5                |                |
| Po258                       | 第八陷波滤波器深度      | $0 - 100$                                                                                                    | N/A                                                                                              | ALL          | $\mathbf{0}$     |                |
|                             | 外部脉冲指令设置       | 四参数                                                                                                    | N/A                                                                                              | ALL          | 1000             |                |
| P <sub>o</sub> 300<br>Po301 | Ibl<br>第一位置环增益 | 脉冲模式<br>A<br>脉冲+方向<br>$\Omega$<br>脉冲+脉冲<br>1<br>2<br>正交(4倍频)<br>脉冲输入滤波频率<br>B<br>4MHz<br>$\boldsymbol{0}$<br>2MHz<br>1<br>$\overline{c}$<br>1MHz<br>500KHz<br>3<br>200KHz<br>4<br>5<br>150KHz<br>6<br>80KHz<br>$\mathsf{C}$<br>脉冲输入逻辑<br>$\theta$<br>1<br>$\overline{2}$<br>3<br>$\overline{4}$<br>分频输出相位设计<br>D<br>反相位输出<br>$\boldsymbol{0}$<br>正相位输出<br>$\mathbf{1}$<br>$1 - 30000$ | PULS反逻辑SIGN反逻辑<br>PULS正逻辑SIGN正逻辑<br>PULS反逻辑SIGN正逻辑<br>PULS正逻辑SIGN反逻辑<br>PULS和SIGN互换<br>$\rm N/A$ | $\mathbf{P}$ |                  | $\blacksquare$ |
| Po302                       | 第二位置环增益        | $1 - 30000$                                                                                                    | N/A                                                                                              | P            |                  | ш              |
|                             |                |                                                                                                    | 指令单                                                                                              | $\mathbf{P}$ |                  |                |
| Po303                       | 位置环前馈增益        | $0 - 1000$                                                                                                    | 位                                                                                                |              | $\mathbf{0}$     |                |
| Po304                       | 第一组电子齿轮分子      | $0 - 65535$                                                                                                    | $\rm N/A$                                                                                        | $\, {\bf P}$ | $\boldsymbol{0}$ | ш              |

六 用户参数说明

| 用户<br>参数       | 名称                 |                                                                                                    | 设定范围                                                                                         | 设定<br>单位                                                                                       | 控制<br>模式     | 出厂值                           | 设定<br>方式       |
|----------------|--------------------|----------------------------------------------------------------------------------------------------|----------------------------------------------------------------------------------------------|------------------------------------------------------------------------------------------------|--------------|-------------------------------|----------------|
| Po305          | 第一组电子齿轮分母          |                                                                                                    | $1 - 65535$                                                                                  | N/A                                                                                            | $\mathbf{P}$ | 10000                         | $\blacksquare$ |
| Po306          | 位置环滤波时间常数          | $1 - 10000$                                                                                                    |                                                                                              | ms                                                                                             | P            | 50                            | ш              |
| Po307          | 位置到达脉冲数范围          | $1 - 32000$                                                                                                    |                                                                                              | 指令单<br>位                                                                                       | P            |                               |                |
|                | 位置给定脉冲清零设置         |                                                                                                    | 四参数                                                                                          | N/A                                                                                            | $\, {\bf P}$ | $\overbrace{\phantom{12333}}$ | $\blacksquare$ |
| Po308          | b                  | A<br>$\boldsymbol{0}$<br>$\mathbf{1}$<br>$\mathbf B$<br>$\boldsymbol{0}$<br>$\mathbf{1}$<br>$\mathcal{C}$<br>$\boldsymbol{0}$<br>1<br>D<br>$\boldsymbol{0}$<br>$\mathbf 1$ | 脉冲指令禁止端子使能<br>禁止外部IO口脉冲禁止<br>准许外部IO口脉冲禁止<br>(需要INH-P功能IO口支持)<br>位置给定脉冲清零设置<br>(需要CLR功能IO口支持) | 禁止清零使能<br>外部IO清零功能<br>位置环跟踪误差<br>报警条件倍率单位<br>1脉冲<br>100脉冲<br>位置环跟踪警告<br>条件倍率单位<br>1脉冲<br>100脉冲 |              |                               | $\blacksquare$ |
| Po309          | 位置误差报警脉冲数          |                                                                                                    | $1 - 32000$                                                                                  | N/A                                                                                            | P            |                               |                |
| Po310          | 位置1加速时间            |                                                                                                    | $0 - 32000$                                                                                  | ms                                                                                             | Pr           | 100                           | $\blacksquare$ |
| Po311          | 位置1减速时间            |                                                                                                    | $0 - 32000$                                                                                  | ms                                                                                             | Pr           | 100                           | ■              |
| Po312<br>Po313 | 位置2加速时间<br>位置2减速时间 |                                                                                                    | $0 - 32000$<br>$0 - 32000$                                                                   | ms<br>ms                                                                                       | Pr<br>Pr     | 100<br>100                    | $\mathbf{r}$   |
|                |                    |                                                                                                    |                                                                                              |                                                                                                |              |                               |                |

用户 参数 名称 | 设定范围 设定 单位 控制 模式 出厂值 设定 方式 Po314 | 位置 3 加速时间 0~32000 ms Pr 100 ■ Po315 | 位置 3 减速时间 | 0~32000 | ms | Pr | 100 | ■ Po316 | 位置 4 加速时间 | 0~32000 | ms Pr | 100 | ■ Po317 | 位置 4 減速时间 0~32000 ms Pr 100 ■ Po318 位置 5 加速时间 0~32000 ms Pr 100 ■ Po319 | 位置 5 减速时间 0~32000 ms Pr 100 ■ Po320 | 位置 6 加速时间 | 0~32000 | ms | Pr | 100 | ■ Po321 | 位置 6 减速时间 ms Pr 100 ■ Po322 | 位置 7 加速时间 0~32000 ms Pr 100 ■ Po323 | 位置 7 减速时间 | 0~32000 | ms | Pr | 100 | ■ Po324 | 位置 8 加速时间 | 00 | 0~32000 | ms | Pr | 100 | ■ Po325 | 位置 8 减速时间 0~32000 | ms Pr | 100 | ■ Po326 | 位置前馈滤波时间常数 | 1~32000 | 0.01ms | P | 200 | ■ Po327 | 位置误差警告脉冲数 | 1~30000 | N/A | P | — | ■ Po330 | 位置 1 给定速度 | 1∼65535 | 0.1r/min | Pr | 1000 | ■ Po331 | 位置 2 给定速度 | 1~65535 | 0.1r/min | Pr | 1000 | ■ Po332 | 位置 3 给定速度 | 1~65535 | 0.1r/min | Pr | 1000 | ■ Po333 | 位置 4 给定速度 | 1~65535 | 0.1r/min | Pr | 1000 | ■ Po334 | 位置 5 给定速度 | 1~65535 | 0.1r/min | Pr | 1000 | ■ Po335 | 位置 6 给定速度 | 1~65535 | 0.1r/min | Pr | 1000 | ■ Po336 | 位置 7 给定速度 | 1~65535 | 0.1r/min | Pr | 1000 | ■ Po337 | 位置 8 给定速度 | 1∼65535 | 0.1r/min | Pr | 1000 | ■ Po338 内部位置给定速度单位 0~1 N/A Pr d 0 ■ 0: 速度单位为 0.1 r/min, 电机的实际转速, 与电子齿轮无关; 1:0.01kHz,需要经过电子齿轮分频与倍频 Po339 电子齿轮选择 0~2 N/A P 0 ■ 0:第一组电子齿轮比;1:第二组电子齿轮比;2:DI 端子选择 Po340 | 位置模式 FIR 滤波器 0~10000 | 0.1ms | P | 10 | ■ Po341 内部位置模式选择 N/A Pr 0 ■ 0:相对模式 1:绝对模式 Po342 内部位置触发 N/A Pr 0 ■ 0:无效 1:有效

六 用户参数说明

六 用户参数说明

| 用户<br>参数 | 名称                                | 设定范围                                        |                                                     | 设定<br>单位 | 控制<br>模式                                                          | 出厂值              | 设定<br>方式       |
|----------|-----------------------------------|---------------------------------------------|-----------------------------------------------------|----------|-------------------------------------------------------------------|------------------|----------------|
| Po343    | 位置模式加速时间                          | $0 - 10000$                                 |                                                     | ms       | P                                                                 | $\mathbf{0}$     | ш              |
| Po344    | 第二组电子齿轮比分子                        | 0~2147483647                                |                                                     | N/A      | $\mathbf{P}$                                                      | $\boldsymbol{0}$ |                |
| Po346    | 第二组电子齿轮比分母                        | 1~2147483647                                |                                                     | N/A      | ${\bf P}$                                                         | 10000            | $\blacksquare$ |
|          | 多段内部位置方式设定                        | 两参数                                         |                                                     | N/A      | $\mathbf{P}$                                                      | 20               | ٠              |
| Po348    | d<br>$\boldsymbol{2}$<br>$\bf{0}$ |                                             | X<br>$\overline{0}$<br>1<br>Y<br>2<br>3<br>$\cdots$ |          | 多段位置功能设定<br>不启用多段位置功能<br>启用多段位置功能<br>多段位置段数设定<br>2段位置<br>3段位置<br> |                  |                |
| Po349    | 多段位置循环次数                          | $0 - 30000$                                 |                                                     | N/A      | P                                                                 | 0                | ш              |
| Po350    | 位置 000 给定位置                       | -2147483647<br>$\thicksim$<br>$+2147483647$ |                                                     | N/A      | Pr                                                                | $\mathbf{0}$     |                |
| Po352    | 位置 001 给定位置                       | -2147483647<br>$\thicksim$<br>$+2147483647$ |                                                     | N/A      | Pr                                                                | $\boldsymbol{0}$ |                |
| Po354    | 位置 010 给定位置                       | -2147483647<br>$+2147483647$                |                                                     | N/A      | Pr                                                                | $\mathbf{0}$     |                |
| Po356    | 位置 011 给定位置                       | -2147483647<br>$\thicksim$<br>$+2147483647$ |                                                     | N/A      | Pr                                                                | $\mathbf{0}$     |                |
| Po358    | 位置 100 给定位置                       | -2147483647<br>$\thicksim$<br>$+2147483647$ |                                                     | N/A      | Pr                                                                | $\boldsymbol{0}$ |                |

六 用户参数说明

| 用户<br>参数 | 名称           | 设定范围                                                                                                    | 设定<br>单位                                                                                                    | 控制<br>模式 | 出厂值              | 设定<br>方式       |
|----------|--------------|----------------------------------------------------------------------------------------------------|----------------------------------------------------------------------------------------------------|----------|------------------|----------------|
| Po360    | 位置 101 给定位置  | -2147483647<br>$+2147483647$                                                                                  | N/A                                                                                                    | Pr       | $\mathbf{0}$     |                |
| Po362    | 位置 110 给定位置  | -2147483647<br>$+2147483647$                                                                                  | N/A                                                                                                    | Pr       | $\mathbf{0}$     |                |
| Po364    | 位置 111 给定位置  | -2147483647<br>$\thicksim$<br>$+2147483647$                                                                   | N/A                                                                                                    | Pr       | $\mathbf{0}$     |                |
| Po366    | 第1段结束后间隔时间   | $0 - 32000$                                                                                                   | 1 <sub>ms</sub>                                                                                                    | Pr       | $\boldsymbol{0}$ | $\blacksquare$ |
| Po367    | 第2段结束后间隔时间   | $0 - 32000$                                                                                                   | 1 <sub>ms</sub>                                                                                                    | Pr       | $\boldsymbol{0}$ | $\blacksquare$ |
| Po368    | 第3段结束后间隔时间   | $0 - 32000$                                                                                                   | 1 <sub>ms</sub>                                                                                                    | Pr       | $\boldsymbol{0}$ | ш              |
| Po369    | 第4段结束后间隔时间   | $0 - 32000$                                                                                                   | 1 <sub>ms</sub>                                                                                                    | Pr       | $\boldsymbol{0}$ | ■              |
| Po370    | 第5段结束后间隔时间   | $0 - 32000$                                                                                                   | 1 <sub>ms</sub>                                                                                                    | Pr       | $\boldsymbol{0}$ | $\blacksquare$ |
| Po371    | 第6段结束后间隔时间   | $0 - 32000$                                                                                                   | 1 <sub>ms</sub>                                                                                                    | Pr       | $\boldsymbol{0}$ | ш              |
| Po372    | 第7段结束后间隔时间   | $0 - 32000$                                                                                                   | 1 <sub>ms</sub>                                                                                                    | Pr       | $\boldsymbol{0}$ | ■              |
| Po373    | 第8段结束后间隔时间   | $0 - 32000$                                                                                                   | 1 <sub>ms</sub>                                                                                                    | Pr       | $\boldsymbol{0}$ | ■              |
|          | 位置脉冲模式指令来源   | 四参数                                                                                                    | N/A                                                                                                    | Pt       | 0001             | ٠              |
| Po374    | $\mathbf{b}$ | A<br>$\bf{0}$<br>$\mathbf{1}$<br>B<br>$\bf{0}$<br>$\mathbf{1}$<br>$\mathbf C$<br>0<br>1<br>D<br>$\bf{0}$<br>1 | 低速脉冲设置<br>关闭脉冲来源于低速脉冲<br>开启脉冲来源于低速脉冲<br>高速计数器设置<br>关闭脉冲来源于高速计数器<br>开启脉冲来源于高速计数器<br>内部位置脉冲设置<br>关闭脉冲来源于内部位置<br>开启脉冲来源于内部位置<br>电子凸轮<br>关闭脉冲来源于电子凸轮<br>开启脉冲来源于电子凸轮 |          |                  |                |

六 用户参数说明

| 用户<br>参数           | 名称                                         | 设定范围                                                                                                    | 设定<br>单位                                                                                                    | 控制<br>模式                  | 出厂值            | 设定<br>方式       |
|--------------------|--------------------------------------------|----------------------------------------------------------------------------------------------------|----------------------------------------------------------------------------------------------------|---------------------------|----------------|----------------|
|                    | 内部位置模式指令来源                                 | 四参数                                                                                                    | N/A                                                                                                    | Pr                        | 0100           | $\blacksquare$ |
| Po375              | l bl                                       | A<br>$\bf{0}$<br>$\mathbf{1}$<br>B<br>$\bf{0}$<br>$\mathbf{1}$<br>C<br>$\bf{0}$<br>$\mathbf{1}$<br>D<br>$\bf{0}$<br>$\mathbf{1}$ | 关闭脉冲来源于低速脉冲<br>开启脉冲来源于低速脉冲<br>关闭脉冲来源于高速计数器<br>开启脉冲来源于高速计数器<br>内部位置脉冲设置<br>关闭脉冲来源于内部位置<br>开启脉冲来源于内部位置<br>关闭脉冲来源于电子凸轮<br>开启脉冲来源于电子凸轮 | 低速脉冲设置<br>高速计数器设置<br>电子凸轮 |                |                |
| Po376              | 位置反馈来源                                     | $0 - 3$                                                                                                    | N/A                                                                                                    | P                         | $\Omega$       | ■              |
|                    | 0: 编码器反馈; 1: 高速计数器 1; 2: 高速计数器 2; 3: 由端子切换 |                                                                                                    |                                                                                                    |                           |                |                |
| Po377              | 位置反馈脉冲数比例分子                                | $1 - 65535$                                                                                                    | N/A                                                                                                    | P                         | $\mathbf{1}$   | ■              |
| Po378              | 位置反馈脉冲数比例分母                                | $1 - 65535$                                                                                                    | N/A                                                                                                    | $\mathbf{P}$              | $\mathbf{1}$   | ■              |
| P <sub>0</sub> 379 | 混合误差清除圈数                                   | $0 - 32000$                                                                                                    | N/A                                                                                                    | $\mathbf{P}$              | $\overline{0}$ | ■              |
| P <sub>0</sub> 380 | 混合误差报警脉冲                                   | $1 - 65535$                                                                                                    | N/A                                                                                                    | P                         | 1000           | ■              |
| Po381              | 龙门同步增益                                     | $1 - 30000$                                                                                                    | N/A                                                                                                    | $\mathbf P$               | 1000           |                |
| Po382              | 龙门位置反馈来源                                   | $0 - 1$                                                                                                    | N/A                                                                                                    | $\mathbf P$               | $\mathbf{0}$   | ■              |
|                    | 0: 高速计数器 1; 1: 高速计数器 2                     |                                                                                                    |                                                                                                    |                           |                |                |
| Po383              | 龙门失同步报警脉冲数                                 | $10 - 65535$                                                                                                    | N/A                                                                                                    | P                         | 1000           | ■              |
| Po384              | 龙门同步反馈比例分子                                 | 1~2147483647                                                                                                    | N/A                                                                                                    | P                         | 10             | ■              |
| Po386              | 龙门同步反馈比例分母                                 | 1~2147483647                                                                                                    | N/A                                                                                                    | $\mathbf P$               | 10             |                |

六 用户参数说明

| 用户<br>参数           | 名称                  | 设定范围                                                                                                    | 设定<br>单位                                          | 控制<br>模式     | 出厂值              | 设定<br>方式       |  |
|--------------------|---------------------|----------------------------------------------------------------------------------------------------|---------------------------------------------------|--------------|------------------|----------------|--|
|                    | 中断定长设置              | 两参数                                                                                                    | N/A                                               | P            | $00\,$           |                |  |
| Po388              | <u>dl</u>           | 设置是否启动中断定长功能<br>A<br>$\bf{0}$<br>不启用中断定长功能<br>$\mathbf{1}$<br>启用中断定长功能<br>B<br>设置是否使用中断定长释放端子<br>$\mathbf 0$<br>不启动中断定长释放端子<br>$\mathbf{1}$<br>启动中断定长释放端子 |                                                   |              |                  |                |  |
| Po394              | 位置脉冲控制模式            | $0 - 3$                                                                                                    | N/A<br>P<br>٠<br>0: 不启动; 1: 正向保持; 2: 反向保持; 3正反保持; |              |                  |                |  |
| P <sub>o</sub> 400 | 模拟量速度指令电压对应最大速<br>度 | $1 - 10000$                                                                                                    | r/min                                             | S            |                  |                |  |
| Po401              | 模拟量转矩指令电压对应最大转<br>矩 | $0 - 800$                                                                                                    | 1%<br>额定转<br>矩                                    | T            | 100              |                |  |
| Po402              | AI1 零漂补偿            | $-5000$ ~ $+5000$                                                                                                    | mv                                                | <b>ALL</b>   | $\mathbf{0}$     | $\blacksquare$ |  |
| Po403              | AI2 零漂补偿            | $-5000 \rightarrow +5000$                                                                                                    | mv                                                | ALL          | $\mathbf{0}$     | ٠              |  |
| Po404              | 模拟量速度指令滤波时间常数       | $1 - 30000$                                                                                                    | $0.01$ ms                                         | <b>ALL</b>   | 200              | ٠              |  |
| Po405              | 模拟量转矩指令滤波时间常数       | $1 - 30000$                                                                                                    | $0.01$ ms                                         | <b>ALL</b>   | 200              | $\blacksquare$ |  |
| Po406              | AI 自动调零             | $0 - 1$                                                                                                    | N/A                                               | <b>ALL</b>   | $\mathbf{0}$     | ٠              |  |
| Po407              | DI1 端子功能选择          | 两参数                                                                                                    | N/A                                               | <b>ALL</b>   |                  |                |  |
| Po408              | DI2 端子功能选择          | 两参数                                                                                                    | N/A                                               | ALL          |                  |                |  |
| Po409              | DI3 端子功能选择          | 两参数                                                                                                    | N/A                                               | ALL          |                  |                |  |
| Po410              | DI4 端子功能选择          | 两参数                                                                                                    | N/A                                               | ALL          |                  |                |  |
| Po411              | DI5 端子功能选择          | 两参数                                                                                                    | $\rm N/A$                                         | ALL          |                  |                |  |
| Po412              | DI6 端子功能选择          | 两参数                                                                                                    | $\rm N/A$                                         | ALL          |                  | ●              |  |
| Po413              | DI7 端子功能选择          | 两参数                                                                                                    | N/A                                               | ALL          |                  |                |  |
| Po414              | DI8 端子功能选择          | 两参数                                                                                                    | N/A                                               | $\mbox{ALL}$ |                  |                |  |
| Po416              | 模拟量通道 1 死区          | $0 - 1000$                                                                                                    | mv                                                | $\mbox{ALL}$ | $\boldsymbol{0}$ | ш              |  |

用户 参数 名称 | 设定范围 设定 单位 控制 模式 出厂值 设定 方式 Po417 | 模拟量通道 2 死区 | 0~1000 | mv | ALL | 0 | ■ Po418 模拟量超限设置 0~2 NA ALL ■ Po421 | DO1 端子功能选择 | 两参数 | N/A | ALL | — | ● Po422 DO2 端子功能选择 两参数 N/A ALL — ● Po423 DO3 端子功能选择 两参数 N/A ALL — ● Po424 DO4 端子功能选择 两参数 N/A ALL — ●  $\rm{Po}425$  | ALM 端子功能选择 | 两参数 | N/A | ALL |  $\equiv$  | ● Po426 | 模拟量零漂报警范围 100~5000 mv | ALL | 2000 | ■ Po427 | 模拟量端子控制 N/A | S | 0 ■ Po428 模拟量速度指令来源  $0 \sim 1$  N/A  $\vert$  ALL  $\vert$  0  $\vert$  ■ 0:模拟量速度指令来源于 AI1 通道; 1:模拟量速度指令来源于 AI2 通道; Po429 模拟量转矩指令来源 ■ 0:模拟量速度指令来源于 AI1 通道; 1:模拟量速度指令来源于 AI2 通道; Po430 | 速度模拟量下限电压对应速度 - 1000~1000 | 0.1% | ALL | -1000 | ■ Po431 | 速度模拟量下限电压 | 2000~1000 | 0.01V | ALL | -1000 | ■ Po432 | 速度模拟量上限电压对应速度 | -1000~1000 | 0.1% | ALL | 1000 | ■ Po433 ┃速度模拟量上限电压 0.01V d ALL d 1000 d ■ Po434 | 模拟量下限电压对应转矩 - 1000~1000 | 0.1% | ALL | -1000 | ■ Po435 转矩模拟量下限电压 -1000~1000 0.01V ALL -1000 ■ Po436 | 模拟量上限电压对应转矩 | -1000~1000 | 0.1% | ALL | 1000 | ■ Po437 |转矩模拟量上限电压 | -1000~1000 | 0.01V | ALL | 1000 | ■ Po438 | DI1 滤波时间 | 0~30000 | N/A | ALL | 2 | ■ Po439 | DI2 滤波时间 | 0~30000 | N/A | ALL | 2 | ■ Po440 DI3 滤波时间 0~30000 N/A ALL 2 ■ Po441 DI4 滤波时间 N/A | ALL | 2 | ■ Po442 DI5 滤波时间 0~30000 N/A ALL 2 ■ Po443 DI6 滤波时间 N/A ALL 2 ■ Po444 DI7 滤波时间 N/A | ALL | 2 | ■ Po445 | DI8 滤波时间 | 0~30000 | N/A | ALL | 2 | ■ Po500 | 通讯地址 N/A | ALL | 1 ■

六 用户参数说明

六 用户参数说明

| 用户                |                                                         |            | 设定    | 控制         |                  | 设定             |  |  |  |  |
|-------------------|---------------------------------------------------------|------------|-------|------------|------------------|----------------|--|--|--|--|
| 参数                | 名称                                                      | 设定范围       | 单位    | 模式         | 出厂值              | 方式             |  |  |  |  |
|                   | 通讯模式                                                    | $0 - 1$    | N/A   | ALL        | $\mathbf{0}$     | $\blacksquare$ |  |  |  |  |
| Po501             | 0: RTU<br>1: ASCII                                      |            |       |            |                  |                |  |  |  |  |
|                   | 停止位                                                     | $0 - 1$    | N/A   | <b>ALL</b> | $\mathbf{0}$     | $\blacksquare$ |  |  |  |  |
| Po502             | 0:1 个停止位                                                |            |       |            |                  |                |  |  |  |  |
|                   | 1:2 个停止位                                                |            |       |            |                  |                |  |  |  |  |
| Po <sub>503</sub> | 奇偶校验选择                                                  | $0 - 2$    | N/A   | <b>ALL</b> | $\mathbf{0}$     | $\blacksquare$ |  |  |  |  |
|                   | 0: 无校验 1: 奇校验 2: 偶校验                                    |            |       |            |                  |                |  |  |  |  |
| Po504             | 通讯波特率                                                   | $0 - 5$    | Bit/s | <b>ALL</b> | 2                | ٠              |  |  |  |  |
|                   | 0: 2400; 1: 4800; 2: 9600; 3: 19200; 4: 38400; 5: 57600 |            |       |            |                  |                |  |  |  |  |
| Po505             | 通讯写准许[注1]                                               | $0 - 1$    | N/A   | ALL        | $\mathbf{1}$     |                |  |  |  |  |
|                   | 0: 通讯允许写 EEPROM 1: 通讯不允许写 EEPROM                        |            |       |            |                  |                |  |  |  |  |
| Po509             | 连续通讯数据个数                                                | $0 - 10$   | N/A   | <b>ALL</b> | $\mathbf{0}$     | $\blacksquare$ |  |  |  |  |
| Po510             | 通讯地址 1 设置                                               | $0 - 1199$ | N/A   | <b>ALL</b> | $\mathbf{0}$     | $\blacksquare$ |  |  |  |  |
| Po511             | 通讯地址 2 设置                                               | $0 - 1199$ | N/A   | ALL        | $\mathbf{0}$     | $\blacksquare$ |  |  |  |  |
| Po512             | 通讯地址 3 设置                                               | $0 - 1199$ | N/A   | <b>ALL</b> | $\boldsymbol{0}$ | $\blacksquare$ |  |  |  |  |
| Po513             | 通讯地址 4 设置                                               | $0 - 1199$ | N/A   | <b>ALL</b> | $\mathbf{0}$     | $\blacksquare$ |  |  |  |  |
| Po514             | 通讯地址 5 设置                                               | $0 - 1199$ | N/A   | ALL        | $\mathbf{0}$     | $\blacksquare$ |  |  |  |  |
| Po515             | 通讯地址 6 设置                                               | $0 - 1199$ | N/A   | <b>ALL</b> | $\mathbf{0}$     | ٠              |  |  |  |  |
| Po516             | 通讯地址 7 设置                                               | $0 - 1199$ | N/A   | ALL        | $\mathbf{0}$     |                |  |  |  |  |
| Po517             | 通讯地址 8 设置                                               | $0 - 1199$ | N/A   | <b>ALL</b> | $\mathbf{0}$     | ш              |  |  |  |  |
| Po518             | 通讯地址 9 设置                                               | $0 - 1199$ | N/A   | ALL        | $\mathbf{0}$     | ■              |  |  |  |  |
| Po519             | 通讯地址 10 设置                                              | $0 - 1199$ | N/A   | ALL        | $\boldsymbol{0}$ |                |  |  |  |  |

【注 1】虽然本产品开放通讯读写权限,但受限于 EEPROM 器件固有特性, 擦写次数将直接影响其寿 命,频繁写入会导致芯片损坏。请您了解此风险的存在,最多写入寿命 **8** 万次。

## <span id="page-51-0"></span>**6.4 电机参数区 (Ho-□□□)**

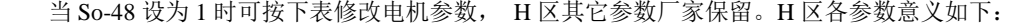

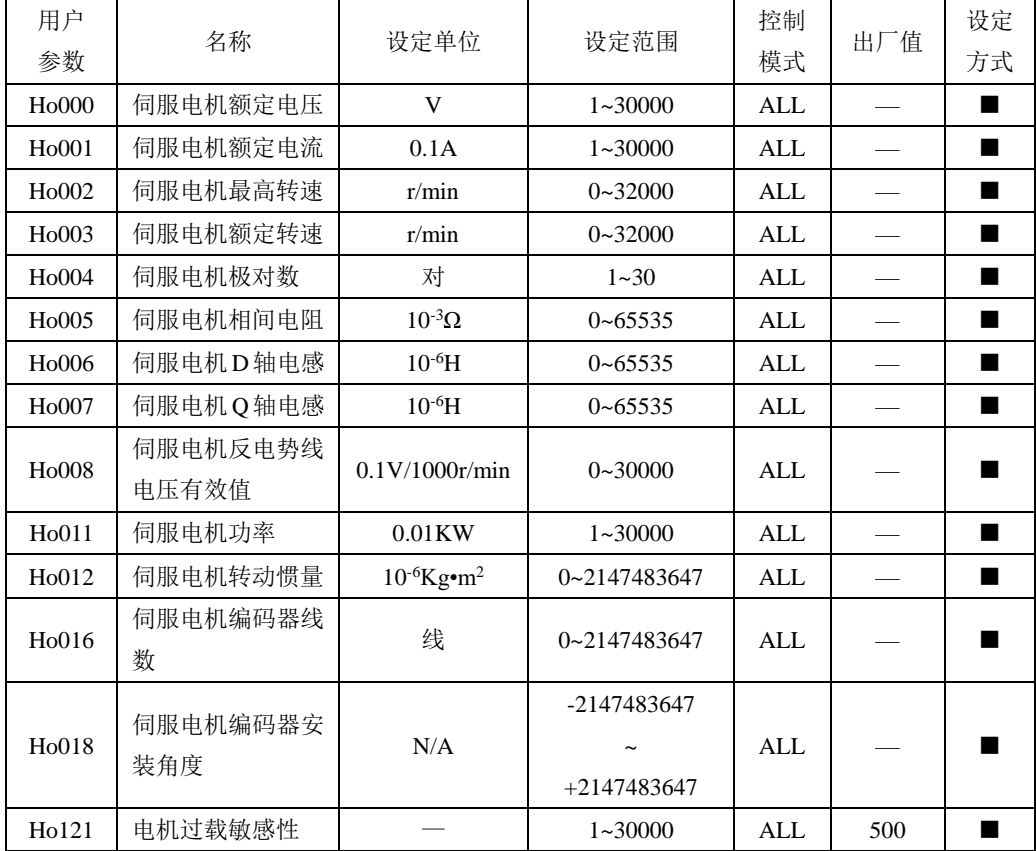

(1)So-48 为 1 时可对 H 区电机参数进行设定;参数 Ho018 的值是在电角度识别完成以后系统记录的编 码器安装角度。

- (2)不同电机参数对应不同的伺服电机,请务必在使用前检查确认该参数与电机实物是否一致。
- (3)根据电机的发热情况更改 Ho121 可以使电机过载保护的时间提前或延后;该参数值越大过载保护时 间越长。
- (4)电机参数在出厂时已由厂家设定,用户请勿自行更改此参数,凡因用户电机参数设置错误或自行更 换非标配电机所造成的系统损坏,后果自负。

# <span id="page-52-0"></span>**6.5** 报警记录参数区(Ho3□□)

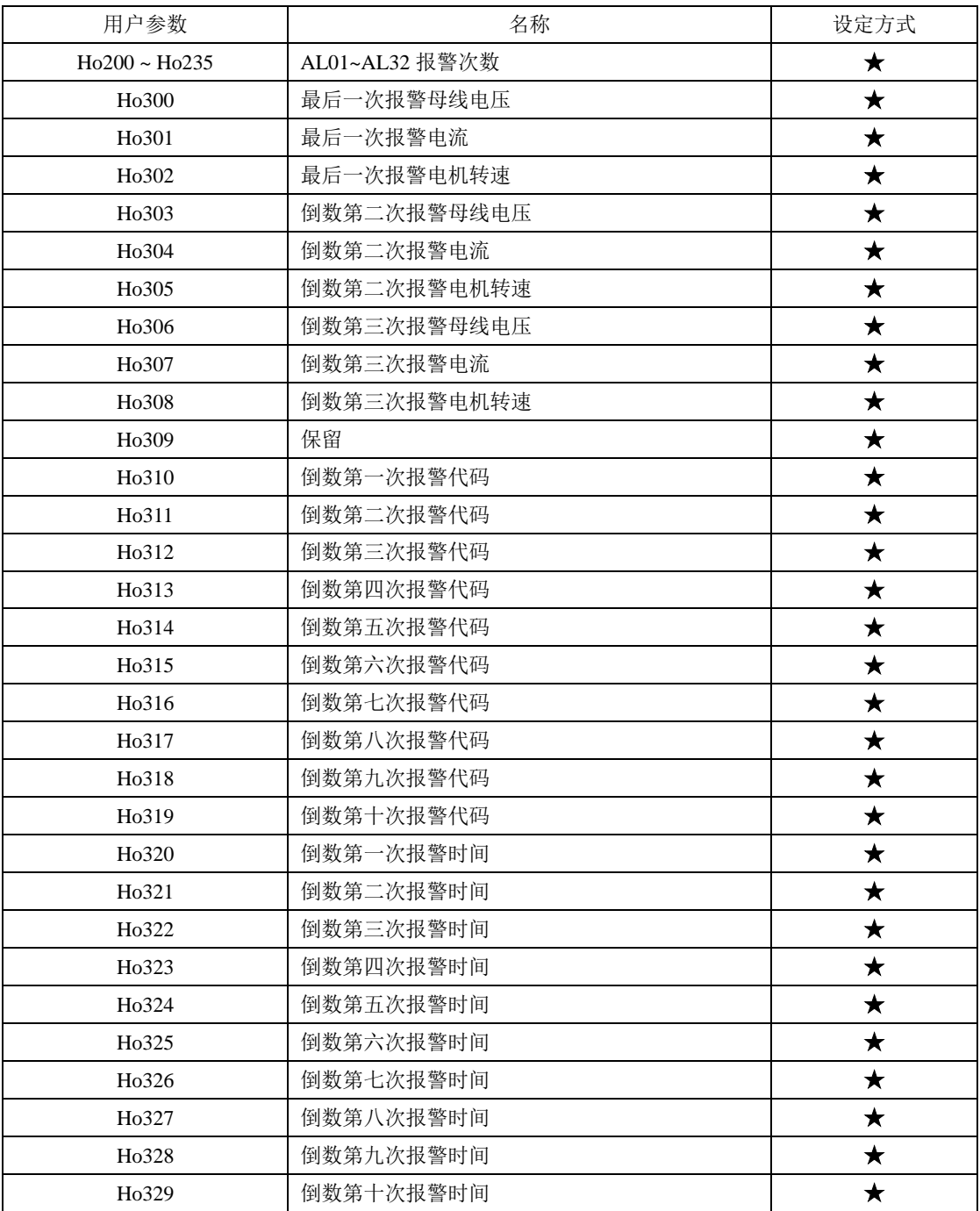

# <span id="page-53-0"></span>**6.6** 高速计数器参数区(PL□□□)

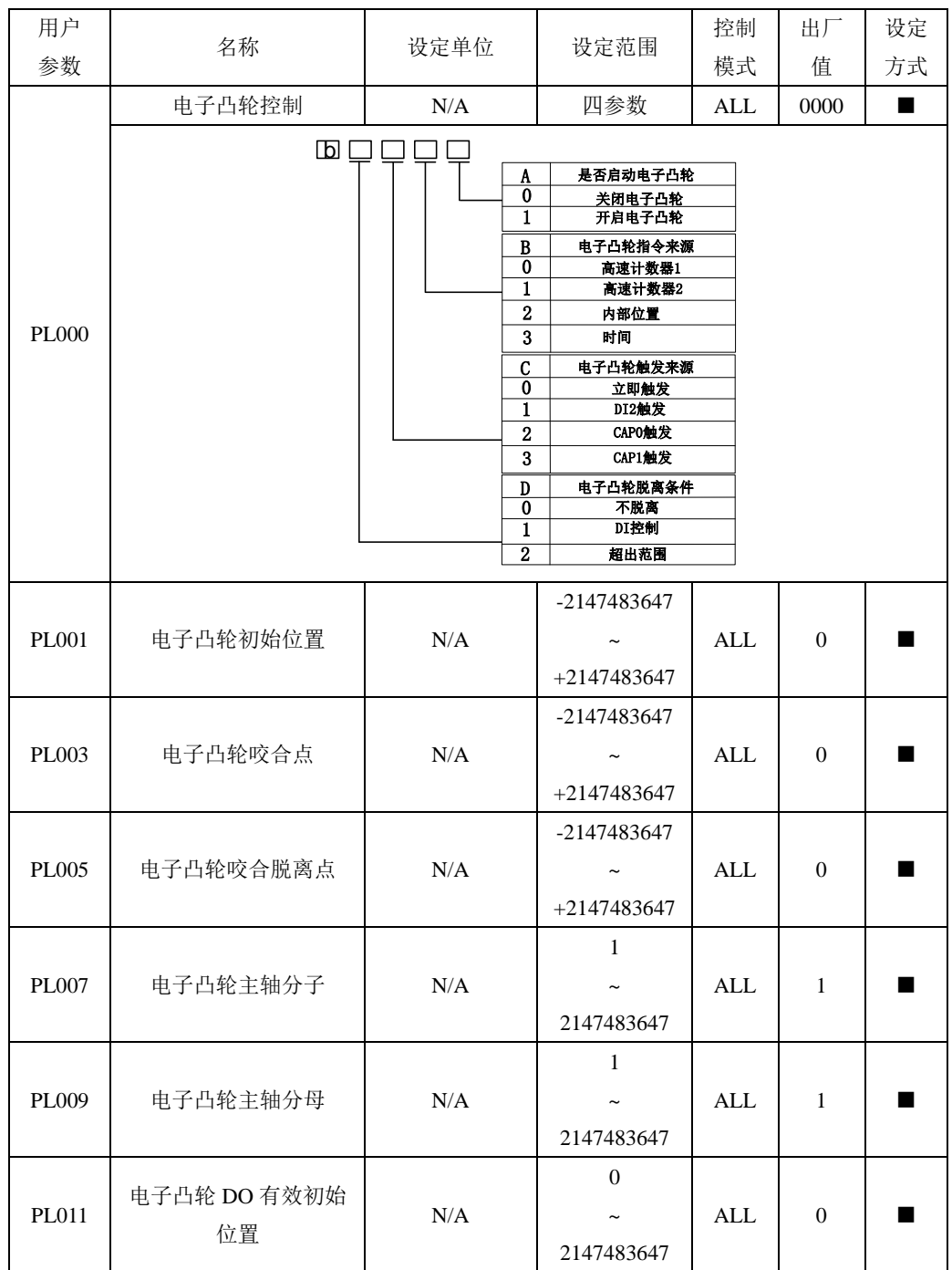

六 用户参数说明

| 用户                | 名称                 | 设定单位         | 设定范围                                       | 控制           | 出厂               | 设定             |  |  |
|-------------------|--------------------|--------------|--------------------------------------------|--------------|------------------|----------------|--|--|
| 参数                |                    |              |                                            | 模式           | 值                | 方式             |  |  |
| PL013             | 电子凸轮 DO 有效终止<br>位置 | N/A          | $\Omega$<br>2147483647                     | ALL          | $\overline{0}$   |                |  |  |
| PL015             | 电子凸轮点数             | N/A          | $5 - 720$                                  | ALL          | 5                |                |  |  |
| PL016             | 电子凸轮表页数            | N/A          | $0 - 14$                                   | <b>ALL</b>   | $\overline{0}$   |                |  |  |
| PL017             | 电子凸轮表刷新            | N/A          | $0 - 1$                                    | ALL          | $\overline{0}$   | $\blacksquare$ |  |  |
| <b>PL018</b>      | 电子凸轮表状态            | N/A          | $0 - 3$                                    | ALL          | $\theta$         |                |  |  |
| PL019             | 主轴位置               | N/A          | 0~214748364<br>7                           | ALL          | $\theta$         |                |  |  |
| PL021             | 电子凸轮脱离是否重新<br>捕获   | N/A          | $0 - 1$                                    | ALL          | 1                | ■              |  |  |
| 0: 不重新捕获; 1: 重新捕获 |                    |              |                                            |              |                  |                |  |  |
| PL022             | 凸轮调整起始地址           | N/A          | $0 - 300$                                  | <b>ALL</b>   | $\overline{0}$   | ■              |  |  |
| PL023             | 凸轮调整从轴变化量          | N/A          | -2147483647<br>$\tilde{}$<br>$+2147483647$ | ALL          | $\overline{0}$   |                |  |  |
| PL025             | 凸轮调整从轴变化量          | N/A          | -2147483647<br>$+2147483647$               | ALL          | $\mathbf{0}$     |                |  |  |
| PL032             | 电子凸轮单位选择           | $0\sim1$     | N/A                                        | ALL          | $\boldsymbol{0}$ | $\blacksquare$ |  |  |
| <b>PL050</b>      | 色标模式               | 四参数          | N/A                                        | ALL          | <b>b0000</b>     | ■              |  |  |
| PL051             | 色标确认               | $0 - 1$      | N/A                                        | ALL          | $\overline{0}$   | ■              |  |  |
| PL052             | 色标计数               | $0 - 65535$  | N/A                                        | <b>ALL</b>   | $\overline{0}$   | $\blacksquare$ |  |  |
| PL053             | 色标丢失个数             | $1 - 65535$  | N/A                                        | <b>ALL</b>   | $\sqrt{5}$       | ш              |  |  |
| PL054             | 色标屏蔽上限             | 1~2147483647 | 0.1 <sub>mm</sub>                          | <b>ALL</b>   | $\mathbf{1}$     | ■              |  |  |
| PL055             | 不可用                |              |                                            |              |                  |                |  |  |
| PL056             | 色标屏蔽下限             | 1~2147483647 | $0.1$ mm                                   | <b>ALL</b>   | $\,1$            |                |  |  |
| PL057             | 不可用                |              |                                            |              |                  | п              |  |  |
| PL058             | 色标间隔               | $0 - 1000$   | N/A                                        | $\mbox{ALL}$ | $\mathbf{0}$     | ■              |  |  |
| PL059             | 色标测长有效范围           | $1 - 100$    | 1%                                         | <b>ALL</b>   | $\mathbf{0}$     | ■              |  |  |
| PL060             | 色标校正长度             | $0 - 200$    | 0.1 <sub>mm</sub>                          | ALL          | 80               | ш              |  |  |
| PL061             | 色标至切点距离            | 0~2147483647 | $0.1$ mm                                   | <b>ALL</b>   | $\boldsymbol{0}$ |                |  |  |

用户 参数 名称 | 设定单位 | 设定范围 控制 模式 出厂 值 设定 方式 PL062 不可用 ■ PL063 | 停止模式 0~1 | N/A | ALL | 0 | ■ PL064 剪切次数 只读 ■ PL066 | 追剪同步模式 | 0~2 | N/A | ALL | 0 | ■ PL067 | 追剪同步时间 | 100~30000 | ms | ALL | 100 | ■ PL068 | 追剪 DO 起始时间 | 0~30000 | ms | ALL | 0 | ■ PL069 | 追剪 DO 结束时间 | 0~30000 | ms | ALL | 100 | ■ PL070 |追剪返回模式 0~1 N/A | ALL | 0 | ■ PL071 | 切点修正启用  $0~$  |  $\sim$ 1 | N/A | ALL | 0 | ■ PL072 | 切点修正起始值 | 0~50 | N/A | ALL | 20 | ■ PL073 | 切点修正阈值 0~100 N/A ALL | 30 ■ PL074 | 切点修正补偿值 → 1000~1000 | N/A | ALL | 0 | ■ PL100 | 高速计数器 1 控制 | 山 | 四参数 | N/A | ALL | 0010 | ■ PL101 高数计数器 1 控制来源 │ N/A │ 四参数 │ ALL │ 0100 │ ■ ा ज A 0 <sup>1</sup> 高速计数器复位来源设置 B 0  $\begin{array}{ccc} \textbf{\underline{B}} & \textbf{\phantom{A}} & \textbf{\phantom{A}} & \textbf{\phantom{A}} & \textbf{\phantom{A}} & \textbf{\phantom{A}} \\ \textbf{\underline{O}} & \textbf{\phantom{A}} & \textbf{\phantom{A}} & \textbf{\phantom{A}} & \textbf{\phantom{A}} \\ \textbf{\phantom{A}} & \textbf{\phantom{A}} & \textbf{\phantom{A}} & \textbf{\phantom{A}} & \textbf{\phantom{A}} \\ \textbf{\phantom{A}} & \textbf{\phantom{A}} & \textbf{\phantom{A}} & \textbf{\phantom{A}} & \textbf{\phantom{A}} \\ \textbf{\$ DI8 软件 DI8  $2 \mid 017$ 2 DI7 C 0  $\begin{array}{ccc} \text{C} & \text{f} & \text{f} & \text{f} & \text{f} \ \text{O} & \text{f} & \text{f} & \text{f} \ \text{f} & \text{f} & \text{f} & \text{f} \ \text{f} & \text{f} & \text{f} & \text{f} \end{array}$ 2 DI8 3 DI7 D 0 D 是否启用周期矫正模式<br>0 关闭周期矫正<br>1 开启周期矫正

六 用户参数说明

六 用户参数说明

| 用户<br>参数 | 名称                                   | 设定单位                                                                                                    | 设定范围                                          | 控制<br>模式                                                                                                    | 出厂<br>值        | 设定<br>方式       |
|----------|--------------------------------------|----------------------------------------------------------------------------------------------------|-----------------------------------------------|----------------------------------------------------------------------------------------------------|----------------|----------------|
| PL102    | 高数计数器 1 比较寄存<br>器                    | N/A                                                                                                    | -2147483647<br>$\thicksim$<br>$+2147483647$   | ALL                                                                                                    | $\mathbf{0}$   |                |
| PL104    | 高数计数器 1 周期值                          | N/A                                                                                                    | -2147483647<br>$\thicksim$<br>$+2147483647$   | ALL                                                                                                    | $\mathbf{0}$   |                |
| PL106    | 高数计数器 1 计数值                          | N/A                                                                                                    | -2147483647<br>$\sim$ $\sim$<br>$+2147483647$ | ALL                                                                                                    | $\overline{0}$ |                |
| PL108    | 高数计数器 1CAP 值                         | N/A                                                                                                    | -2147483647<br>$\sim$<br>$+2147483647$        | ALL                                                                                                    | $\mathbf{0}$   |                |
| PL110    | 高数计数器 2 控制<br>$\mathsf{L}\mathsf{D}$ | N/A<br>A<br>$\bf{0}$<br>$\mathbf{1}$<br>B<br>$\overline{0}$<br>$\mathbf{1}$<br>C<br>$\overline{0}$<br>1<br>D<br>$\bf{0}$<br>$\mathbf{1}$ | 四参数                                           | <b>ALL</b><br>高速计数器复位设置<br>不复位高速计数器<br>复位高速计数器<br>高速计数器使能设置<br>不启用高速计数器功能<br>启用高速计数器功能<br>高速计数器方向<br>反方向<br>正方向<br>CAP使能设置<br>关闭CAP功能<br>开启CAP功能 | 0000           | $\blacksquare$ |

六 用户参数说明

| 用户<br>参数     | 名称           | 设定单位      |                  | 设定范围          | 控制<br>模式   | 出厂<br>值          | 设定<br>方式       |
|--------------|--------------|-----------|------------------|---------------|------------|------------------|----------------|
|              | 高速计数器 2 控制来源 | N/A       |                  | 四参数           | ALL        | 0100             | $\blacksquare$ |
|              | Lbl          |           |                  |               |            |                  |                |
|              |              |           | A                | 高速计数器复位来源设置   |            |                  |                |
|              |              |           | $\bf{0}$         |               | 软件         |                  |                |
|              |              |           | $\mathbf{1}$     |               | DI8        |                  |                |
|              |              |           | $\overline{2}$   |               | DI7        |                  |                |
|              |              |           | B                |               | CAP指令来源设置  |                  |                |
|              |              |           | $\bf{0}$         |               | 软件         |                  |                |
| PL111        |              |           | $\mathbf{1}$     |               | $DI8$      |                  |                |
|              |              |           | $\overline{2}$   |               | DI7        |                  |                |
|              |              |           | $\mathcal{C}$    |               | 指令来源设置     |                  |                |
|              |              |           | $\bf{0}$         |               | 低速脉冲       |                  |                |
|              |              |           | $\mathbf{1}$     |               | 高速脉冲       |                  |                |
|              |              |           | $\boldsymbol{2}$ |               | DI8        |                  |                |
|              |              |           | $\overline{3}$   |               | DI7        |                  |                |
|              |              |           | D                | 是否启用周期矫正模式    |            |                  |                |
|              |              |           | $\bf{0}$         |               | 关闭周期矫正     |                  |                |
|              |              |           | $\overline{1}$   |               | 开启周期矫正     |                  |                |
|              |              |           |                  |               |            |                  |                |
|              | 高数计数器 2 比较寄存 |           |                  | -2147483647   |            |                  |                |
| PL112        | 器            | $\rm N/A$ |                  |               | <b>ALL</b> | $\boldsymbol{0}$ | ٠              |
|              |              |           |                  | $+2147483647$ |            |                  |                |
|              |              |           |                  | -2147483647   |            |                  |                |
| PL114        | 高数计数器 2 周期值  | N/A       |                  |               | ALL        | $\boldsymbol{0}$ |                |
|              |              |           |                  | $+2147483647$ |            |                  |                |
|              |              |           |                  | -2147483647   |            |                  |                |
| PL116        | 高数计数器 2 计数值  | N/A       |                  | $\thicksim$   | ALL        | $\boldsymbol{0}$ |                |
|              |              |           |                  | $+2147483647$ |            |                  |                |
|              |              |           |                  | -2147483647   |            |                  |                |
| <b>PL118</b> | 高数计数器 2CAP 值 | $\rm N/A$ |                  | $\thicksim$   | ALL        | $\mathbf{0}$     |                |
|              |              |           |                  | $+2147483647$ |            |                  |                |

六 用户参数说明

| 用户    | 名称              | 设定单位                     |                                                                                                    | 设定范围                                                                                                    | 控制           | 出厂               | 设定         |
|-------|-----------------|--------------------------|----------------------------------------------------------------------------------------------------|----------------------------------------------------------------------------------------------------|--------------|------------------|------------|
| 参数    |                 |                          |                                                                                                    |                                                                                                    | 模式           | 值                | 方式         |
|       | 高速脉冲控制          | N/A                      |                                                                                                    | 四参数                                                                                                    | ALL          | 0000             |            |
| PL120 | ம               |                          | A<br>$\bf{0}$<br>1<br>$\overline{2}$<br>B<br>$\bf{0}$<br>$\mathbf{1}$<br>$\overline{2}$<br>$\mathbf 3$<br>$\overline{4}$<br>$\overline{5}$<br>$6\phantom{1}6$<br>$\mathbf C$<br>$\bf{0}$<br>$\mathbf{1}$<br>$\boldsymbol{2}$<br>3<br>$\overline{\mathbf{4}}$<br>D<br>$\bf{0}$<br>$\mathbf{1}$<br>$\boldsymbol{2}$<br>$\boldsymbol{3}$<br>$\overline{\mathbf{4}}$<br>$\overline{5}$<br>$6\phantom{1}6$<br>$\overline{7}$<br>$\overline{8}$ | 高速脉冲类型<br>方向+脉冲<br>双脉冲<br>正交型脉冲<br>高速脉冲滤波<br>8MHz<br>4MHz<br>2MHz<br>1MHz<br>500KHz<br>200KHz<br>150KHz<br>高速脉冲方向<br>HPULS反逻辑, HSIGN反逻辑<br>HPULS正逻辑, HSIGN正逻辑<br>HPULS反逻辑, HSIGN正逻辑<br>HPULS正逻辑, HSIGN反逻辑<br>HPULS与HSIGN互换<br>DI7/DI8滤波时间<br>800KHz<br>400KHz<br>200KHz<br>100KHz<br>40KHz<br>30KHz<br>16KHz<br>8KHz<br>4KHz |              |                  |            |
| PL121 | 高速计数器内部指令来<br>源 | $\rm N/A$                |                                                                                                    | $0 - 1$                                                                                                    | $\mbox{ALL}$ | $\boldsymbol{0}$ |            |
|       |                 | 0:内部功能码 PL000; 1: 内部 PLC |                                                                                                    |                                                                                                    |              |                  |            |
| PL122 | CAP1 指示         |                          |                                                                                                    |                                                                                                    |              |                  | $\star$    |
| PL123 | CAP2 指示         |                          |                                                                                                    |                                                                                                    |              |                  | $\bigstar$ |
| PL124 | 高速计数器 1 增量      |                          |                                                                                                    |                                                                                                    |              |                  | $\bigstar$ |

六 用户参数说明

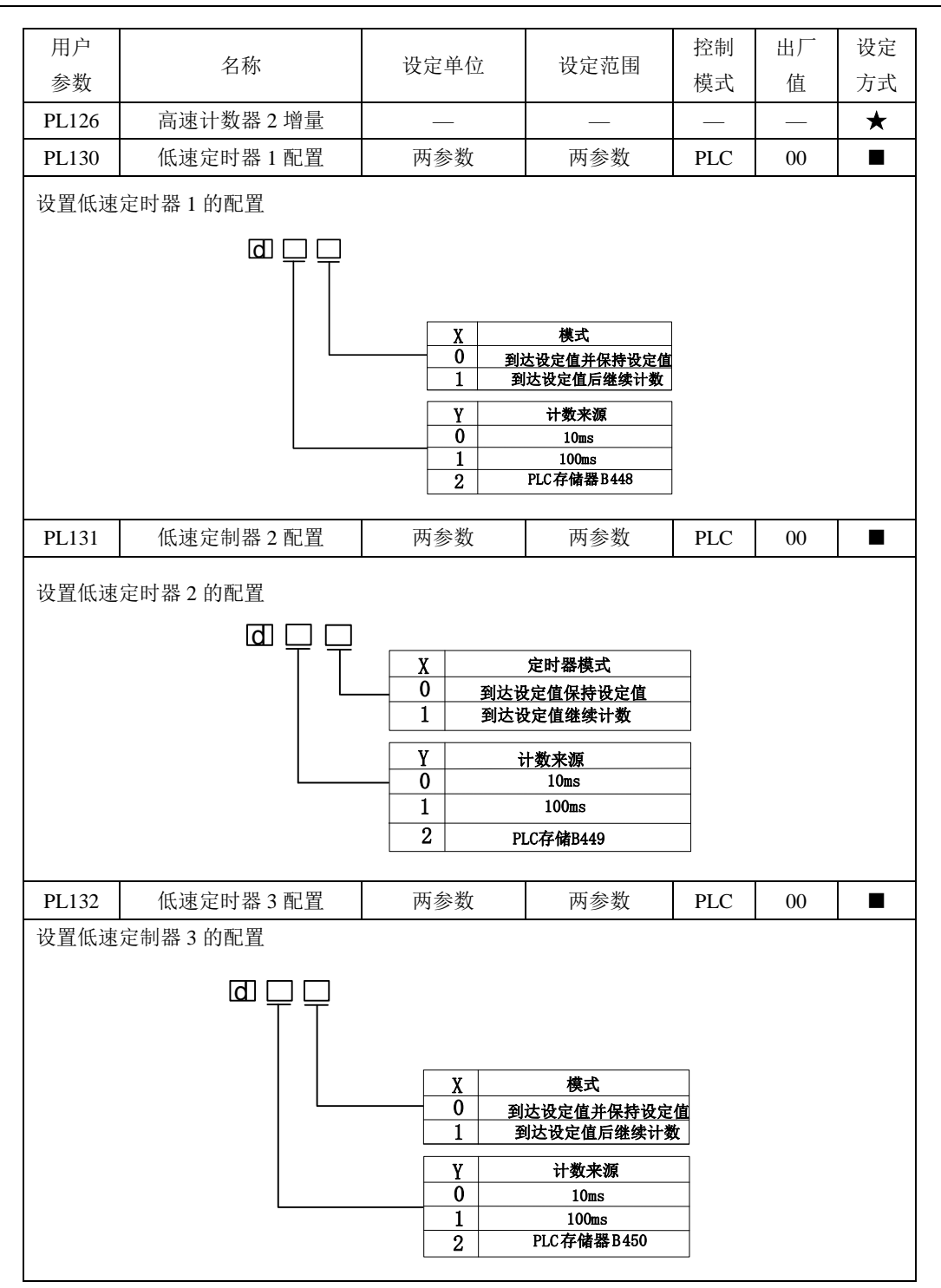

六 用户参数说明

| 用户<br>参数 | 名称            | 设定单位                | 设定范围                                        | 控制<br>模式   | 出厂<br>值          | 设定<br>方式       |
|----------|---------------|---------------------|---------------------------------------------|------------|------------------|----------------|
| PL133    | 低速定制器 4 配置    | 两参数                 | 两参数                                         | <b>PLC</b> | 00               | $\blacksquare$ |
|          | 设置低速定时器 4 的配置 |                     |                                             |            |                  |                |
|          | $\Box$        |                     |                                             |            |                  |                |
|          |               | X<br>0<br>1<br>Y    | 模式<br>到达设定值并保持设定值<br>到达设定值后继续计数<br>计数来源     |            |                  |                |
|          |               | $\bf{0}$            | 10 <sub>ms</sub>                            |            |                  |                |
|          |               | 1<br>$\overline{2}$ | 100ms<br>PLC存储器B451                         |            |                  |                |
|          |               |                     |                                             |            |                  |                |
| PL140    | 低速定时器 1 设定值   | N/A                 | -2147483647                                 | <b>PLC</b> | $\overline{0}$   |                |
|          |               |                     | $+2147483647$                               |            |                  |                |
| PL142    | 低速定时器 2 设定值   | N/A                 | -2147483647                                 | <b>PLC</b> | $\boldsymbol{0}$ | ■              |
|          |               |                     | $+2147483647$                               |            |                  |                |
| PL144    | 低速定时器 3 设定值   | N/A                 | -2147483647<br>$+2147483647$                | <b>PLC</b> | $\mathbf{0}$     |                |
| PL146    | 低速定时器 4 设定值   | N/A                 | -2147483647<br>$\tilde{}$<br>$+2147483647$  | <b>PLC</b> | $\boldsymbol{0}$ |                |
| PL150    | 低速定时器 1 当前值   | N/A                 | -2147483647<br>$+2147483647$                | <b>PLC</b> |                  | ★              |
| PL152    | 低速定时器 2 当前值   | $\rm N/A$           | -2147483647<br>$+2147483647$                | <b>PLC</b> |                  | ★              |
| PL154    | 低速定时器 3 当前值   | $\rm N/A$           | -2147483647<br>$\thicksim$<br>$+2147483647$ | <b>PLC</b> |                  | ★              |

六 用户参数说明

| 用户         | 名称          | 设定单位                      | 设定范围                | 控制         | 出厂               | 设定             |  |  |
|------------|-------------|---------------------------|---------------------|------------|------------------|----------------|--|--|
| 参数         |             |                           |                     | 模式         | 值                | 方式             |  |  |
|            |             |                           | -2147483647         |            |                  |                |  |  |
| PL156      | 低速定时器 4 当前值 | N/A                       | $\thicksim$         | <b>PLC</b> |                  | ★              |  |  |
|            |             |                           | $+2147483647$       |            |                  |                |  |  |
| PL160      | 高速定时器 1 设置  | N/A                       | 两参数                 | <b>PLC</b> | 00               | $\blacksquare$ |  |  |
|            | 高速定时器 1 设置  |                           |                     |            |                  |                |  |  |
|            | $\Box$      |                           |                     |            |                  |                |  |  |
|            |             | $\boldsymbol{\mathrm{X}}$ | 定时器模式               |            |                  |                |  |  |
|            |             | 0                         | 到达设定值保持设定值          |            |                  |                |  |  |
|            |             | 1                         | 到达设定值继续计数           |            |                  |                |  |  |
|            |             | Y<br>0                    | 计数来源<br>0.1ms       |            |                  |                |  |  |
|            |             | $\mathbf{1}$              | PLC存储B432           |            |                  |                |  |  |
|            |             |                           |                     |            |                  |                |  |  |
|            |             |                           | -2147483647         |            |                  |                |  |  |
| PL161      | 高速定时器 1 设定值 | N/A                       |                     | <b>PLC</b> | $\boldsymbol{0}$ |                |  |  |
|            |             |                           | $+2147483647$       |            |                  |                |  |  |
|            |             |                           | -2147483647         |            |                  |                |  |  |
| PL163      | 高速定时器 1 当前值 | N/A                       |                     | <b>PLC</b> |                  | ★              |  |  |
|            |             |                           | $+2147483647$       |            |                  |                |  |  |
| PL165      | 高速定时器 2 设置  | N/A                       | 两参数                 | <b>PLC</b> | 00               | ■              |  |  |
|            |             |                           |                     |            |                  |                |  |  |
| 高速定时器 2 设置 |             |                           |                     |            |                  |                |  |  |
|            | [d] [       |                           |                     |            |                  |                |  |  |
|            |             | X<br>0                    | 定时器模式<br>到达设定值保持设定值 |            |                  |                |  |  |
|            |             | $\mathbf{1}$              | 到达设定值继续计数           |            |                  |                |  |  |
|            |             | Y                         | 计数来源                |            |                  |                |  |  |
|            |             | 0<br>1                    | 0.1ms<br>PLC存储B436  |            |                  |                |  |  |
|            |             |                           |                     |            |                  |                |  |  |
|            |             |                           | -2147483647         |            |                  |                |  |  |
| PL166      | 高速定时器 2 设定值 | $\rm N/A$                 | $\thicksim$         | <b>PLC</b> | $\boldsymbol{0}$ |                |  |  |
|            |             |                           | $+2147483647$       |            |                  |                |  |  |
|            |             |                           | -2147483647         |            |                  |                |  |  |
| PL168      | 高速定时器 2 当前值 | $\rm N/A$                 |                     | <b>PLC</b> |                  | ★              |  |  |
|            |             |                           | $+2147483647$       |            |                  |                |  |  |

六 用户参数说明

| 用户<br>参数                                               | 名称                                              | 设定单位                        | 设定范围       | 控制<br>模式 | 出厂<br>值  | 设定<br>方式 |
|--------------------------------------------------------|-------------------------------------------------|-----------------------------|------------|----------|----------|----------|
| PL170                                                  | PLC 启动功能                                        | N/A                         | $0 - 1$    | PLC      | $\Omega$ |          |
|                                                        |                                                 | 0: 不启动 PLC 功能: 1: 启动 PLC 功能 |            |          |          |          |
| PL172                                                  | PLC 启动地址                                        | N/A                         | $0 - 2000$ | PLC      | $\theta$ |          |
| PL174                                                  | PLC 复位                                          | N/A                         | $0 - 1$    | PLC      | $\Omega$ |          |
| PL199                                                  | 电子凸轮以及 PLC 数据<br>下载准许                           | N/A                         | $0 - 1$    | PLC      | $\Omega$ |          |
|                                                        | 设置电子凸轮以及 PLC 数据下载准许。使用 PLC 刷新凸轮表的时候,若使用通讯方式,需要在 |                             |            |          |          |          |
| 地址 1199 设为 1,输入凸轮表数据:地址 1015 写入凸轮表点数(必须多于 5 个):地址 1017 |                                                 |                             |            |          |          |          |
| 写入1即可。                                                 |                                                 |                             |            |          |          |          |

# <span id="page-63-0"></span>七 维护与检查

# <span id="page-63-1"></span>7.1 报警显示一览及排除方法

# 注意 T 驱动器发生故障时,不要立即复位运行,要找到原因,彻底排除 驱动器或者伺服电机出现故障时,可对照手册说明处理。如果仍不能解决问题, 请与本公司各地经销商或直接与本公司联系,切忌擅自维修

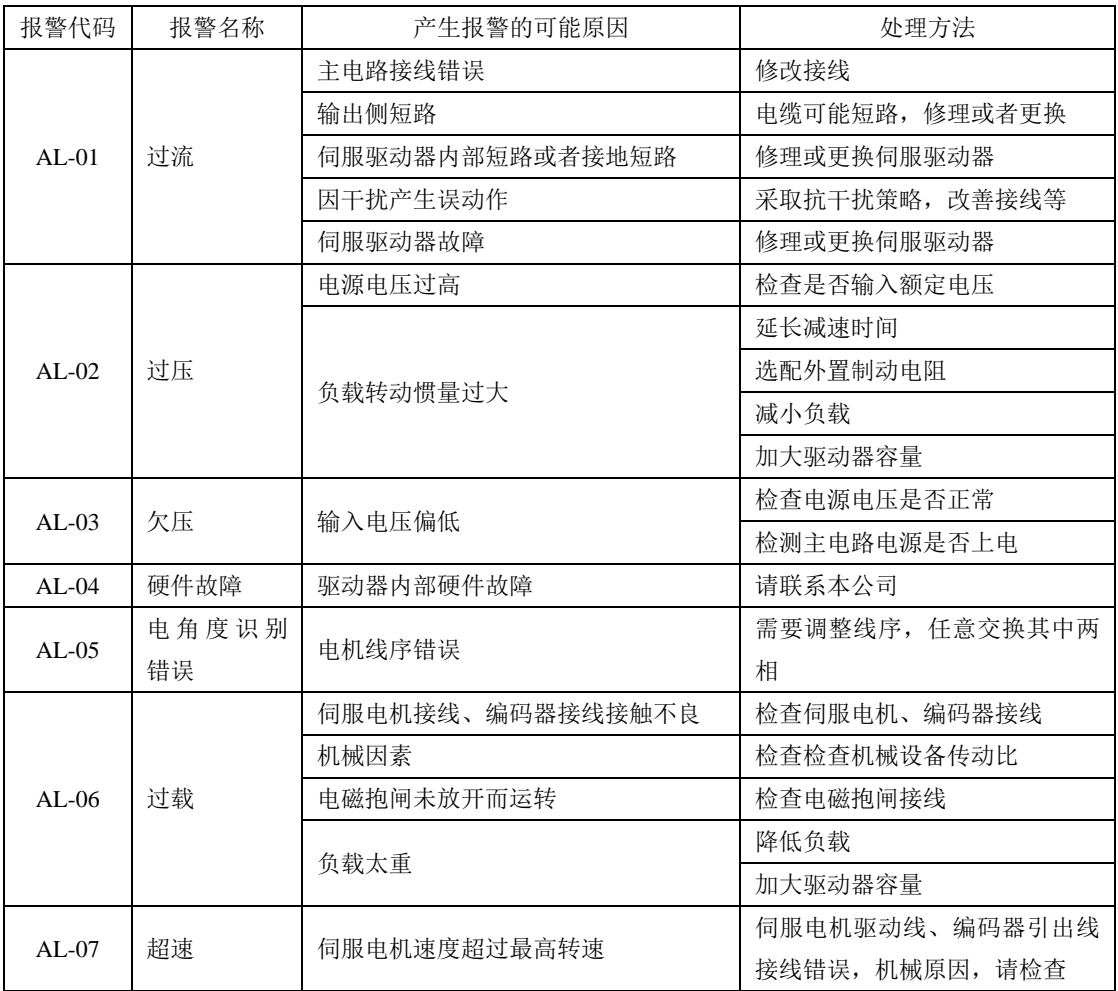

七 维护与检查

| 报警代码    | 报警名称         | 产生报警的可能原因                           | 处理方法                          |
|---------|--------------|-------------------------------------|-------------------------------|
| $AL-08$ | 保留           |                                     |                               |
|         |              | 伺服电机的 U, V, W 或编码器的接线<br>错误或连接器接触不良 | 调整或改善接线                       |
| $AL-09$ | 位置控制误<br>差过大 | 驱动器增益较低                             | 提高增益, 参加速度和位置增益<br>调整         |
|         |              | 位置脉冲指令的频率过高。                        | 降低位置脉冲指令的脉冲频率或<br>调整电子齿轮      |
| 编码器     |              | 伺服电机编码器断线或伺服电机堵转                    | 检查编码器接线                       |
| $AL-10$ | 故障           | 伺服电机故障                              | 重新上电, 仍然发生报警时仍有<br>此报警,请联系本公司 |
| 紧急停止    |              | 具有ESP 功能的输入端子逻辑设置与接<br>线方式不一致       | 检查接线或修改端子逻辑设定                 |
| $AL-11$ |              | 具有 ESP 功能的输入端子硬件损坏                  | 将该功能设到其他输入端子或联<br>系本公司        |
|         |              | 环境温度过高                              | 改善通风                          |
|         |              | 散热片太脏                               | 清洁进出风口及散热片                    |
|         |              | 风扇卡入异物                              | 去除异物                          |
| $AL-12$ | 驱动器          | 风扇损坏                                | 更换风扇                          |
|         | 过热           | 驱动器安装不合理, 如通风不好, 安装                 | 按要求安装                         |
|         |              | 方向错误等                               |                               |
|         |              | 负载过重                                |                               |
|         |              | 泄放能量过大                              |                               |
|         |              | 主电路电源接通状态下三相输入电源中                   | 检查输入电源是否缺相                    |
| $AL-13$ | 主回路<br>电源缺相  | 某一相电压过低                             |                               |
|         |              | 主回路使用单相电源                           | 检查参数设置是否正确                    |
|         | 能耗制动错        | 制动电阻参数错误                            | 更改参数值                         |
| $AL-14$ | 误            | 连续制动时间过长                            | 检查负载, 伺服只能驱动非势能<br>性负载        |
| $AL-16$ | 输入端子设<br>置重复 | 输入端子重复定义                            | 需要重新设置, 避免重复定义                |

七 维护与检查

| 报警代码    | 报警名称                                | 产生报警的可能原因       | 处理方法                                                                                                    |
|---------|-------------------------------------|-----------------|----------------------------------------------------------------------------------------------------|
| $AL-17$ | 编码器线断<br>线                          | 伺服编码器线断         | 编码器线断或者损坏                                                                                                    |
| $AL-18$ | 转动惯量识<br>别错误                        | 转动惯量识别错误时报警     | 手动适当调高 Po013                                                                                                    |
| $AL-19$ | 编码器电池<br>警告                         | 伺服编码器电池警告       | 1、检查编码器线是否正常连接,<br>若断开则重新连接, 复位报警。<br>2、检查电池电量是否为 3.6V, 若<br>电池电量低于 3.2V, 则保持伺服<br>驱动器控制电源 ON 的状态下更换<br>电池, 复位报警。<br>3、AL-19 屏蔽方法 So-38=bxxx0,<br>So-43=1 复位报警。出现此报警时<br>请及时更换电池;<br>4、若客户自行制作线缆,请检查<br>电池连接是否可靠。 |
| $AL-20$ | 伺服电机<br>E <sup>2</sup> ROM 未初始<br>化 | 伺服电机 E2ROM 未初始化 | 伺服电机的编码器未做初始化处<br>理, 请手动进行电机角度学习                                                                                                    |
| $AL-21$ | 零漂过大                                | 伺服驱动器零漂过大       | 请重新检查接线或者参数设置                                                                                                    |
| $AL-22$ | 增量编码器 Z<br>相信号缺失                    | 增量编码器 Z 相信号缺失   | 请检查编码器接线以及编码器参<br>数选择是否正确。                                                                                                    |
| $AL-23$ | 转矩失调过<br>大                          | 电机动力线断或者编码器线断   | 请检测是否正确接上电机动力线<br>或者编码器线缆是否损坏;                                                                                                    |
| $AL-24$ | 编码器电池<br>报警                         | 电池欠压报警          | 1、若编码器电池欠压未及时更换<br>新电池或编码器未正常供电会导<br>致 AL-24 报警, 将造成编码器当<br>前位置丢失,需要重新设置机械<br>原点方可消除。<br>2、AL-24 报警消除方法: So-48=1,<br>So-41=1 (设置当前位置为机械原<br>点), So-43=1 复位报警, 上位机<br>重新设置机械原点。                                    |
| $AL-25$ | 电机过热                                | 电机温度过高          | 改善通风                                                                                                    |

七 维护与检查

| 报警代码      | 报警名称          | 产生报警的可能原因                  | 处理方法                      |
|-----------|---------------|----------------------------|---------------------------|
| $AL-26$   | 温度断线          | 温度检测电路线断                   | 查找线缆问题                    |
| $AL-27$   | 超程保护          | 超程报警                       | 超出行程保护正反转的设置范围            |
| $AL-28$   | $E^2$ ROM 错误  | $E^2$ ROM 错误               | 请联系本公司                    |
| $AL-29$   | UVW 对 PE 短路   | U、V、W相对PE产生短路故障            | 检查电机或驱动器侧 U、V、W相          |
|           | 报警            |                            | 是否对 PE 短路                 |
| $AI - 30$ | 电机堵转保<br>护    | 电机运行中发生堵转                  | 1.检查机械结构是否卡死;             |
|           |               |                            | 2.电机功率线是否脱落;              |
|           |               |                            | 3.电机运行中堵转;                |
|           |               |                            | 4.负载过重,超出电机允许力矩;          |
|           |               |                            | 5.电机功率线接线有误               |
|           | 全闭环混合<br>误差过大 |                            | 确认 Po377、 Po378 及 Po380 参 |
|           |               | Po377、Po378 和 Po380 参数设置不当 | 数设置是否合理                   |
|           |               | 机械传动部分间隙过大或者没紧固            | 检查机械传动部分是否紧固              |
|           |               | 伺服电机的 U, V, W 或编码器的接线      | 检查伺服电机编码器接线               |
| $AL-31$   |               | 错误或连接器接触不良                 |                           |
|           |               | 机械终端编码器接线不良或错误             | 检查机械终端编码器接线               |
|           |               | 驱动器增益较低                    | 提高增益, 参考速度和位置增益           |
|           |               |                            | 调整                        |
|           |               | 位置脉冲指令的频率过高                | 降低位置脉冲指令的脉冲频率或            |
|           |               |                            | 调整电子齿轮                    |
|           | 龙门同步错<br>误    | Po383、Po384、Po386 参数设置错误   | 确认 Po383、Po384、Po386 参数   |
|           |               |                            | 设置是否合理                    |
| $AL-32$   |               | 机械传动部分间隙过大或者没紧固            | 检查机械传动部分是否紧固              |
|           |               | 驱动器接收脉冲错误                  | 查看驱动器脉冲接线是否正确,            |
|           |               |                            | 上位机是否正确发出指令               |
| $AL-33$   | 电子凸轮错         | 电子凸轮数据出现错误                 | 请查找电子凸轮数据是否正确             |
|           | 误             |                            |                           |
| $AL-34$   | PLC 指令错误      | PLC 指令出现错误                 | 请查找 PLC 指令是否正确            |
| $AL-35$   | 找原点超时         | 找原点超时错误                    | 请查找接线问题                   |
|           |               |                            | 请对驱动器进行排查                 |
| $AL-36$   | 参数拷贝错         | 参数拷贝错误                     | 请检查接线问题                   |
|           | 误             |                            | 请检查参数设置                   |
| $AL-41$   | 未检测到高         | 8 芯编码器上电的时候未检测到高组态         | 请检测接线是否正确                 |

七 维护与检查

| 报警代码      | 报警名称     | 产生报警的可能原因                        | 处理方法             |
|-----------|----------|----------------------------------|------------------|
|           | 组态       |                                  | 请检查参数设置          |
| $AL-44$   | UVW 编码器信 | 14 芯编码器 UVW 编码器信号丢失或没            | 请检测接线是否正确        |
|           | 号丢失      | 检测到                              | 请联系当地代理商或者本公司    |
| $AI - 45$ | 绝对值编码    | 17 位和 23 位绝对值编码器读取分辨率<br>与设置参数不符 | 参数设置错误, 请重新设置参数  |
|           | 器类型选择    |                                  | 编码器故障,请更换编码器     |
|           | 错误       |                                  |                  |
| $AI - 46$ | 绝对值编码    |                                  |                  |
|           | 器超速保护    | 绝对值编码器超速保护报警                     | 多圈数据不可靠, 需要重新调 0 |
|           | 报警       |                                  |                  |
| $AI - 48$ | 主电掉电     | 主电断电, 一定时间之后外部仍给使能               | 请检查主电是否正常        |
|           |          | 信号                               |                  |

## <span id="page-68-0"></span>7.2 其他故障

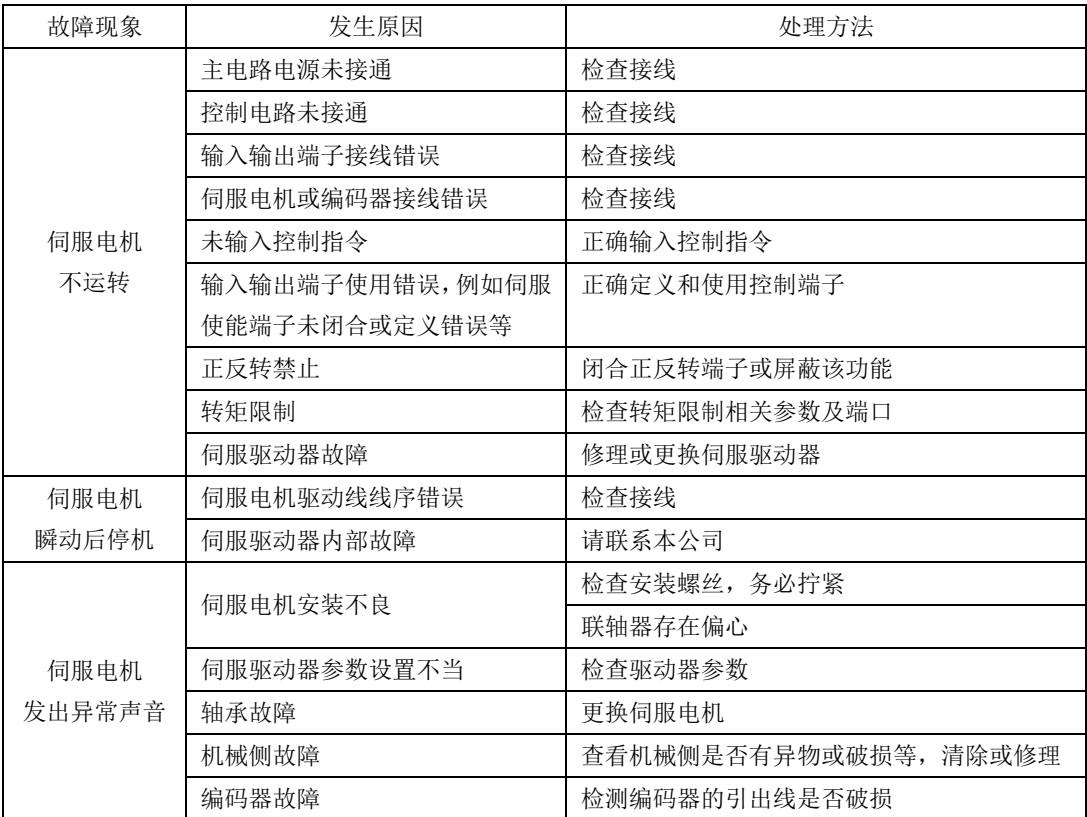

<span id="page-69-0"></span>敬告用户:

 感谢您选用我公司产品,为保证您得到我公司最佳售后服务,请认真阅读下述条款,并做好相关事 宜。

1、 产品保修范围

任何按使用要求正常使用情况下,所产生的故障。

- 2、 产品保修期限
- 本公司产品的保修期为自出厂之日起,十二个月内。保修期后实行长期技术服务。
- 3、 非保修范围

任何违反使用要求的人为意外、自然灾害等原因导致的损坏,以及未经许可而擅自对伺服驱动器 拆卸、改装及修理的行为,视为自动放弃保修服务。

4、 从中间商处购入产品

凡从经销代理商处购买产品的用户,在产品发生故障时,请与经销商、代理商联系。

#### 免责条款:

因下列原因造成的产品故障不在厂家 12 个月免费保修服务范围之内:

- 1、厂家不依照《产品说明书》中所列程序进行正确的操作;
- 2、用户未经与厂家沟通自行修理产品或擅自改造产品;
- 3、因用户环境不良导致产品器件异常老化或引发故障;
- 4、因用户超过产品的标准范围使用产品;
- 5、由于地震、火灾、风水灾害、雷击、异常电压或其他自然灾害等不可抗力的原因造成的产品坏;
- 6、因购买后由于人为摔落及运输导致硬件损坏。

责任:

无论从合同、保修期、疏忽、民事侵权行为、严格的责任、或其他任何角度讲,我公司和供货商及 分销商都不承担以下由于使用设备所造成的特殊的、间接的、继发的损失责任。其中包括但不仅仅局限 于利润和收入的损失,使用供货设备和相关设备的损失,资金的花费,代用设备的花费,工具费和服务 费,停机时间的花费,延误,及购买者的客户或任何第三方的损失。另外,除非用户能够提供有力的证 据,否则公司及它的供货商将不对某些指控如:因使用不合格原材料、错误设计、或不规范生产所引发 的问题负责。

解释权归我公司所有。

如果您对伺服驱动器还有疑问,请与我公司或其办事处联系。技术数据、信息、规范均为出版时的 最新资料,我公司保留不事先通知而更改的权利, 并对由此造成的损失不承担任何责任。解释权归我公 司

> 2024040219 2024040219